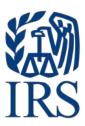

# **Publication 1220**

Specifications for Electronic Filing of Forms 1097, 1098, 1099, 3921, 3922, 5498, and W-2G

For Tax Year 2020

| Last U | pdated | On | October | 26, | 2020 |
|--------|--------|----|---------|-----|------|
|--------|--------|----|---------|-----|------|

# First Time Filers Quick Reference Guide

Submit Form 4419, Application for Filing Information Returns Electronically (FIRE), to request authorization to file Forms 1097, 1098 Series, 1099 Series, 3921, 3922, 5498 Series, 8027, 8955-SSA, 1042-S, and W-2G electronically through the Filing Information Returns Electronically (FIRE) System. Submit Form 4419 by November 1st of the year before information return(s) are due to ensure you are ready to electronically file. Form 4419 received after November 1st may not be processed in time to meet your electronic filing needs. Allow 45 days for processing. Form 4419 is subject to review before the approval to transmit electronically is granted and may require additional documentation at the request of the Internal Revenue Service (IRS). If your application is approved, a Transmitter Control Code (TCC) will be assigned to your business and sent by U.S. Postal Service to the mailing address on Form 4419. If the electronically transmitted documents are determined to be invalid, the IRS has the authority to revoke the TCC and terminate the release of files. Refer to Part B. Sec. 1, Application for Filing Information Returns Electronically.

**Note**: The FIRE System does not provide fill-in forms for information returns. Transmitters must have software, an inhouse programmer, or a third-party transmitter to put the file in the standard ASCII format. We do not accept scanned or PDF documents.

Electronic Filing - You are required to establish an account on the FIRE System before transmitting files electronically. For more information on creating a User ID, password, PIN, secret phrase, and connecting to the FIRE System, refer to Part B. Data Communications.

**Note:** The FIRE Production System and FIRE Test System do not communicate. You must create and maintain a separate account for each FIRE System.

File Format - The format must conform to the specifications found in Part C. Record Format Specifications and Record Layouts. In order to transmit files electronically through FIRE, you must have software, a service provider, or an in-house programmer that will create the file in the proper format per the requirements and record layouts in this publication. To find software providers, perform an internet search with the keywords, "Form 1099 software providers."

Test Files - Filers are generally not required to submit a test file; however, the IRS encourages the submission of a test file for all new electronic filers to test hardware and software. Refer to Part B. Sec. 7, Test Files. A test file is required only when applying to participate in the Combined Federal/State Filing Program. Refer to Part A. Sec. 12, Combined Federal/State Filing Program (CF/SF).

Common Problems - Review Part B. Sec. 8, Common Problems, to avoid common processing or format errors before submitting your file.

Assistance - Contact the IRS at 866-455-7438 (toll-free). (Monday through Friday). **Note:** Listen to all options before making your selection.

The following is a list of related instructions and forms for filing information returns electronically:

- General Instructions for Certain Information Returns
- Form 4419, Application for Filing Information Returns Electronically (FIRE)
- Form 8508, Request for Waiver from Filing Information Returns Electronically
- Form 8809, Application for Extension of Time To File Information Returns

Important filing guidance for tax year 2020 for Form 1099-NEC Nonemployee Compensation - Refer to Part A. Sec. 7, Reporting Nonemployee Compensation (NEC) in Tax Year 2020.

# Table of Contents

| First Time Filers Quick Reference Guide                                             | <u>3</u>  |
|-------------------------------------------------------------------------------------|-----------|
| Table of Contents                                                                   | 4         |
| Part A.   Introduction and General Information                                      | 7         |
| Sec. 1 Introduction                                                                 | 9         |
| Sec. 2 Purpose                                                                      | 10        |
| Sec. 3 What's New for Tax Year 2020                                                 | <u>11</u> |
| Sec. 4 Communicating with the IRS                                                   | 12        |
| Sec. 5 Additional Resources                                                         | <u>13</u> |
| Sec. 6 Filing Requirements, Retention Requirements, and Due Dates                   | 14        |
| .01 Filing Requirements                                                             | 14        |
| .02 Retention Requirements                                                          | 14        |
| .03 Due Dates                                                                       | 15        |
| Sec. 7 Reporting Nonemployee Compensation (NEC) in Tax Year 2020                    | 16        |
| Sec. 8 Extensions                                                                   | 16        |
| Sec. 9 Form 8508, Request for Waiver from Filing Information Returns Electronically | <u>17</u> |
| Sec. 10 Penalties Associated with Information Returns                               | <u>17</u> |
| Sec. 11 Corrected Returns                                                           | 18        |
| .01 General Information                                                             | 18        |
| .02 Error in Reporting the Payer                                                    | 19        |
| .03 Specifications for Filing Corrected Returns Electronically                      | 19        |
| .04 Corrections and Penalties                                                       | 19        |
| .05 Corrected Returns Procedures                                                    | 20        |
| Sec. 12 Combined Federal/State Filing (CF/SF) Program                               |           |
| .01 General Information                                                             |           |
| .02 Participation in CF/SF Program                                                  | 23        |
| Sec. 13 State Abbreviation Codes and APO/FPO Addresses                              | 26        |
| .01 State Abbreviation Codes                                                        | 26        |
| .02 APO and FPO Addresses                                                           | 27        |
| Sec. 14 Definition of Terms                                                         | 27        |
| Part B.   Data Communication                                                        | 29        |
| Sec. 1 Form 4419, Application for Filing Information Returns Electronically         | 31        |
| .01 Form 4419, Application for Filing Information Returns Electronically            | 31        |
| .02 Mandate to Electronically File Form 4419                                        | 31        |
| .03 Application Approval                                                            | 31        |
| .04 Revise Current TCC Information                                                  | 32        |
| .05 Do I Need More than One TCC?                                                    | 32        |
| .06 Deleted TCC                                                                     | 32        |
| Sec. 2 User ID, Password, and PIN Requirements                                      | <u>33</u> |
| Sec. 3 Secret Phrase                                                                | 33        |

# **Table of Contents (continued)** Sec. 8 Common Problems 41 Part C. | Record Format Specifications and Record Layouts 43 Part D. | Extension of Time 145 Part E. | Exhibits

# Part A. Introduction and General Information

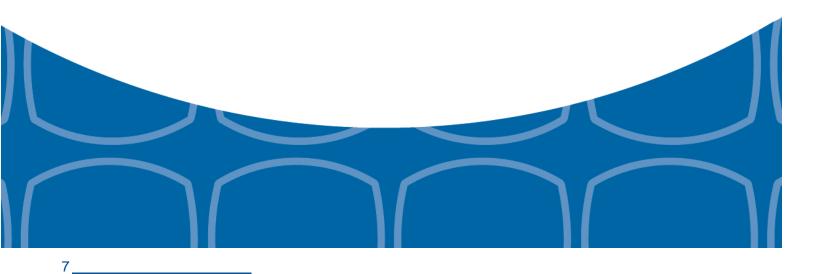

# Sec. 1 Introduction

This publication outlines the communication procedures and transmission formats for the following information returns:

- Form 1097-BTC, Bond Tax Credit
- Form 1098, Mortgage Interest Statement
- Form 1098-C, Contributions of Motor Vehicles, Boats, and Airplanes
- Form 1098-E, Student Loan Interest Statement
- Form 1098-F, Fines, Penalties and Other Amounts
- Form 1098-Q, Qualifying Longevity Annuity Contract Information
- Form 1098-T, Tuition Statement
- Form 1099-A, Acquisition or Abandonment of Secured Property
- Form 1099-B, Proceeds From Broker and Barter Exchange Transactions
- Form 1099-C, Cancellation of Debt
- Form 1099-CAP, Changes in Corporate Control and Capital Structure
- Form 1099-DIV, Dividends and Distributions
- Form 1099-G, Certain Government Payments
- Form 1099-INT, Interest Income
- Form 1099-K, Payment Card and Third Party Network Transactions
- Form 1099-LS, Reportable Life Insurance Sale
- Form 1099-LTC, Long-Term Care and Accelerated Death Benefits
- Form 1099-MISC, Miscellaneous Income
- Form 1099-NEC, Nonemployee Compensation
- Form 1099-OID, Original Issue Discount
- Form 1099-PATR, Taxable Distributions Received From Cooperatives
- Form 1099-Q, Payments from Qualified Education Programs (Under Sections 529 & 530)
- Form 1099-R, Distributions From Pensions, Annuities, Retirement or Profit-Sharing Plans, IRAs, Insurance Contracts, etc.
- Form 1099-S, Proceeds From Real Estate Transactions
- Form 1099-SA, Distributions From an HSA, Archer MSA, or Medicare Advantage MSA
- Form1099-SB, Seller's Investment in Life Insurance Contract
- Form 3921, Exercise of an Incentive Stock Option Under Section 422(b)
- Form 3922, Transfer of Stock Acquired Through an Employee Stock Purchase Plan under Section 423(c)
- Form 5498, IRA Contribution Information
- Form 5498-ESA, Coverdell ESA Contribution Information
- Form 5498-SA, HSA, Archer MSA, or Medicare Advantage MSA Information
- Form W-2G, Certain Gambling Winnings

### Sec. 2 Purpose

The purpose of this publication is to provide the specifications for filing of Forms 1097, 1098, 1099, 3921, 3922, 5498, and W-2G electronically with the IRS including the requirements and specifications for electronic filing under the Combined Federal/State Filing Program (CF/SF). Additionally, this publication provides specifications to submit an automatic 30-day extension of time to file certain information returns.

**Note:** Form 1099-NEC, Nonemployee Compensation is not part of the Combined Federal/State Filing (CF/SF) Program. Generally, boxes on paper forms correspond with fields used for the electronic file; however, if the form and field instructions do not match, the guidance in this publication supersedes form instructions. Electronic reporting of information returns eliminates the need for electronic filers to file paper documents with the IRS. Do not send copies of paper forms to the IRS for any forms filed electronically as this will result in duplicate filing which may result in penalty notices.

The FIRE System can accept multiple files for the same type of return. For example, if a company has several branches issuing Forms 1099-INT, it is not necessary to consolidate all the forms into one transmission. Each file may be sent separately. Do not transmit duplicate data.

**Note:** Payers are responsible for providing statements to payees as outlined in the **General Instructions for Certain Information Returns**.

# Sec. 3 What's New for Tax Year 2020

Updates to Publication 1220 after August 30, 2020, are listed in Part E. Exhibit 2, Publication 1220 Tax Year 2020 Revision Updates.

1. FIRE System Availability:

| FIRE Production System Availability |                              |                                                                                                    |  |  |  |  |
|-------------------------------------|------------------------------|----------------------------------------------------------------------------------------------------|--|--|--|--|
|                                     | From:                        | Through:                                                                                                    |  |  |  |  |
| Down for annual updates             | December 4, 2020, 6 p.m. ET  | January 5, 2021                                                                                                    |  |  |  |  |
| Controlled launch                   | January 6, 2021, 8 a.m. ET   | January 8, 2021, 12 p.m. ET                                                                                                 |  |  |  |  |
| Available                           | January 8, 2021, 12 p.m. ET  | Available 24 hours a day until end of year updates. Date to be determined and will be available on the <b>FIRE</b> webpage. |  |  |  |  |
|                                     | FIRE Test System Availabil   | ity                                                                                                    |  |  |  |  |
|                                     | From:                        | Through:                                                                                                    |  |  |  |  |
| Down for updates                    | October 26, 2020             | November 2, 2020                                                                                                    |  |  |  |  |
| Available                           | November 3, 2020             | December 4, 2020, 6 p.m. ET                                                                                                 |  |  |  |  |
| Down for annual updates             | December 4, 2020, 6 p.m. ET  | January 4, 2021                                                                                                    |  |  |  |  |
| Available                           | January 4, 2021 8:00 a.m. ET | Date to be determined and will be available on the FIRE webpage.                                                            |  |  |  |  |

**Note:** FIRE Systems (Production and Test) maintenance is every Wednesday and Sunday from 2 a.m. ET to 5 a.m. ET.

- Form 4419, Application for Filing Information Return Electronically Submit Form 4419 by November 1st of
  the year before information return(s) are due to ensure you are ready to electronically file. Form 4419
  received after November 1st may not be processed in time to meet your electronic filing needs. Allow 45 days
  for processing.
- 3. Form 1099-H, Health Coverage Tax Credit (HCTC) Advance Payments obsolete beginning tax year 2020.
- 4. Form 1098-F, Fines, Penalties and Other Amounts
  - Payee "B" Record
    - Field Position 669-674 Payment Code A Multiple Payments new code
    - Field Position 669-674 Payment Code E Payment amount not identified revised code
    - Field Position 669-674 Payment Code I Payments to third party at the direction of a government or governmental entity – new code
- 5. Form 1099-MISC, Miscellaneous Income
  - Payer "A" Record
    - Field Position 28-43 Amount Code G Prior Year Nonemployee Compensation (NEC) (TY2019 and earlier) – new code
    - o Field Position 28-43 Amount Code 7 removed code

# Sec. 3 What's New for Tax Year 2020 (continued)

- 6. Form 1099-NEC, Nonemployee Compensation new information return for tax year 2020.
- 7. Form 1099-PATR, Taxable Distributions Received From Cooperatives
  - Payer "A" Record
    - Field Position 28-43 Amount Code 5 Redeemed nonqualified notices revised code title
    - o Field Position 28-43 Amount Code 6 Section 199A(a) deduction revised code title
    - o Field Position 28-43 Amount Code B Qualified payments (Sec. 199A(b)(7)) revised codetitle
    - o Field Position 28-43 Amount Code C Section 199A(a) Qualified Items newcode
    - o Field Position 28-43 Amount Code D Section 199A(a) SSTB Items new code
  - Payee "B" Record
    - o Field Position 545-546 Blank new field position
    - Field Position 547 Specified Cooperatives new field position
- 8. Form 5498, IRA Contribution Information
  - Payee "B" Record
    - o Field Position 564-565 Repayment Code BA Qualified birth or adoption distribution new code
- 9. Part A. Sec. 7, Reporting Nonemployee Compensation (NEC) in Tax Year 2020 newsubsection

# Sec. 4 Communicating with the IRS

The Technical Services Operation (TSO) is available to payers, transmitters, and employers at the numbers listed below. When you call you will be provided guidance to essential elements pertaining to technical aspects for filing information returns through the FIRE Systems, self-help resources, and referrals to tax law topics on IRS.gov. Below are some examples of essential elements:

| Form identification                       |
|-------------------------------------------|
| How to obtain a form                      |
| Related publications for a form ortopic   |
| Filing information returns electronically |
| FIRE file status information and guidance |

Contact TSO Monday through Friday 8:30 a.m. - 5:30 p.m. ET. Listen to all options before making your selection.

- 866-455-7438 (toll-free)
- 304-263-8700 (International) (Not toll-free)
- 304-579-4827 for Telecommunications Device for the Deaf (TDD) (Not toll-free)

The IRS address for filing information returns electronically is <a href="https://fire.irs.gov/">https://fire.irs.gov/</a>. The address to send a test file electronically is <a href="https://fire.test.irs.gov/">https://fire.test.irs.gov/</a>.

Questions regarding the filing of information returns and comments/suggestions regarding this publication can be emailed to fire@irs.gov. When you send emails concerning specific file information, include the company name and the electronic filename or Transmitter Control Code (TCC). Do not include tax identification numbers (TINs) or attachments in email correspondence because electronic mail is not secure.

# Sec. 5 Additional Resources

The following are additional resources and information available for information returns:

| Торіс                                                                                                    | Location                                                                                                    |
|----------------------------------------------------------------------------------------------------|----------------------------------------------------------------------------------------------------|
| Electronic filing of Forms W-2                                                                                                    | Social Security Administration (SSA) website at<br>https://www.ssa.gov/ or call 800-772-6270 (toll-free) to obtain<br>the number of the SSA Employer Service Liaison Officer for<br>your area.       |
| Forms and Publications                                                                                                    | <ul> <li>Forms, Instructions &amp; Publications on<br/>https://www.irs.gov/.</li> </ul>                                                                                                    |
| Form 4419, Application for Filing Information Returns Electronically (FIRE)                                                                                                    | <ul> <li>Apply online at <a href="https://fire.irs.gov/">https://fire.irs.gov/</a>. Select Log On or Create<br/>New Account. From the Main Menu Options select Fill-in Form<br/>4419.</li> </ul>     |
| Form 8508, Request for Waiver From Filing Information Returns Electronically                                                                                                    | <ul> <li>Search Forms, Instructions &amp; Publications on<br/>https://www.irs.gov/.</li> </ul>                                                                                                    |
| Form 8809, Application for Extension of Time to File Information Returns                                                                                                    | <ul> <li>Apply online at https://fire.irs.gov/. After logging in, select "Extension of Time Request" from the Main MenuOptions.</li> <li>Search Forms, Instructions &amp; Publications on</li> </ul> |
| Internal Devenue Bulletin (IDD)                                                                                                    | https://www.irs.gov/.                                                                                                    |
| Internal Revenue Bulletin (IRB) - The authoritative instrument for the distribution of all types of official IRS tax guidance; a weekly collection of these and other items of general interest to the tax professional community. | Refer to https://www.irs.gov/irb/.                                                                                                    |
| Filing Information Returns Electronically on https://www.irs.gov/. Provides information on filing information returns electronically including transmissions, file preparation, file naming, file status, testing and more.        | Search for Filing Information Returns Electronically on https://www.irs.gov/.                                                                                                    |
| Mailing address for paper filing of information returns                                                                                                    | Search for General Instructions for Certain Information<br>Returns on Forms, Instructions & Publications.                                                                                            |
| Payee/recipient questions on how to report information return data                                                                                                    | <ul> <li>Search the Help tab on https://www.irs.gov/ for assistance<br/>with individual taxpayer returns or account related issues.</li> </ul>                                                       |
| Quick Alerts                                                                                                    | <ul> <li>In search box, type "Quick Alerts"; and select "SubscribeTo<br/>Quick Alerts" on https://www.irs.gov/.</li> </ul>                                                                           |

13

# Sec. 6 Filing Requirements, Retention Requirements, and Due Dates

#### .01 Filing Requirements

For instructions regarding Forms 1097, 1098, 1099, 3921, 3922, 5498, and W-2G, refer to the **General Instructions for Certain Information Returns**. The instructions include additional information about filing requirements, paper filing, and line instructions.

Filers of Forms 1097, 1098, 1099, 3921, 3922, 5498, and W-2G may be required to file electronically. Treasury Regulation Section 301.6011-2 provides that any person, including a corporation, partnership, individual, estate, or trust, who is required to file 250 or more information returns, must file such returns electronically. The 250 or more requirement applies separately for each type of return and separately to each type of corrected return. If you are required to file electronically, and this requirement causes an undue hardship, see Part A. Sec. 9, Form 8508, Request for Waiver from Filing Information Returns Electronically.

All filing requirements apply individually to each reporting entity as defined by its separate taxpayer identification number (TIN). For example, if a corporation with several branches or locations uses the same employer identification number (EIN), the corporation must count the total number of returns to be filed for that EIN and apply the filing requirements to each type of return accordingly.

**Caution:** If you are required to file 250 or more information returns of any one type, you must file electronically. The Taxpayer First Act of 2019, enacted July 1, 2019, authorized Treasury and the IRS to issue regulations that reduce the 250-return requirement for 2021 tax year returns. If those regulations are issued and if they are effective for 2021 tax-year returns required to be filed in 2022, we will post an article at **www.irs.gov** explaining the change. Until regulations are issued, however, the number remains at 250, as reflected in this publication. If you are required to file electronically but fail to do so, and you do not have an approved waiver, you may be subject to a penalty. For more information, see part F in the 2021 General Instructions for Certain Information Returns.

#### .02 Retention Requirements

Payers should retain a copy of information returns (or have the ability to reconstruct the data) for at least three years from the reporting due date with the following exceptions:

- Returns reporting federal withholding should be retained for four years.
- Retain a copy of Form 1099-C, Cancellation of Debt, for at least four years from the due date of the return.

# Sec. 6 Filing Requirements, Retention Requirements, and Due Dates (continued)

#### .03 Due Dates

Forms 1097, 1098, 1099, 3921, 3922, and W-2G are filed on a calendar year basis. Form 5498, IRA Contribution Information, Form 5498-ESA, Coverdell ESA Contribution Information, and Form 5498-SA, HSA, Archer MSA, or Medicare Advantage MSA Information, are used to report amounts contributed during or after the calendar year but no later than April 15.

| Due Dates |                             |                                                                                                    |
|-----------|-----------------------------|----------------------------------------------------------------------------------------------------|
| Form      | IRS<br>Electronic<br>Filing | Recipient/Participant Copy                                                                                                    |
| 1097-BTC  | March 31                    | On or before the 15th day of the 2nd calendar month after the close of the calendar quarter (on or before May 15, August 15, November 15, and February 15 of the following year). |
| 1098      | March 31                    | January 31                                                                                                    |
| 1099      | March 31                    | January 31 February 15 for Forms 1099-B and 1099-S. This also applies to statements furnished as part of a consolidated reporting statement.                                      |
| 1099-MISC | March 31                    | January 31 February 15 for amounts reported in boxes 8 or 14                                                                                                    |
| 1099-NEC  | January 31                  | January 31                                                                                                    |
| 3921      | March 31                    | January 31                                                                                                    |
| 3922      | March 31                    | January 31                                                                                                    |
| 5498      | May 31                      | January 31 – for FMV/RMD May 31 – for contributions                                                                                                    |
| 5498-SA   | May 31                      | May 31                                                                                                    |
| 5498-ESA  | May 31                      | April 30                                                                                                    |
| W-2G      | March 31                    | January 31                                                                                                    |

**Note 1:** If any due date falls on a Saturday, Sunday, or legal holiday, the return or statement is considered timely if filed or furnished on the next business day.

Note 2: Important filing guidance for Nonemployee Compensation (NEC) - Refer to Part A. Sec. 7, Reporting Nonemployee Compensation (NEC) in Tax Year 2020.

# Sec. 7 Reporting Nonemployee Compensation (NEC) in Tax Year2020

#### Reporting Tax Year 2020 Nonemployee Compensation (NEC)

Beginning with tax year 2020, use new Form 1099-NEC to report nonemployee compensation:

A request for an extension of time to file can be submitted on paper Form 8809. Refer to **Part A Sec. 8**, **Extensions**.

Do not report prior year nonemployee compensation on Form 1099-NEC.

Note: Form 1099-NEC is not part of the Combined Federal/State Filing (CF/SF) Program.

**Note:** Form 1099-NEC, Boxes 5-7 are provided **for your convenience only** and need not be completed for the IRS. Use the state information boxes to report payments for up to two states. Keep the information for each state separated by the dash line. If you withheld state income tax on this payment, you may enter it in box 5. In box 6, enter the abbreviated name of the state and the payer's state identification number. In box 7, you may enter the amount of the state payment.

#### Reporting prior year Nonemployee Compensation (NEC)

Use Form 1099-MISC to report prior year nonemployee compensation.

Publication 1220 provides the record layouts to electronically file Form 1099-NEC and Form 1099-MISC.

#### Sec. 8 Extensions

A 30-day extension of time to file information returns may be submitted by creating and transmitting an electronic file or fill-in form on the **FIRE Production System**, or submitting a paper **Form 8809**.

An additional 30-day extension of time to file information returns may be submitted if the initial 30-day extension was granted and the additional extension is filed before the expiration of the initial 30-day extension. Additional 30-day extension requests must be submitted on a paper Form 8809. Select a checkbox on Form 8809 under Line 7 that describes the need for an extension (Required). Form 8809 must be signed by the filer/transmitter or a person who is duly authorized to sign a return. Regulations Section 1.6081-8(d)(2).

#### **Non-Automatic Extension**

Treasury Decision (TD) 9838, "Extension of Time to File Certain Information Returns", finalized regulations to remove the 30-day automatic extension of time to file information returns that report wages and tax (Form W-2 series, except Form W-2G) as well as forms that report nonemployee compensation (Form 1099-NEC).

Filers of Forms W-2 and Form 1099-NEC may request a non-automatic extension request on paper Form 8809. Required: (1) Select a checkbox on Form 8809 under Line 7 that describes the need for an extension (2) Form 8809 must be signed by the filer/transmitter or a person who is duly authorized to sign a return.

Extensions for Form 5498-QA, Able Account Contribution Information, and Form 1099-QA, Distributions from ABLE Accounts, must be submitted on paper Form 8809 and cannot be submitted through FIRE. Additional information can be found in Form 8809 Instructions.

Approval letters will not be issued for the automatic, additional 30-day, and non-automatic extension requests. Payer/filer will receive incomplete or denial letters when applicable.

Extension of Time requests submitted through the FIRE System (Production) will require the entry of your FIRE account PIN.

Refer to Part D. Extension of Time.

# Sec. 9 Form 8508, Request for Waiver from Filing Information Returns Electronically

If an employer is required to file original or corrected returns electronically and the requirement creates an undue hardship, a waiver may be requested by filing Form 8508, Request for Waiver from Filing Information Returns Electronically, with the IRS. If a waiver for an original filing is approved, any corrections for the same type of returns will be covered under that waiver.

**Note**: Form 8508 is also filed to request a waiver from filing Form W-2 series electronically. Transmitters must file a separate Form 8508 for each payer. Do not submit a list of payers.

Filers are encouraged to file Form 8508 with the IRS at least 45 days before the due date of the returns, but no later than the due date of the returns for which the waiver is being requested. The IRS does not process waiver requests until January 1st of the calendar year in which the returns are due.

Waivers are evaluated on a case-by-case basis and are approved or denied based on criteria set forth under Treasury Regulation Section 301.6011-2(c)(2). Allow a minimum of 30 days for the IRS to respond to a waiver request.

An approved waiver will provide exemption from electronic filing for the current tax year only. An approved waiver does not provide exemption from filing. If a waiver is approved, the filer/payer must timely file all information returns with the appropriate service center on the official IRS paper form or an acceptable substitute form.

If a waiver request is approved, keep the approval letter on file. Include a copy of the approved waiver when filing paper Forms 8027, Employer's Annual Information Return of Tip Income and Allocated Tips. Do not send a copy of the approved waiver when filing any other paper information returns.

Fax completed Form 8508 to:

Fax: 866-477-0572 (International: 304-589-4151)

**Note:** For information on how to file ACA information returns including extension or waivers, see **Publication 5165**, Guide for Electronically Filing Affordable Care Act (ACA) Information Returns for Software Developers and Transmitters.

### Sec. 10 Penalties Associated with Information Returns

Generally, the following penalties apply to the person required to file information returns. The penalties apply to both paper and electronic filers:

- Failure to File Correct Information Returns (Section 6721) If you fail to file a correct information return by the due date and you cannot show reasonable cause, you may be subject to a penalty.
- Failure to Furnish Correct Payee Statements (Section 6722) If you fail to provide correct payee statements by the due date and you cannot show reasonable cause, you may be subject to a penalty.
- Failure to File Electronically (Section 6721) If you are required to file electronically but fail to do so, and you don't have an approved waiver on record, you may be subject to a penalty.

Refer to **General Instructions for Certain Information Returns** for additional information on penalty specifications and guidelines.

Refer to Part A. Sec. 7, Reporting Nonemployee Compensation (NEC) in Tax Year 2020.

### Sec. 11 Corrected Returns

#### .01 General Information

If an information return was successfully processed by the IRS and you identify an error with the file after the IRS accepted the file and it is in "Good, Released" status, you need to file a corrected return. Do not file the Original file again as this may result in duplicate reporting. File only the returns that require corrections. Do not code information returns omitted from the Original file as corrections. If you omitted an information return, it should be filed as an original return.

Note: The standard correction process will not resolve duplicate reporting. Complete all fields of the corrected return.

Treasury Regulation 301.6011-2 requires filers who are required to file 250 or more information returns for any calendar year to file the returns electronically. The 250 or more requirement applies separately for each type of form filed and separately for original and corrected returns. Example: If a payer has 100 Forms 1099-A to correct, the returns can be filed on paper because they fall under the 250 threshold. However, if the payer has 300 Forms 1099-B to correct, the forms must be filed electronically.

The filer or transmitter must furnish corrected statements to recipients as soon as possible. If a filer or transmitter discovers errors that affect a large number of recipients, contact the IRS at 866-455-7438 (toll-free). Send corrected returns to the IRS and notify the recipients.

If corrected returns are not filed electronically, they must be filed on official forms or acceptable substitute forms. For information on substitute forms, refer to **Publication 1179**, General Rules and Specifications for Substitute Forms 1096, 1098, 1099, 5498, and Certain Other Information Returns.

In general, corrected returns should be submitted for returns filed within the last three calendar years with the following exceptions:

- Backup withholding was imposed under Internal Revenue Code Section 3406 four calendar years
- Form 1099-C, Cancellation of Debt four calendar years

#### .02 Error in Reporting the Payer

If an error is discovered in reporting the payer (not recipient) name and/or TIN, the payer should write a letter to the IRS containing the following information:

- Name and address of payer
- Type of error (include the incorrect payer name/TIN that was reported)
- Tax year
- Correct payer TIN
- TCC
- Type of return
- Number of payees
- Filing method, paper or electronic
- If federal income tax was withheld

Mail correspondence to:

Internal Revenue Service 230 Murall Drive, Mail Stop 4360 Kearneysville, WV 25430

#### .03 Specifications for Filing Corrected Returns Electronically

The record sequence for filing corrections is the same as for original returns. Refer to **Part C. Record Format Specifications and Record Layouts**, for more information. Corrected returns may be included in the same transmission as original returns; however, separate 'A' Records are required.

The "B" Record provides a 20-character field for a unique Payer's Account Number for payees. The account number is required if there are multiple accounts for a recipient for whom more than one information return of the same type is being filed. This number will identify the appropriate incorrect return if more than one return is filed for a particular payee. Do not enter a TIN in this field. A payer's account number for the payee may be a checking account number, savings account number, serial number, or any other number assigned to the payee by the payer that will distinguish the specific account. This number must appear on the initial return and on the corrected return for the IRS to identify and process the correction properly.

Errors normally fall under one of the two categories listed. Next to each type of error is a list of instructions on how to file the corrected return. Review the charts that follow.

All corrections properly coded for the CF/SF will be made available to the participating states. Only send corrections which affect the federal reporting or affect federal and state reporting. **Errors which apply only to a state filing requirement should be sent directly to the state.** 

#### .04 Corrections and Penalties

File corrected returns to meet the guidelines located in Part A. Sec. 10, Penalties Associated with Information Returns.

#### .05 Corrected Returns Procedures

There are numerous types of errors, and in some cases, more than one transaction may be required to correct the initial error. Review the "One-transaction Correction" and "Two-transaction Correction" tables below before transmitting a corrected file.

**Note:** Some software does not support the correction process. Please contact your software provider for additional information.

#### **One-transaction Correction**

If ...

The original return was filed with one or more of the following error types:

- a. Incorrect payment amount codes in the Payer "A" Record.
- b. Incorrect payment amounts in the Payee"B"
- c. Incorrect code in the distribution code field in the Payee "B" Record.
- d. Incorrect payee indicator. (Payee indicators are non-money amount indicator fields located in the specific form record layouts of the Payee "B" Record between field positions 544-748).
- e. Return should not have been filed.

**Note:** To correct a TIN and/or payee name, follow the instructions under Two-transaction Correction.

#### Then ...

Follow the steps below for one-transaction correction:

- 1. Prepare a new file. The first record on the file will be the Transmitter "T" Record.
- Make a separate "A" Record for each type of returnand each payer being reported. Payer information in the "A" Record must be the same as it was in the original submission.
- 3. The Payee "B" Records must show the correct record information as well as a Corrected Return Indicator Code of "G" in field position 6.
- Corrected returns using "G" coded "B" Records may be on the same file as original returns; however, separate "A" Records are required.
- 5. Prepare a separate "C" Record for each type of return and each payer being reported.
- 6. The last record on the file must be the End of Transmission "F" Record.

#### Sample File layout for One-transaction Corrections

| Transmitter<br>"T"<br>Record | Payer<br>"A"<br>Record | "G"<br>coded<br>Payee "B"<br>Record | "G"<br>coded<br>Payee "B"<br>Record | End of Payer<br>"C"<br>Record | End of<br>Transmission<br>"F" Record |
|------------------------------|------------------------|-------------------------------------|-------------------------------------|-------------------------------|--------------------------------------|
|------------------------------|------------------------|-------------------------------------|-------------------------------------|-------------------------------|--------------------------------------|

Two separate transactions using both the "G" and "C" codes are required to submit a Two-transaction Correction. **Note**: Do not use this correction process for payment amount corrections.

#### **Two-transaction Correction**

#### If ...

The original return was filed with one or more of the following error types:

- a. No payee TIN (SSN, EIN, ITIN, QI-EIN, ATIN)
- b. Incorrect payee TIN
- c. Incorrect payee name
- d. Wrong type of return indicator

#### Then ...

Follow the steps below for two-transaction correction:

#### **Transaction 1:**

- 1. Prepare a new file. The first record on the file will be the Transmitter "T" Record.
- Make a separate "A" Record for each type of return and each payer being reported. The information in the "A" Record will be exactly the same as it was in the original submission. (See Note below).
- 3. The Payee "B" Records must contain exactly the same information as submitted previously. Exception: Insert a Corrected Return Indicator Code of "G" in field position 6 of the "B" Records, and enter "0" (zeros) in all payment amounts. (See Note below).
- 4. Corrected returns using "G" coded "B" Records may be on the same file as those returns filed with a "C" code; however, separate "A" Records are required.
- 5. Prepare a separate "C" Record for each type of return and each payer being reported.

**Note**: Although the "A" and "B" Records will be exactly the same as the original submission, the Record Sequence Number will be different because this is a counter number and is unique to each file. For Form 1099-R corrections, if the amounts are zeros, certain indicators will not be used.

#### Then . . .

Follow the steps below for two-transaction correction:

#### **Transaction 2:**

- 1. Make a separate "A" Record for each type of return and each payer being reported.
- 2. The Payee "B" Records must show the correct information as well as a Corrected Return Indicator Code of "C" in field position 6. Corrected returns filed with the IRS using "C" coded "B" Records may be on the same file as those returns submitted with "G" codes; however, separate "A" Records are required.
- 3. Prepare a separate "C" Record for each type of return and each payer being reported.
- 4. The last record on the file must be the End of Transmission "F" Record.

#### Sample File layout for Two-transaction Correction

| Transmitter<br>"T"<br>Record | Payer<br>"A"<br>Record           | "G"<br>coded<br>Payee "B"<br>Record | "G"<br>coded<br>Payee "B"<br>Record | End of Payer<br>"C"<br>Record | Payer<br>"A"<br>Record |
|------------------------------|----------------------------------|-------------------------------------|-------------------------------------|-------------------------------|------------------------|
|                              | "C" coded<br>Payee "B"<br>Record | "C" coded<br>Payee "B"<br>Record    | End of Payer "C"<br>Record          | Transmission<br>"F" Record    |                        |

**Note:** If a filer is reporting "G" coded, "C" coded, and/or "Non-coded" (original) returns on the same file, each category must be reported under separate "A" Records. Although the "A" Record will be exactly the same as the original submission, the Record Sequence Number may be different because this is a counter number and is unique to each file. For Form 1099-R corrections, if the amounts are zeros, certain indicators will not be used.

# Sec. 12 Combined Federal/State Filing (CF/SF) Program

#### .01 General Information

The Combined Federal/State Filing (CF/SF) Program was established to simplify information returns filing for payers. Through CF/SF, the IRS electronically forwards information returns (original and corrected) to participating states.

The following information returns may be filed under the CF/SF:

- Form 1099-B, Proceeds from Broker and Barter Exchange Transactions
- Form 1099-DIV, Dividends and Distributions
- Form 1099-G, Certain Government Payments
- Form 1099-INT, Interest Income
- Form 1099-K, Payment Card and Third Party Network Transactions
- Form 1099-MISC, Miscellaneous Income
- Form 1099-OID, Original Issue Discount
- Form 1099-PATR, Taxable Distributions Received From Cooperatives
- Form 1099-R, Distributions From Pensions, Annuities, Retirement or Profit-Sharing Plans, IRAs, Insurance Contracts, etc.
- Form 5498, IRA Contribution Information

Note: Form 1099-NEC, Nonemployee Compensation is not part of the Combined Federal/State Filing (CF/SF) Program.

# Sec. 12 Combined Federal/State Filing (CF/SF) Program (continued)

#### .02 Participation in CF/SF Program

#### 1. State Coordinator information:

State Coordinators are required to contact their IRS Government Liaison to request their state be added or deleted to the CF/SF program. Requests must be submitted by January 1<sup>st</sup> and the request will be implemented the following tax year. For example: To be added or deleted to the CF/SF program for tax year 2020, the request would need to be submitted by January 1, 2020. Refer to Combined Federal/State Filing (CFSF) Program State Coordinator Information FAQs on IRS.gov.

Note: Only state coordinators should contact the IRS Government Liaison.

#### 2. Transmitter or payer information:

**Test Files:** To request approval to participate, an electronic test file coded for this program must be submitted to the FIRE Test System at <a href="https://fire.test.irs.gov">https://fire.test.irs.gov</a>. Refer to <a href="Part B. Sec. 4">Part B. Sec. 4</a>, <a href="Connecting to FIRE">Connecting to FIRE</a> for FIRE testing availability dates. If the test file is acceptable, an approval letter will be sent. There is no charge to use CF/SF Program for approved participants. A test file is only required for the first year a filer participates in the program; however, it is highly recommended a test file be submitted every year. Records in the test and actual file must conform to current procedures. By participating in the CF/SF program, the filer consents to the IRS's disclosure of the return information to the state(s) indicated.

Within two days, the results of the electronic transmission(s) will be sent to the email address provided on the "Verify Your Filing Information" page in the FIRE Test System. If using email-filtering software, configure the software to accept email from **fire@irs.gov** and **irs.e-helpmail@irs.gov**. During peak filing periods, the timeframe for returning file results may be more than two days.

If the file is bad, the filer or transmitter must return to <a href="https://fire.test.irs.gov">https://fire.test.irs.gov</a> and select "Check File Status" to determine what errors are in the file. See Part B. Sec. 4, Connecting to FIRE. If the test file was unacceptable, a new test file can be transmitted no later than August 30, 2021.

#### Transmitter can call TSO with questions on the CF/SF

Program. Refer to Part A Sec. 4 Communicating with the IRS for contact information.

#### 3. CF/SF Program General Information:

If a payee has a reporting requirement for more than one state, separate "B" Records must be created for each state. Payers must prorate the amounts to determine what should be reported to each state. Do not report the total amount to each state.

Some participating states require separate notification that the payer is filing in this manner. The IRS acts as a forwarding agent only. It is the payer's responsibility to contact the appropriate state(s) for further information.

Participating states and corresponding valid state codes are listed below in Table 1, Participating States and Codes. The appropriate state code must be entered in fields requesting a CF/SF code. Do not use state abbreviations.

Each state's filing requirements are subject to change by the state. It is the payer's responsibility to contact the participating state(s) to verify their criteria. Upon submission of the files, the transmitter must be sure of the following:

- All records are accurate.
- State Total "K" Record(s) for each state(s) being reported follows the "C" Record.
- Payment amount totals and the valid participating state code are included in the State Totals "K" Record(s).
- The last "K" Record is followed by an "A" Record (if there are more payers to report) or an End of Transmission "F" Record (if this is the last record of the entire file).

# Sec. 12 Combined Federal/State Filing (CF/SF) Program (continued)

The following table provides codes for participating states in the CF/SF Program.

| Table 1: Participating States and Codes* |      |               |      |                |      |
|------------------------------------------|------|---------------|------|----------------|------|
| State                                    | Code | State         | Code | State          | Code |
| Alabama                                  | 01   | Indiana       | 18   | Montana        | 30   |
| Arizona                                  | 04   | Kansas        | 20   | Nebraska       | 31   |
| Arkansas                                 | 05   | Louisiana     | 22   | New Jersey     | 34   |
| California                               | 06   | Maine         | 23   | New Mexico     | 35   |
| Colorado                                 | 07   | Maryland      | 24   | North Carolina | 37   |
| Connecticut                              | 08   | Massachusetts | 25   | North Dakota   | 38   |
| Delaware                                 | 10   | Michigan      | 26   | Ohio           | 39   |
| Georgia                                  | 13   | Minnesota     | 27   | Oklahoma       | 40   |
| Hawaii                                   | 15   | Mississippi   | 28   | South Carolina | 45   |
| Idaho                                    | 16   | Missouri      | 29   | Wisconsin      | 55   |

<sup>\*</sup>The codes listed apply to the CF/SF Program and may not correspond to state codes of agencies or programs outside of the IRS.

#### Sample File Layout for Combined Federal/State Filing Program

| Transmitter<br>"T"<br>Record | Payer "A" Record coded with 1 in position 6 | Payee "B" Record with state code 01 in positions 747-748 | Payee "B" Record with state code 06 in positions 747-748 | Payee "B" Record<br>with no state code | End of Payer<br>"C"<br>Record |
|------------------------------|---------------------------------------------|----------------------------------------------------------|----------------------------------------------------------|----------------------------------------|-------------------------------|
|------------------------------|---------------------------------------------|----------------------------------------------------------|----------------------------------------------------------|----------------------------------------|-------------------------------|

| State Total "K" Record<br>for "B" Records coded<br>01 in positions 747-748 | State Total "K" Record<br>for "B" Records coded 06<br>in positions 747-748 | Record End of Transmission<br>"F" Record |
|----------------------------------------------------------------------------|----------------------------------------------------------------------------|------------------------------------------|
|----------------------------------------------------------------------------|----------------------------------------------------------------------------|------------------------------------------|

# Sec. 13 State Abbreviation Codes and APO/FPO Addresses

#### .01 State Abbreviation Codes

The following state and U.S. territory abbreviations are to be used when developing the state code portion of the address fields. This table provides state and territory abbreviations only and does not represent those states participating in the CF/SF Program.

| Table 2: State & U.S. Territory Abbreviations |      |                     |      |                     |      |
|-----------------------------------------------|------|---------------------|------|---------------------|------|
| State                                         | Code | State               | Code | State               | Code |
| Alabama                                       | AL   | Kentucky            | KY   | Ohio                | ОН   |
| Alaska                                        | AK   | Louisiana           | LA   | Oklahoma            | ОК   |
| American Samoa                                | AS   | Maine               | ME   | Oregon              | OR   |
| Arizona                                       | AZ   | Maryland            | MD   | Pennsylvania        | PA   |
| Arkansas                                      | AR   | Massachusetts       | MA   | Puerto Rico         | PR   |
| California                                    | CA   | Michigan            | MI   | Rhode Island        | RI   |
| Colorado                                      | СО   | Minnesota           | MN   | South Carolina      | SC   |
| Connecticut                                   | СТ   | Mississippi         | MS   | South Dakota        | SD   |
| Delaware                                      | DE   | Missouri            | МО   | Tennessee           | TN   |
| District of Columbia                          | DC   | Montana             | МТ   | Texas               | TX   |
| Florida                                       | FL   | Nebraska            | NE   | Utah                | UT   |
| Georgia                                       | GA   | Nevada              | NV   | Vermont             | VT   |
| Guam                                          | GU   | New Hampshire       | NH   | Virginia            | VA   |
| Hawaii                                        | Н    | New Jersey          | NJ   | U.S. Virgin Islands | VI   |
| Idaho                                         | ID   | New Mexico          | NM   | Washington          | WA   |
| Illinois                                      | IL   | New York            | NY   | West Virginia       | WV   |
| Indiana                                       | IN   | North Carolina      | NC   | Wisconsin           | WI   |
| lowa                                          | IA   | North Dakota        | ND   | Wyoming             | WY   |
| Kansas                                        | KS   | No. Mariana Islands | MP   |                     |      |

See Part C. Record Format Specifications and Record Layouts for more information on the required formatting for an address.

Filers must adhere to the city, state, and ZIP Code format for U.S. addresses in the "B" Record. This also includes American Samoa, Guam, Northern Mariana Islands, Puerto Rico, and U.S. Virgin Islands.

# Sec. 13 State Abbreviation Codes and APO/FPO Addresses (continued)

#### .02 APO and FPO Addresses

When reporting APO/FPO addresses, use the following format:

#### **EXAMPLE:**

Recipient Name PVT Willard J. Doe

Mailing Address Company F, PSC Box 100

167 Infantry REGT

Recipient City APO (or FPO)
Recipient State AE, AA, or AP\*
Recipient ZIP Code 098010100

# Sec. 14 Definition of Terms

| ELEMENT                          | DESCRIPTION                                                                                                    |  |
|----------------------------------|----------------------------------------------------------------------------------------------------|--|
| Correction                       | A correction is an information return filed by the filer/transmitter to correct an information return that was previously filed and successfully processed by the IRS but contained erroneous information.                                                                                                    |  |
| EIN                              | A nine-digit employer identification number which has been assigned by the IRS for business federal tax reporting purposes.                                                                                                    |  |
| Replacement                      | A replacement is an information return file sent by the filer/transmitter to replace a file that received a bad file status due to errors encountered while processing the filer's Original file or Correction file.                                                                                                    |  |
| In-house Programmer              | An employee or a hired contract programmer.                                                                                                    |  |
| Payer's Account Number For Payee | Any number assigned by the payer to the payee that can be used by the IRS to distinguish between information returns.  • This number must be unique for each information return of                                                                                                    |  |
|                                  | <ul> <li>the same type for the same payee. Refer to Part C. Payee "B" Record, Field Positions 21-40.</li> <li>If a payee has more than one reporting of the same document type, it is vital that each reporting have a unique account number. For example, if a payer has three separate pension distributions for the same payee and three separate Forms 1099-R are filed; three separate unique account numbers are required.</li> <li>A payee's account number may be given a unique sequencing number, such as 01, 02 or A, B, etc.,to differentiate each reported information return.</li> <li>Do not use the payee's TIN since this will not make each record unique. This information is critical when corrections are filed.</li> <li>This number will be provided with the backup withholding notification and may be helpful in identifying the branch or subsidiary reporting the transaction.</li> </ul> |  |
|                                  | The account number can be any combination of alpha, numeric, or special characters.                                                                                                    |  |

<sup>\*</sup>AE is the designation for ZIP codes beginning with 090-098, AA for ZIP code 340, and AP for ZIP codes 962-966.

# Part B. Data Communication

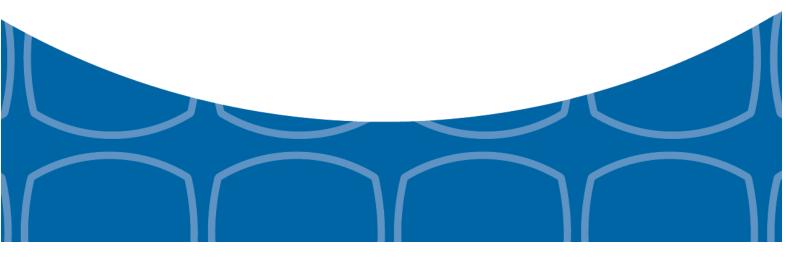

# Sec. 1 Form 4419, Application for Filing Information Returns Electronically

#### .01 Form 4419, Application for Filing Information Returns Electronically

All transmitters who file information returns electronically through the FIRE System are required to request authorization to file electronically by submitting **Form 4419**, Application for Filing Information Returns Electronically. Additionally, to transmit files electronically through FIRE, you must have software, a service provider, or an in-house programmer that will create the file in the proper format per the requirements and record layouts in this publication. **Note: A scanned, or PDF copy will not be accepted.** 

Due Date: Submit Form 4419 by November 1st of the year before information return(s) are due to ensure you are ready to electronically file. Form 4419 received after November 1st may not be processed in time to meet your electronic filing needs. Allow 45 days for processing.

#### .02 Mandate to Electronically File Form 4419

Form 4419 must be electronically filed when requesting an original TCC. Submit an online Fill-in Form 4419 located within the FIRE System at <a href="https://fire.irs.gov/">https://fire.irs.gov/</a>. Guidelines are provided below:

- Select Log On or Create New Account.
- Under the main menu, select "Fill-in Form 4419."
- Review the "Important Notes" screen to ensure you have the correct information to proceed and Ensure you are authorized to complete and sign the application:

  This application must be completed and submitted by: (a) the owner, if the applicant is a sole proprietorship, (b) the president, vice president, or other principal officer, if the applicant is a corporation, (c) a responsible and duly authorized member or officer having knowledge of its affairs, if the applicant is a partnership, government entity, or other unincorporated organization, or (d) the fiduciary, if the applicant is a trust or an estate.

The FIRE System is down for annual updates from December 4, 2020 through January 5, 2021. Fill-In Form 4419 cannot be submitted during this period.

Only submit a paper Form 4419 when you have an existing Transmitter Control Code (TCC) to:

- Revise current TCC information. Refer to .04 Revise Current TCC Information.
- Request an additional TCC for a form type that you currently have an active TCC or for another form type listed on Form 4419 Block 7. Refer to .05 Do I Need More than One TCC? Provide a reason an additional TCC is necessary.

#### .03 Application Approval

If your application is approved, a five-character alphanumeric TCC is assigned to your business. An approval letter will be issued to the address listed on Form 4419 informing you of your TCC. Allow 45 days for processing. A TCC will not be issued over the phone or via email. If you do not receive a TCC within 45 days, contact the IRS. Refer to Part A. Sec. 4, Communicating with the IRS.

Electronically filed returns may not be transmitted through FIRE until Form 4419 has been approved and a TCC has been assigned. **Reminder:** You must have software that meets the requirements and record layouts in this publication or a service provider that will create the file in the proper format.

Form 4419 is subject to review before approval to transmit electronically is granted. The IRS issues correspondence if additional documentation is required. Once a transmitter is approved to file electronically, it is not necessary to reapply unless:

- Payer has discontinued filing electronically for two consecutive years.
- Payer's files were transmitted in the past by a service bureau using the service bureau's TCC, but now the payer has computer equipment compatible with that of the IRS and wishes to prepare the files.

The IRS has the authority to revoke the TCC and terminate the release of transmitted files.

# Sec. 1 Form 4419, Application for Filing Information Returns Electronically

#### .04 Revise Current TCC Information

Transmitters should notify the IRS of any changes to their TCC information. Submit paper Form 4419 to update a previously approved Form 4419 for the following information:

- Legal name and address
- Person to contact or contact information

If your business has been assigned a new EIN, you are required to submit a Fill-in Form 4419 on the FIRE System at <a href="https://fire.irs.gov/">https://fire.irs.gov/</a> for assignment of a new TCC.

Refer to Form 4419 Instructions.

#### .05 Do I Need More than One TCC?

No. Only one Transmitter Control Code (TCC) is required if you are only filing Forms 1097, 1098, 1099, 3921, 3922, 5498, and W-2G. The TCC is used to catalog files as they are received. The forms listed in Publication 1220 require a single TCC; therefore, only submit one Form 4419. There is no need to request an additional TCC.

For example, if you intend to file Forms 1099-INT, submit Form 4419. If at a later date another type of form will be filed (Forms 1097, 1098, 1099, 3921, 3922, 5498, and W-2G), use the TCC assigned to file Forms 1099-INT. Do not request an additional TCC.

An additional TCC is required for each of the following types of returns. Submit a paper Form 4419 to file:

- Form 1042-S, Foreign Person's U.S. Source Income Subject to Withholding. Refer to Publication 1187.
- Form 8027, Employer's Annual Information Return of Tip Income and Allocated Tips.
   Refer to Publication 1239.
- Form 8955-SSA, Annual Registration Statement Identifying Separated Participants with Deferred Vested Benefits. Refer to **Publication 4810**.

**Note:** The IRS encourages transmitters who file for multiple payers to submit one application and use the assigned Transmitter Control Code (TCC) for all payers. The purpose of the TCC is to identify the transmitter of the file. You may transmit files for as many companies as you need under the one TCC. The information return data will be contained in the file itself. While not encouraged, additional TCCs can be issued to payers with multiple TINs. Transmitters cannot use more than one TCC in a file. Each TCC must be reported in separate transmissions. Some service bureaus will transmit files using their TCC, while others will require filers to obtain a TCC of their own.

Refer to Form 4419 Instructions.

#### .06 Deleted TCC

Your TCC will remain valid as long as you transmit information returns or requests for extension of time to file information returns electronically through the FIRE System. If you do not use your TCC for two consecutive years, your TCC will be deleted. A deleted TCC cannot be reactivated. You will need to submit a new Form 4419.

# Sec. 2 User ID, Password, and PINRequirements

You must establish a FIRE account before you can transmit files through the FIRE Systems (Production and Test). The system will prompt you to create your User ID, password, and a 10-digit Personal Identification Number (PIN). Each user should create their individual FIRE account and login credentials. Multiple FIRE accounts can be created under one TCC.

The FIRE Production System and the FIRE Test System are two different sites that do not communicate with each other. If you plan on sending a production file and a test file, you will need an account on each system.

#### **User ID**

You will need to supply the name you intend to use as your User ID. If you wish to use special characters in your User ID, the following are allowed: \_, /, @, -, period, comma, and space.

#### **FIRE Password**

FIRE passwords must be a minimum of 8 characters and are limited to a maximum of 20 characters. Passwords must contain at least 1 uppercase letter, 1 lowercase letter, 1 number and one of the following special characters #?!@\$%^&\*.,- and cannot contain the User ID or User Name. The FIRE System will require you to change your password every 90 days or at the first logon attempt after. Additionally, the previous 24 passwords cannot be used.

For all passwords, it is the user's responsibility to remember the password and not allow the password to be compromised.

#### **FIRE PIN**

All FIRE accounts are required to have a valid 10-digit PIN. If you fail to establish a valid PIN, you will continue to receive prompts until you do. PINs are required to be 10 unique numbers. The FIRE System will **not** allow a PIN that:

- Consists of all the same numbers, example 1111111111
- Is sequential in ascending or descending order, examples 0123456789 or 9876543210
- Contains alpha characters

Established accounts that do not meet the criteria will be prompted to update their PIN when they log into the FIRE System.

You must enter the PIN each time you electronically send an Original, Corrected, or Replacement file. Authorized agents or transmitters may enter their PIN; however, the payer/filer is responsible for the accuracy of the returns and will be liable for penalties for failure to comply with filing requirements.

If you enter an incorrect PIN three times, you will be locked out of submitting files for a 24-hour period.

If you are submitting files for more than one TCC, it is not necessary to create a separate User ID and password for each TCC.

# Sec. 3 Secret Phrase

FIRE accounts require the user to establish a secret phrase to assist in resetting passwords for FIRE Systems (Production and Test).

You will be prompted to create the secret phrase at the same time you create your User ID, Password, and PIN. If you already have a FIRE System account (Production and Test) but don't have a secret phrase, you will be prompted to create one the first time you log into the system. If you fail to establish a valid secret phrase, you will receive continual prompts until you do.

- At the 'Create FIRE System Account Secret Phrase screen,' all fields with an asterisk (\*) are required fields.
- Your secret phrase must be 8 to 20 characters with one uppercase, one lowercase, one numeric, and one special character with no spaces. The following special characters are allowed: #?!@\$%^&..'-.
- Secret phrase cannot contain the User ID or User name.
- Enter the validation code (CAPTCHA) exactly as shown in the text box and click 'Create'.
- If all data entered was valid, you will receive the message, "Your Secret Phrase has been successfully created!."

# Sec. 3 Secret Phrase (continued)

**Resetting your FIRE Password** - If you have a FIRE System account (Production and Test) with an established secret phrase and forgot your password, you may reset your password by using your established secret phrase.

- At the FIRE System Log on Screen, click on 'Forgot Password'.
- At the 'FIRE System Forgot Password' screen, enter all the required information and click 'Login'. You will then be prompted to 'Change Your Password' with the specified criteria.

Once logged into the FIRE System, you have the option to 'Change Secret Phrase' if needed.

**Note:** If you exceed the number of allowed login attempts with the secret phrase, you will be prompted to call the IRS for a secret phrase reset.

# Sec. 4 Connecting to FIRE

Connect to the FIRE Production System by accessing <a href="https://fire.irs.gov/">https://fire.irs.gov/</a>. The available dates for FIRE Systems (Production and Test) are provided in the chart below:

| FIRE Production System Availability |                              |                                                                                                    |  |
|-------------------------------------|------------------------------|----------------------------------------------------------------------------------------------------|--|
|                                     | From:                        | Through:                                                                                                    |  |
| Down for annual updates             | December 4, 2020, 6 p.m. ET  | January 5, 2021                                                                                                    |  |
| Controlled launch                   | January 6, 2021, 8 a.m. ET   | January 8, 2021, 12 p.m. ET                                                                                          |  |
| Available                           | January 8, 2021, 12 p.m. ET  | Available 24 hours a day until end of year updates. Date to be determined and will be available on the FIRE webpage. |  |
| FIRE Test System Availability       |                              |                                                                                                    |  |
|                                     | From:                        | Through:                                                                                                    |  |
| Down for updates                    | October 26, 2020             | November 2, 2020                                                                                                    |  |
| Available                           | November 3, 2020             | December 4, 2020, 6 p.m. ET                                                                                          |  |
| Down for annual updates             | December 4, 2020, 6 p.m. ET  | January 4, 2021                                                                                                    |  |
| Available                           | January 4, 2021 8:00 a.m. ET | Date to be determined and will be available on the FIRE webpage.                                                     |  |

**Note:** FIRE Systems (Production and Test) maintenance is every Wednesday and Sunday from 2 a.m. ET to 5 a.m. ET.

**Note:** The FIRE Production System and the FIRE Test System do not communicate. You must create and maintain a separate account for each FIRE System.

# Sec. 4 Connecting to FIRE (continued)

Follow the table below to connect to the FIRE System.

| <ul> <li>Click "Create New Account"</li> <li>Fill out the registration form and click "Submit"</li> <li>Create User ID</li> <li>Create and verify password</li> <li>Create and verify the Secret Phrase</li> <li>Click "Create"</li> <li>If the message "Account Created" is received, click "OK"</li> <li>Create and verify the 10-digitself-assigned PIN</li> <li>Click "Submit"</li> <li>Click "Submit"</li> <li>Click "Log On"</li> <li>Enter the User ID (not case sensitive)</li> <li>Read the bulletin(s) and/or select "Continue"</li> <li>Password Criteria</li> <li>Must contain a minimum of 8 characters</li> <li>Limited to a maximum of 20 characters</li> <li>Must contain at least one special character #?!@\$%^&amp;*.,-</li> <li>Must contain at least one upper case letter(alphacharacter)</li> </ul>                                                                                                    | Connecting to the FIRE System                                                                                                    |                                                                                                    |  |
|----------------------------------------------------------------------------------------------------|----------------------------------------------------------------------------------------------------|----------------------------------------------------------------------------------------------------|--|
| <ul> <li>Fill out the registration form and click "Submit"</li> <li>Create User ID</li> <li>Create and verify password</li> <li>Create and verify the Secret Phrase</li> <li>Click "Create"</li> <li>If the message "Account Created" is received, click "OK"</li> <li>Create and verify the 10-digitself-assigned PIN</li> <li>Click "Submit"</li> <li>If the message "Your PIN has been successfully created!" is received, click "Continue"</li> <li>Note: If you are using SPAM filtering software, configure it to allow an email from fire@irs.gov and irs e.helpmail@irs grow</li> <li>Enter the User ID (not case sensitive)</li> <li>Enter the User ID (not case sensitive)</li> <li>Enter the User ID (as and/or select "Continue"</li> <li>Must contain at least one special character</li> <li>Must contain at least one upper case letter(alphorare)</li> <li>Must contain at least one upper case letter(alphorare)</li> <li>Must contain at least one upper case letter(alphorare)</li> <li>Must contain at least one upper case letter(alphorare)</li> <li>Must contain at least one upper case letter(alphorare)</li> <li>Must contain at least one upper case letter(alphorare)</li> <li>Must contain at lea</li></ul> |                                                                                                    | Returning User to FIRE Production and Test Systems:                                                                                                    |  |
| Test) with an established Secret Phrase and forgot your password, you may reset your password by using your                                                                                                    | <ul> <li>Fill out the registration form and click "Submit"</li> <li>Create User ID</li> <li>Create and verify password</li> <li>Create and verify the Secret Phrase</li> <li>Click "Create"</li> <li>If the message "Account Created" is received, click "OK"</li> <li>Create and verify the 10-digitself-assigned PIN</li> <li>Click "Submit"</li> <li>If the message "Your PIN has been successfully created!" is received, click "OK"</li> <li>Read the bulletin(s) and/or click "Continue"</li> <li>Note: If you are using SPAM filtering software, configure it to allow an email from fire@irs.gov and</li> </ul> | <ul> <li>Enter the User ID (not case sensitive)</li> <li>Enter the Password (case sensitive)</li> <li>Read the bulletin(s) and/or select "Continue"</li> <li>Password Criteria</li> <li>Must contain a minimum of 8 characters</li> <li>Limited to a maximum of 20 characters</li> <li>Must contain at least one special character #?!@\$%^&amp;*.,-</li> <li>Must contain at least one upper case letter(alpha character)</li> <li>Must contain at least one lower case letter (alpha character)</li> <li>Must contain at least one number (numeric character)</li> <li>Passwords must be changed every 90 days; the previous 24 passwords cannot be used</li> <li>Passwords cannot contain the User ID or User Name</li> <li>Note: If you have a FIRE System account (Production and Test) with an established Secret Phrase and forgot your password, you may reset your password by using your established Secret Phrase. Refer to Part B. Sec. 3, Secret</li> </ul> |  |

# Sec. 4 Connecting to FIRE (continued)

#### **Uploading Files to FIRE**

Filers may upload a file to the FIRE System by taking the following actions:

- After logging in, go to the Main Menu
- Select "Send Information Returns"
- Enter the TCC
- Enter the TIN
- "Submit"
- Verify and update company information as appropriate and/or click "Accept." (The system will display the company name, address, city, state, ZIP code, telephone number, contact, and email address. This information is used to email the transmitter regarding the transmission.)
- Select one of the following:
  - Original file
  - Replacement file
  - Correction file
  - Test File (This option will only be available on the FIRE Test System at <a href="https://fire.test.irs.gov/">https://fire.test.irs.gov/</a>.)
- Enter the 10-digit PIN
- "Submit"
- "Browse" to locate the file and open it
- "Upload"

**Note:** When the upload is complete, the screen will display the total bytes received and display the name of the file just uploaded. It is recommended you print the page for your records. If this page is not displayed on your screen, we probably did not receive the file. To verify, go to "Check File Status" option on the main menu. We received the file if the file name is displayed and the count is equal to '0' and the results indicate, "Not Yet Processed."

# Sec. 4 Connecting to FIRE (continued)

#### Checking the Status of Your File

It is the transmitter's responsibility to check the status of submitted files. If you do not receive an email within two days or if you receive an email indicating the file is bad:

- Log back into the FIRE System
- Select "Main Menu"
- Select "Check File Status." The default selection to the File Status drop down is, "All Files."
  When "All Files" is selected, a valid date range is required. The date range cannot exceed three months.
- Enter the TCC
- Enter the TIN and "Search"

Note: During peak filing periods, the time frame for returning file results may be more than two days.

#### File Status Results:

- Good, Not Released The filer is finished with this file if the "Count of Payees" is correct. The file is automatically released after ten calendar days unless the filer contacts the IRS within this timeframe.
- Good, Released The file has been released for IRS processing.
- **Bad** The file has errors. Click on the filename to view the error message(s), fix the errors, and resubmit the file timely as a "Replacement" file.
- Not Yet Processed The file has been received, but results are not available. Check back in a few days.

# Sec. 5 Electronic Specifications

#### .01 FIRE System

The FIRE System is designed exclusively for electronic filing of Forms 1042-S, 1097, 1098, 1099, 3921, 3922, 5498, 8027, 8955-SSA and W-2G. Electronic files are transmitted through the FIRE Production System at <a href="https://fire.irs.gov/">https://fire.irs.gov/</a>. The electronic filing of information returns is not affiliated with any other IRS electronic filing programs. Filers must obtain separate approval to participate in different programs.

The FIRE Production System does not provide fill-in forms, with the exception of:

- Form 8809, Application for Extension of Time to File Information Returns
- Form 4419, Application for Filing Information Returns Electronically (FIRE)

The FIRE System can accept multiple files for the same type of return. For example, if a company has several branches issuing Forms 1099-INT, it is not necessary to consolidate all the forms into one transmission. Each file may be sent separately. Do not transmit duplicate data.

Electronic reporting of information returns eliminates the need for electronic filers to send paper documents to the IRS. Do not send copies of the paper forms to the IRS for any forms filed electronically. This will result in duplicate filing.

#### .02 FIRE System Internet Security Technical Standards

FIRE System Internet Security Technical Standards are:

- HTTPS 1.1 Specification
- TLS 1.2 is implemented using SHA and RSA 1024 bits during the asymmetric handshake

## Sec. 6 Electronic Submissions

#### .01 Electronic Submissions

The FIRE System is available for electronic submissions 24 hours a day. For dates of availability, refer to **Part B. Sec. 4**, **Connecting to FIRE**.

Standard ASCII code is required for all files. The time required to transmit files varies depending upon your type of connection to the internet.

The acceptable file size for the FIRE Systems cannot exceed one million records per file. The count is the total of the entire file determined by adding together the T, A, B, C, K and F Records. If the file exceeds the limit, the file will be rejected. We recommend you visit the Filing Information Returns Electronically (FIRE) website at <a href="https://fire.irs.gov/">https://fire.irs.gov/</a> for the latest system status, updates, and alerts.

When sending electronic files larger than 10,000 records, data compression is encouraged. The time required to transmit a file can be reduced up to 95 percent by using compression.

- WinZip and PKZIP are the only acceptable compression packages. The IRS cannot accept self-extracting zip files or compressed files containing multiple files.
- If you are having trouble transmitting files with a scripting process, please contact the IRS at 866-455-7438 (toll-free) for assistance. Listen to all options before making your selection.

Transmitters may create files using self-assigned file name(s). However, the FIRE System will assign a unique filename. Record the FIRE filename from the "Check File Status" page as it is required when assistance is needed. The FIRE filename consists of:

- Submission type (Original, Correction, Replacement, and Test)
- TCC
- Four-digit sequence number. The sequence number will be increased for every file sent
- Example, if this is the first Original file for the calendar year and the TCC is 44444, the IRS assigned filename would be ORIG.44444.0001

Prior year data, original, and corrected, must be filed according to the requirements of this publication. Use the record format for the current year when submitting prior year data. Each tax year must be electronically filed in separate transmissions. However, use the actual year designation of the data in field positions 2-5 of the "T", "A", and "B" Records. Transmitter "T" Record Field position 6, Prior Year Data Indicator, must contain a "P." A separate transmission is required for each tax year. See Part C. Record Format Specifications and Record Layouts.

**Note:** Important filing guidance for tax year 2020 for Form 1099-NEC and Form 1099-MISC reporting prior year nonemployee compensation (NEC) - Refer to Part A. Sec. 7 Reporting Nonemployee Compensation (NEC) in Tax Year 2020.

#### .02 File Definitions

#### It is important to distinguish between the specific types of files:

Original file - Contains information returns that have not been previously reported to the IRS.

**Correction file** – Contains corrections for information returns successfully processed by the IRS with a status of "Good, Released" and you then identified an error with the file. Correction files should only contain records that require a correction, not the entire file.

**Replacement file** – A Replacement file is sent when a "Bad" status is received. After the necessary changes have been made, transmit the entire file through the FIRE Production System as a Replacement file.

**Test File** – Contains data that is formatted to the specifications in Publication 1220 and can only be sent through the FIRE Test System at <a href="https://fire.test.irs.gov/">https://fire.test.irs.gov/</a>. **Do not transmit live data in the FIRE Test System.** 

# Sec. 6 Electronic Submissions(continued)

#### .03 Submission Responses

The results of your electronic transmission(s) will be sent to the email address that was provided on the "Verify Your Filing Information" screen within two business days after a file has been submitted. If using email filtering software, configure software to accept email from fire@irs.gov and irs.e-helpmail@irs.gov.

**Note:** Processing delays may occur during peak filing time frames and you may not get results within two business days. If a file is bad, the transmitter must return to <a href="https://fire.irs.gov/">https://fire.irs.gov/</a> or <a href="https://fire.irs.gov/">https://fire.irs.gov/</a> to identify the errors. At the main menu, select "Check File Status".

If a file is "Bad", make necessary changes and resubmit as a Replacement file. You have 60 days from the original transmission date to send a good Replacement file.

**Note**: If an acceptable Replacement file is received within 60 days, the transmission date for the Original file will be used for penalty determination. Original files submitted after the due date or acceptable Replacement files sent beyond the 60 days may result in a late filing penalty.

If the file is good, it is released for mainline processing after ten calendar days from receipt. Contact the IRS by telephone at 866-455-7438 within the ten-day timeframe to stop processing. When you call, you must indicate if you want the file 'Closed' or 'Made Bad' so that you can send a Replacement file. You will need your TCC and employer identification number (EIN).

#### Sec. 7 Test Files

A test file is only required if you are participating in the CF/SF Program for the first time. The submission of a test file is recommended for all new electronic filers to test hardware and software. See Part B. Sec. 4, Connecting to FIRE.

The test file must consist of a sample of each type of record:

- Transmitter "T" Record
- Use the Test Indicator "T" in field position 28 on the "T" Record
- Payer "A" Record
- Multiple Payee "B" Records (at least eleven "B" Records per each "A" Record)
- End of Payer "C" Record
- State Totals "K" Record(s) if participating in the CF/SF
- End of Transmission "F" Record

Note: See Part C. Record Format Specifications and Record Layouts, for record formats.

The IRS will check the file to ensure it meets the specifications outlined in this publication. Current filers may send a test file to ensure the software reflects all required programming changes. However, not all validity, consistency, or math error tests will be conducted.

Provide a valid email address on the "Verify Your Filing Information" page. You will be notified of your file acceptance by email within two days of transmission. When using email filtering software, configure software to accept email from fire@irs.gov and irs.e-helpmail@irs.gov.

It is the transmitter's responsibility to check the results of the submission. See Part B. Sec. 4, Connecting to FIRE.

Note: During peak filing periods, the time frame for returning file results may be more than two days.

The following results will be displayed:

- Good, Federal Reporting The test file is good for federal reporting.
- Good, Federal/State Reporting The file is good for the CF/SF.
- Bad The test file contains errors. Click on the filename for a list of the errors.
- Not Yet Processed The file has been received, but results are not available. Please check back in a few days.

# Sec. 8 Common Problems

| Item | Issue                                                                                                    | Resolution                                                                                                    |
|------|----------------------------------------------------------------------------------------------------|----------------------------------------------------------------------------------------------------|
| 1    | You have not received a file status email.                                                                                     | To receive emails concerning files, processing results, reminders, and notices, set the SPAM filter to receive email from fire@irs.gov and irs.e-helpmail@irs.gov.                                                                                                    |
|      |                                                                                                    | Check the <b>File Status</b> to ensure your information was transmitted.  Check " <b>Verify Your Filing Information</b> " page in your FIRE account to ensure the correct email address is displayed.                                                                                                    |
| 2    | You do not know the status of your submission.                                                                                 | Generally, the results of a file are posted to the FIRE System within two days. If the correct email address was provided on the "Verify Your Filing Information" screen when the file was uploaded, an email will be sent regarding the File Status. If the results in the email indicate "Good, Not Released" and the "Count of Payees" is correct, the filer is finished with this file. If any other results are received, follow the instructions in the "Check File Status" option. If the file contains errors, get an online listing of the errors. If the file status is good, but the file should not be processed, filers should contact the IRS within ten calendar days from the transmission of the file. You must state if you want the file made bad or closed. |
| 3    | You received a file status of "Bad."                                                                                           | If a file is "Bad", make necessary changes and resubmit as a Replacement file. You have 60 days from the original transmission date to send a good Replacement file.                                                                                                    |
|      |                                                                                                    | <b>Note:</b> If an acceptable Replacement file is received within 60 days, the transmission date for the Original file will be used for penalty determination. Original files submitted after the due date or an acceptable Replacement files sent beyond the 60 days may result in a late filing penalty.                                                                                                    |
| 4    | You received an error that more than one file is compressed within the file.                                                   | Only compress one file at a time. For example, if there are ten uncompressed files to send, compress each file separately and send ten separate compressed files.                                                                                                    |
| 5    | You resent your entire file as a Correction after only a few changes were made.                                                | Only send those returns that need corrections; not the entire file. See Part A. Sec. 11, Corrected Returns.                                                                                                    |
| 6    | You received an error that the file is formatted as EBCDIC.                                                                    | All files submitted electronically must be in standard ASCII code.                                                                                                    |
| 7    | You receive a TCC/TIN mismatch error when entering your TCC/TIN combination in your FIRE Account.                              | Enter the TIN of the company assigned to the TCC.                                                                                                    |
| 8    | Transmitter sent the wrong file.                                                                                               | Contact the IRS at 866-455-7438 (toll-free). The IRS may be able to stop the file before it is processed. Listen to all options before making your selection.                                                                                                    |
| 9    | You sent a file that is in the "Good, Not Released" status and you want to send a different file in place of the previous one. | Contact the IRS at 866-455-7438 (toll-free) to identify options available. The IRS may be able to close the file or change the status to "Bad." Listen to all options before making your selection.                                                                                                    |

# Sec. 8 Common Problems (continued)

| Item | Issue                          | Resolution                                                                                                    |
|------|--------------------------------|----------------------------------------------------------------------------------------------------|
| 10   | You sent a file in PDF format. | All files submitted electronically must be in standard ASCII code. If you have software that is supposed to produce this file, contact the software company to see if their software has the ability to produce a file in the proper format. |

# Sec. 9 Common Formatting Errors

| Item | Issue                                                                                                    | Resolution                                                                                                    |
|------|----------------------------------------------------------------------------------------------------|----------------------------------------------------------------------------------------------------|
| 1    | "C" Record contains Control<br>Totals that do not equal the IRS<br>total of "B" Records.                  | The "C" Record is a summary record for a type of return for a given payer. The IRS compares the total number of payees and payment amounts in the "B" Records with totals in the "C" Records. The two totals must agree. Do not enter negative amounts except when reporting Forms 1099-B,1099-OID, or 1099-Q. Money amounts must be numeric and right justified. Unused positions must be zero (0) filled. Do not use blanks in money amount fields. |
| 2    | You identified your file as a correction; however, the data is not coded with a "G" or "C" in position 6. | When a file is submitted as a Correction file, there must be a Corrected Return Indicator "G" or "C" in position 6 of the Payee "B" record. See Part A, Sec. 11, Corrected Returns.                                                                                                    |
| 3    | "A" Record contains missing or invalid TIN in positions 12-20.                                            | The Payer's TIN reported in positions 12-20 of the "A" Record must be a nine-digit number. Do not enter hyphens. The TIN and the First Payer Name Line provided in the "A" Record must correspond.                                                                                                    |
| 4    | "T" Record, "A" Record and/or "B" Record appear to have an incorrect tax year in positions 2-5.           | The tax year in the transmitter, payer, and payee records must reflect the tax year of the information return being reported. For prior tax year data, there must be a "P" in position 6 of the Transmitter "T" Record. This position must be blank for current year.                                                                                                    |
| 5    | "T" Record has a "T" (for Test) in position 28; however, your file was not sent as a test.                | Remove the "T" from position 28 on the "T" record and resubmit as a replacement.  CAUTION: Do not remove the "T" from position 1 of the "T" Record, only from position 28.                                                                                                    |
| 6    | A percentage of your "B" Records contain missing and/or invalid TINs.                                     | TINs entered in positions 12-20 of the Payee "B" records must consist of 9 numeric characters only. Do not enter hyphens. Incorrect formatting of TINs may result in a penalty.                                                                                                    |
| 7    | A percentage of your Form 1099-R "B" Records contain invalid or missing distribution codes.               | When transmitting Form 1099-R, there must be a valid Distribution Code(s) in positions 545-546 of the Payee "B" Record(s). For valid codes and combinations, refer to, Form 1099-R Distribution Code Chart 2020, located in Part C. If only one distribution code is required, enter in position 545 and position 546 must be blank. A blank in position 545 is not acceptable.                                                                       |
| 8    | "A" Record has an incorrect/invalid type of return and/or amount code(s) in positions 26-43.              | The Amount Codes used in the "A" Record must correspond with the payment amount fields used in the "B" Record(s). The Amount Codes must be left justified and in ascending order. Unused positions must be blank filled. For example: If the "B" Record(s) show payment amounts in payment amount fields 2, 4, and 7, then the "A" Record must correspond with 2, 4, and 7 in the amount code fields.                                                 |

42

# Part C. Record Format Specifications and Record Layouts

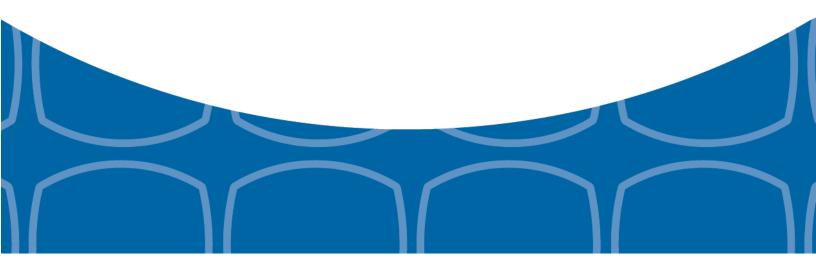

Each record must be 750 positions.

# "T" Record

Identifies the Transmitter of electronic file.

#### "B" Record

Identifies the Payee, the specific payment amounts and information pertinent to the form.

### "K" Record

Summary of State(s) Totals (for CF/SF). Each state will have a separate "K" Record.

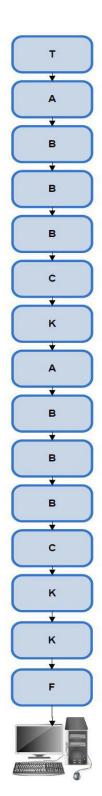

## "A" Record

Identifies the Payer (the institution or person making payments), the type of document being reported, and other miscellaneous information.

#### "C" Record

Summary of Payee "B" Records and money amounts for each payer per type of return.

#### "F" Record

End of Transmission.

# Sec. 1 Transmitter "T" Record General Field Descriptions

#### **General Field Descriptions**

The Transmitter "T" Record identifies the entity transmitting the electronic file. A Replacement file will be requested if the "T" Record is not present. See File Format Diagram located in **Part C. Record Format Specifications and Record Layouts**.

- Transmitter "T" Record is the first record on each file and is followed by a Payer "A" Record.
- All records must be a fixed length of 750 positions.
- Do not use punctuation in the name and address fields.
- The Transmitter "T" Record contains critical information when it is necessary for the IRS to contact the transmitter.
- For all fields marked "Required," the transmitter must provide the information described under General Field Description. For those fields not marked "Required," a transmitter must allow for the field but may be instructed to enter blanks or zeros in the indicated field positions for the indicated length.
- All alpha characters entered in the "T" Record must be upper case, except an email address which may be case sensitive.

|                |                                    | Record I | Name: Transmitter "T" Record                                                                                                    |
|----------------|------------------------------------|----------|----------------------------------------------------------------------------------------------------|
| Field Position | Field Title                        | Length   | General Field Description                                                                                                    |
| 1              | Record Type                        | 1        | Required. Enter "T."                                                                                                    |
| 2-5            | Payment Year                       | 4        | <b>Required</b> . Enter "2020." If reporting prior year data, report the year which applies (2019, 2018, etc.) and set the Prior Year Data Indicator in field position 6. |
| 6              | Prior Year Data<br>Indicator       | 1        | <b>Required</b> . Enter "P" only if reporting prior year data. Otherwise, enter a blank.                                                                                  |
|                |                                    |          | Do not enter a "P" if the tax year is 2020. The FIRE System accepts 2011 through 2019 for prior years. You cannot mix tax years within a file.                            |
| 7-15           | Transmitter's TIN                  | 9        | <b>Required</b> . Enter the transmitter's nine-digit taxpayer identification number (TIN).                                                                                |
| 16-20          | Transmitter<br>Control Code        | 5        | Required. Enter the five-character alphanumeric Transmitter Control Code (TCC) assigned by the IRS.                                                                       |
| 21-27          | Blank                              | 7        | Enter blanks.                                                                                                    |
| 28             | Test File Indicator                | 1        | Required for test files only. Enter a "T" if this is a test file. Otherwise, enter a blank.                                                                               |
| 29             | Foreign Entity<br>Indicator        | 1        | Enter "1" (one) if the transmitter is a foreign entity. If the transmitter is not a foreign entity, enter a blank.                                                        |
| 30-69          | Transmitter Name                   | 40       | <b>Required</b> . Enter the transmitter name. Left justify the information and fill unused positions with blanks.                                                         |
| 70-109         | Transmitter Name<br>(Continuation) | 40       | Enter any additional information that may be part of the name. Left justify the information and fill unused positions with blanks.                                        |

46

| Record Name: Transmitter "T" Record (continued) |                                  |        |                                                                                                    |
|-------------------------------------------------|----------------------------------|--------|----------------------------------------------------------------------------------------------------|
| Field Position                                  | Field Title                      | Length | General Field Description                                                                                                    |
| 110-149                                         | Company Name                     | 40     | <b>Required</b> . Enter company name associated with the address in field positions 190-229.                                                                                                    |
| 150-189                                         | Company Name<br>(Continuation)   | 40     | Enter any additional information that may be part of the company name.                                                                                                    |
| 190-229                                         | Company Mailing<br>Address       | 40     | <b>Required</b> . Enter the mailing address associated with the Company Name in field positions 110-149 where correspondence should be sent.                                                                                                    |
|                                                 |                                  |        | <b>For U.S. address</b> , the payer city, state, and ZIP Code must be reported as a 40-, 2-, and 9-position field, respectively. Filers must adhere to the correct format for the payer city, state, and ZIP Code.                                                                                                    |
|                                                 |                                  |        | For foreign address, filers may use the payer city, state, and ZIP Code as a continuous 51-position field. Enter information in the following order: city, province or state, postal code, and the name of the country. When reporting a foreign address, the Foreign Entity Indicator in position 29 must contain a "1" (one). |
| 230-269                                         | Company City                     | 40     | <b>Required</b> . Enter the city, town, or post office where correspondence should be sent.                                                                                                    |
| 270-271                                         | Company State                    | 2      | Required. Enter U.S. Postal Service state abbreviation. Refer to Part A. Sec. 13, Table 2, State & U.S. Territory Abbreviations.                                                                                                    |
| 272-280                                         | Company<br>ZIP Code              | 9      | <b>Required</b> . Enter the nine-digit ZIP Code assigned by the U.S. Postal Service. If only the first five digits are known, left justify the information and fill unused positions with blanks.                                                                                                    |
| 281-295                                         | Blank                            | 15     | Enter blanks.                                                                                                    |
| 296-303                                         | Total Number of<br>Payees        | 8      | Enter the total number of Payee "B" Records reported in the file. Right justify the information and fill unused positions with zeros.                                                                                                    |
| 304-343                                         | Contact Name                     | 40     | <b>Required</b> . Enter the name of the person to contact when problems with the file or transmission are encountered.                                                                                                    |
| 344-358                                         | Contact<br>Telephone<br>Number & | 15     | <b>Required</b> . Enter the telephone number of the person to contact regarding electronic files. Omit hyphens. If no extension is available, left justify the information and fill unused positions with blanks.                                                                                                    |
|                                                 | Extension                        |        | Example: The IRS telephone number of 866-455-7438 with an extension of 52345 would be 866455743852345.                                                                                                    |
| 359-408                                         | Contact Email<br>Address         | 50     | Required if available. Enter the email address of the person to contact regarding electronic files. If no email address is available, enter blanks. Left justify.                                                                                                    |

|                | Reco                      | rd Name: | : Transmitter "T" Record (continued)                                                                                                    |  |  |
|----------------|---------------------------|----------|----------------------------------------------------------------------------------------------------|--|--|
| Field Position | Field Title               | Length   | General Field Description                                                                                                    |  |  |
| 409-499        | Blank                     | 91       | Enter blanks.                                                                                                    |  |  |
| 500-507        | Record Sequence<br>Number | 8        | Required. Enter the number of the record as it appears within the file. The record sequence number for the "T" Record will always be one (1) since it is the first record on the file and the file can have only one "T" Record. Each record thereafter must be increased by one in ascending numerical sequence, that is, 2, 3, 4, etc. Right justify numbers with leading zeros in the field. For example, the "T" Record sequence number would appear as "00000001" in the field, the first "A" Record would be "00000002," the first "B" Record, "00000003," the second "B" Record, "00000004" and so on through the final record of the file, the "F" Record. |  |  |
| 508-517        | Blank                     | 10       | Enter blanks.                                                                                                    |  |  |
| 518            | Vendor Indicator          | 1        | <b>Required</b> . If the software used to produce this file was provided be a vendor or produced in-house, enter the appropriate code from the table below.                                                                                                    |  |  |
|                |                           |          | Definition Indicator                                                                                                    |  |  |
|                |                           |          | Software was purchased from a vendor or other V source.                                                                                                    |  |  |
|                |                           |          | Software was produced by in-house programmers.                                                                                                    |  |  |
|                |                           |          | <b>Note:</b> An in-house programmer is defined as an employee or a hired contract programmer. If the software is produced in-house, fields 519-558 titled Vendor Name are not required.                                                                                                    |  |  |
| 519-558        | Vendor Name               | 40       | <b>Required</b> . Enter the name of the company from whom the software was purchased. If the software is produced in-house, enter blanks.                                                                                                    |  |  |
| 559-598        | Vendor Mailing<br>Address | 40       | <b>Required</b> . Enter the mailing address. If the software is produced in-house, enter blanks.                                                                                                    |  |  |
|                |                           |          | For U.S. address, the payer city, state, and ZIP Code must be reported as a 40-, 2-, and 9-position field, respectively. Filers must adhere to the correct format for the payer city, state, and ZIP Code.  For foreign address, filers may use the payer city, state, and ZIP                                                                                                    |  |  |
|                |                           |          | Code as a continuous 51-position field. Enter information in the following order: city, province or state, postal code, and the name of the country. When reporting a foreign address, the Foreign Entity Indicator in position 29 must contain a "1" (one).                                                                                                    |  |  |
| 599-638        | Vendor City               | 40       | <b>Required</b> . Enter the city, town, or post office. If the software is produced in-house, enter blanks.                                                                                                    |  |  |

| Record Name: Transmitter "T" Record (continued) |                                                      |        |                                                                                                    |
|-------------------------------------------------|------------------------------------------------------|--------|----------------------------------------------------------------------------------------------------|
| Field Position                                  | Field Title                                          | Length | General Field Description                                                                                                    |
| 639-640                                         | Vendor State                                         | 2      | Required. Enter U.S. Postal Service state abbreviation. Refer to Part A. Sec. 13, Table 2, State & U.S. Territory Abbreviations. If the software is produced in-house, enter blanks.                                                                                     |
| 641-649                                         | Vendor ZIP Code                                      | 9      | <b>Required</b> . Enter the valid nine-digit ZIP Code assigned by the U.S. Postal Service. If only the first five digits are known, fill unused positions with blanks. Left justify. If the software is produced inhouse, enter blanks.                                  |
| 650-689                                         | Vendor Contact<br>Name                               | 40     | <b>Required</b> . Enter the name of the person to contact concerning software questions. If the software is produced in-house, enter blanks.                                                                                                    |
| 690-704                                         | Vendor Contact<br>Telephone<br>Number &<br>Extension | 15     | <b>Required</b> . Enter the telephone number of the person to contact concerning software questions. Omit hyphens. If no extension is available, left justify the information and fill unused positions with blanks. If the software is produced in-house, enter blanks. |
| 705-739                                         | Blank                                                | 35     | Enter blanks.                                                                                                    |
| 740                                             | Vendor Foreign<br>Entity Indicator                   | 1      | Enter "1" (one) if the vendor is a foreign entity. Otherwise, enter a blank.                                                                                                    |
| 741-748                                         | Blank                                                | 8      | Enter blanks.                                                                                                    |
| 749-750                                         | Blank                                                | 2      | Enter blanks or carriage return/line feed characters (CR/LF).                                                                                                    |

# Transmitter "T" Record - Record Layout

| Record Type                | Payment Year                                         | Prior Year Data<br>Indicator | Transmitter's TIN                     | Transmitter<br>Control Code  | Blank                          |
|----------------------------|------------------------------------------------------|------------------------------|---------------------------------------|------------------------------|--------------------------------|
| 1                          | 2-5                                                  | 6                            | 7-15                                  | 16-20                        | 21-27                          |
| Test File<br>Indicator     | Foreign Entity<br>Indicator                          | Transmitter<br>Name          | Transmitter<br>Name<br>(Continuation) | Company Name                 | Company Name<br>(Continuation) |
| 28                         | 29                                                   | 30-69                        | 70-109                                | 110-149                      | 150-189                        |
| Company Mailing<br>Address | Company City                                         | Company State                | Company ZIP<br>Code                   | Blank                        | Total Number of<br>Payees      |
| 190-229                    | 230-269                                              | 270-271                      | 272-280                               | 281-295                      | 296-303                        |
| Contact Name               | Contact<br>Telephone<br>Number &<br>Extension        | Contact Email<br>Address     | Blank                                 | Record<br>Sequence<br>Number | Blank                          |
| 304-343                    | 344-358                                              | 359-408                      | 409-499                               | 500-507                      | 508-517                        |
| Vendor Indicator           | Vendor Name                                          | Vendor Mailing<br>Address    | Vendor City                           | Vendor State                 | Vendor ZIP Code                |
| 518                        | 519-558                                              | 559-598                      | 599-638                               | 639-640                      | 641-649                        |
| Vendor Contact<br>Name     | Vendor Contact<br>Telephone<br>Number &<br>Extension | Blank                        | Vendor Foreign<br>Entity Indicator    | Blank                        | Blank or CR/LF                 |
| 650-689                    | 690-704                                              | 705-739                      | 740                                   | 741-748                      | 749-750                        |

# Sec. 2 Payer "A" Record

#### **General Field Descriptions**

The second record on the file must be a Payer "A" Record.

The Payer "A" Record identifies the person making payments. The payer will be held responsible for the completeness, accuracy, and timely submission of electronic files. Examples of a Payer include:

- Recipient of mortgage payments
- Recipient of student loan interest payments
- Educational institution
- Broker
- Person reporting a real estate transaction
- Barter exchange
- Creditor
- Trustee or issuer of any IRA or MSA plan
- Lender who acquires an interest in secured property or who has a reason to know that the property has been abandoned
- A transmitter may include Payee "B" Records for more than one payer in a file; however, each group of "B" Records must be preceded by an "A" Record and followed by an End of Payer "C" Record. A single file may contain different types of returns, but the types of returns cannot be intermingled. A separate "A" Record is required for each payer and each type of return being reported.
- The number of "A" Records depends on the number of payers and the different types of returns being reported. Do not submit separate "A" Records for each payment amount being reported. For example, if a payer is filing Form 1099-DIV to report Amount Codes 1, 2, and 3, all three amount codes should be reported under one "A" Record, not three separate "A" Records.
- The maximum number of "A" Records allowed in a file is 99,000. All records must be a fixed length of 750 positions. All alpha characters entered in the "A" Record must be upper case.
- For all fields marked "Required," the transmitter must provide the information described under General Field Description. For those fields not marked "Required," a transmitter must allow for the field, but may be instructed to enter blanks or zeros in the indicated field position(s) and for the indicated length.

|                | Record Name: Payer "A" Record                      |        |                                                                                                    |  |
|----------------|----------------------------------------------------|--------|----------------------------------------------------------------------------------------------------|--|
| Field Position | Field Title                                        | Length | General Field Description                                                                                                    |  |
| 1              | Record Type                                        | 1      | Required. Enter an "A."                                                                                                    |  |
| 2-5            | Payment Year                                       | 4      | Required. Enter "2020." If reporting prior year data, report the year which applies (2019, 2018, etc.).                                                                                                    |  |
| 6              | Combined Federal/<br>State Filing Program          | 1      | Required for CF/SF.  Enter "1" (one) if approved and submitting information as part of the CF/SF Program or if submitting a test file in order to obtain approval for the CF/SF Program. Otherwise, enter a blank.  Note 1: If the Payer "A" Record is coded for CF/SF, there must be coding in the Payee "B" Records and the State Totals "K" Records.  Note 2: If "1" (one) is entered in this field position, be sure to code the Payee "B" Records with the appropriate state code. Refer to Part A. Sec. 12, Table 1, Participating States and Codes, for further information. |  |
| 7-11           | Blank                                              | 5      | Enter blanks.                                                                                                    |  |
| 12-20          | Payer's Taxpayer<br>Identification Number<br>(TIN) | 9      | Required. Enter the valid nine-digit taxpayer identification number assigned to the payer. Do not enter blanks, hyphens, or alpha characters. Filling the field with all zeros, ones, twos, etc., will result in an incorrect TIN.  Note: For foreign entities that are not required to have a TIN, this field must be blank; however, the Foreign Entity Indicator, position 52 of the "A" Record, must be set to one (1).                                                                                                    |  |
| 21-24          | Payer Name Control                                 | 4      | Enter the four characters of the name control or enter blanks.<br>See Part E. Exhibit 1, Name Control.                                                                                                    |  |
| 25             | Last Filing Indicator                              | 1      | Enter "1" (one) if this is the last year this payer name and TIN will file information returns electronically or on paper. Otherwise, enter a blank.                                                                                                    |  |

|                | Rec            | ord Name: P | ayer "A" Record (continued)                                                         |      |  |
|----------------|----------------|-------------|-------------------------------------------------------------------------------------|------|--|
| Field Position | Field Title    | Length      | General Field Description                                                           |      |  |
| 26-27          | Type of Return | 2           | Required. Enter the appropriate code. Left justify an unused positions with blanks. |      |  |
|                |                |             | TYPE OF RETURN                                                                      | CODE |  |
|                |                |             | 1097-BTC                                                                            | BT   |  |
|                |                |             | 1098                                                                                | 3    |  |
|                |                |             | 1098-C                                                                              | X    |  |
|                |                |             | 1098-E                                                                              | 2    |  |
|                |                |             | 1098-F                                                                              | FP   |  |
|                |                |             | 1098-Q                                                                              | QL   |  |
|                |                |             | 1098-T                                                                              | 8    |  |
|                |                |             | 1099-A                                                                              | 4    |  |
|                |                |             | 1099-B                                                                              | В    |  |
|                |                |             | 1099-C                                                                              | 5    |  |
|                |                |             | 1099-CAP                                                                            | Р    |  |
|                |                |             | 1099-DIV                                                                            | 1    |  |
|                |                |             | 1099-G                                                                              | F    |  |
|                |                |             | 1099-INT                                                                            | 6    |  |
|                |                |             | 1099-K                                                                              | MC   |  |
|                |                |             | 1099-LS                                                                             | LS   |  |
|                |                |             | 1099-LTC                                                                            | Т    |  |
|                |                |             | 1099-MISC                                                                           | А    |  |
|                |                |             | 1099-NEC                                                                            | NE   |  |
|                |                |             | 1099-OID                                                                            | D    |  |
|                |                |             | 1099-PATR                                                                           | 7    |  |
|                |                |             | 1099-Q                                                                              | Q    |  |
|                |                |             | 1099-R                                                                              | 9    |  |
|                |                |             | 1099-S                                                                              | S    |  |
|                |                |             | 1099-SA                                                                             | M    |  |
|                |                |             | 1099-SB                                                                             | SB   |  |
|                |                |             | 3921                                                                                | N    |  |
|                |                |             | 3922                                                                                | Z    |  |
|                |                |             | 5498                                                                                | L    |  |
|                |                |             | 5498-ESA                                                                            | V    |  |

| Field Deets    | Field Title                | 1 41   | Company First Day 1 of                                                                                                    |                                                                                                    |
|----------------|----------------------------|--------|----------------------------------------------------------------------------------------------------|----------------------------------------------------------------------------------------------------|
| Field Position | Field Title                | Length | General Field Description                                                                                                    |                                                                                                    |
| 26-27          | Type of Return (continued) | 2      | <b>Required.</b> Enter the appropriate unused positions with blanks.                                                                                                    | e code. Left justify and fill                                                                                                    |
|                |                            |        | TYPE OF RETURN                                                                                                    | CODE                                                                                                    |
|                |                            |        | 5498-SA                                                                                                    | К                                                                                                    |
|                |                            |        | W-2G                                                                                                    | W                                                                                                    |
| Amount Codes   |                            |        | of return being reported. In most paper information returns correst used to file electronically. Howe Publication 1220 governs for filit amount codes in ascending sect followed by alphas. Left justify the positions with blanks.  Note: A type of return and an an in every Payer "A" Record even being reported. For a detailed et to be reported in each amount of paper instructions for each form.  For Reporting Payments on For | spond with the amount codever, if discrepancies occur, in gelectronically. Enter the quence; numeric characters he information and fill unus mount code must be present if no money amounts are explanation of the information code, refer to the appropriant. |
| Form 1097-BT0  | C, Bond Tax Credit         |        | Amount Type                                                                                                    | Amount Code                                                                                                    |
|                | ,                          |        | Total Aggregate                                                                                                    | 1                                                                                                    |
|                |                            |        | January payments                                                                                                    | 2                                                                                                    |
|                |                            |        | February payments                                                                                                    | 3                                                                                                    |
|                |                            |        | March payments                                                                                                    | 4                                                                                                    |
|                |                            |        | April payments                                                                                                    | 5                                                                                                    |
|                |                            |        | May payments                                                                                                    | 6                                                                                                    |
|                |                            |        | June payments                                                                                                    | 7                                                                                                    |
|                |                            |        | July payments                                                                                                    | 8                                                                                                    |
|                |                            |        | August payments                                                                                                    | 9                                                                                                    |
|                |                            |        | September payments                                                                                                    | А                                                                                                    |
|                |                            |        | October payments                                                                                                    | В                                                                                                    |
|                |                            |        | 11                                                                                                    | _                                                                                                    |
|                |                            |        | November payments                                                                                                    | С                                                                                                    |

| Field Position                    | Field Title                | Length                                                                                                    | General Field Description                                                                                                    |                |
|-----------------------------------|----------------------------|----------------------------------------------------------------------------------------------------|----------------------------------------------------------------------------------------------------|----------------|
| Amount Codes                      |                            | I                                                                                                    | For Reporting Payments on Form 1098.                                                                                                    | :              |
| Form 1098, Mor                    | tgage Interest Sta         | atement                                                                                                    | Amount Type                                                                                                    | Amount Code    |
|                                   |                            |                                                                                                    | Mortgage interest received from payer(s)/borrower(s)                                                                                                    | 1              |
|                                   |                            |                                                                                                    | Points paid on the purchase of a principal residence                                                                                                    | 2              |
|                                   |                            |                                                                                                    | Refund or credit of overpaid interest                                                                                                    | 3              |
|                                   |                            |                                                                                                    | Mortgage Insurance Premium                                                                                                    | 4              |
|                                   |                            |                                                                                                    | If section 163(h)(3)(E)     applies for 2020, enter the     total premiums of \$600 or     more paid (received) in     2020.                                                                                                    |                |
|                                   |                            |                                                                                                    | <ul> <li>If 163(h)(3)(E) does not<br/>apply for 2020 leave this<br/>box blank.</li> </ul>                                                                                                    |                |
|                                   |                            |                                                                                                    | Future developments - For the latest information about developments related to Form 1098 and its instructions, such as legislation enacted after they were published, go to https://www.irs.gov/forms-pubs/form-1098-mortgage-interest-statement. |                |
|                                   |                            |                                                                                                    | Blank (Filer's use)                                                                                                    | 5              |
|                                   |                            |                                                                                                    | Outstanding Mortgage Principal                                                                                                    | 6              |
| Amount Codes                      |                            |                                                                                                    | For Reporting Payments on Form 1098                                                                                                    | -C:            |
| Form 1098-C, C<br>Boats, and Airp | ontributions of M<br>lanes | otor Vehicles,                                                                                                    | Amount Type                                                                                                    | Amount<br>Code |
|                                   |                            |                                                                                                    | Gross proceeds from sales                                                                                                    | 4              |
|                                   |                            |                                                                                                    | Value of goods or services in exchange for a vehicle                                                                                                    | 6              |
|                                   |                            | Note: If reporting other than "Gross pro "Value of goods or services in exchange Type of Return Code "X" in field position Code 4 in field position 28 of the "A" Re amount fields in the Payee "B" record w | e for a vehicle," us<br>ns 26-27 and Amo<br>cord. All payment                                                                                                    |                |

|                                                 |           | Record Name: P  | ayer "A" Record (continued)                  |                |
|-------------------------------------------------|-----------|-----------------|----------------------------------------------|----------------|
| Field Title                                     | Length    | General Field [ | Description                                  |                |
| Amount Code                                     |           | <u> </u>        | For Reporting Payments on Form 1098-E        | :              |
| Form 1098-E, Student                            | Loan Inte | est Statement   | Amount Type                                  | Amount<br>Code |
|                                                 |           |                 | Student loan interest received by the lender | 1              |
| Amount Codes                                    |           |                 | For Reporting Payments on Form 1098-F:       |                |
| Form 1098-F, Fines, Penalties and Other Amounts |           | Amount Type     | Amount<br>Code                               |                |
|                                                 |           |                 | Total amount required to be paid             | 1              |
|                                                 |           |                 | Restitution/remediation amount               | 2              |
|                                                 |           |                 | Compliance amount                            | 3              |
| Contract Information                            |           |                 |                                              | Code           |
| Form 1098-Q, Qualifyir Contract Information     | ng Longev | ity Annuity     | Amount Type                                  | Amount<br>Code |
|                                                 |           |                 | January payments                             | 1              |
|                                                 |           |                 | February payments                            | 2              |
|                                                 |           |                 | March payments                               | 3              |
|                                                 |           |                 | April payments                               | 4              |
|                                                 |           |                 | May payments                                 | 5              |
|                                                 |           |                 | June payments                                | 6              |
|                                                 |           |                 | July payments                                | 7              |
|                                                 |           |                 | August payments                              | 8              |
|                                                 |           |                 | September payments                           | 9              |
|                                                 |           |                 | October payments                             | A              |
|                                                 |           |                 | November payments                            | В              |
|                                                 |           |                 | December payments                            | С              |
|                                                 |           |                 | Total premiums                               | D              |
|                                                 |           |                 | Annuity amount on start date                 | E              |
|                                                 |           |                 | FMV of QLAC                                  | F              |

| Field Title                          | Length | General Field | Description                                                                                                   |                |
|--------------------------------------|--------|---------------|----------------------------------------------------------------------------------------------------|----------------|
| Amount Codes                         |        |               | For Reporting Payments on Form 1098-T                                                                         | :              |
| Form 1098-T, Tuition Statement       |        |               | Amount Type                                                                                                   | Amount<br>Code |
|                                      |        |               | Payments received for qualified tuition and related expenses                                                  | 1              |
|                                      |        |               | Adjustments made for prior year                                                                               | 3              |
|                                      |        |               | Scholarships or grants                                                                                        | 4              |
|                                      |        |               | Adjustments to scholarships or grants for a prior year                                                        | 5              |
|                                      |        |               | Reimbursements or refunds of qualified tuition and related expenses from an insurance contract                | 7              |
|                                      |        |               | Note: Amount Codes 3 and 5 are assume is not necessary to code with an over punindicate a negative reporting. | ch or dash to  |
| Amount Codes                         |        |               | For Reporting Payments on Form 1099-A                                                                         | :              |
| Form 1099-A, Acc<br>Secured Property |        | andonment of  | Amount Type                                                                                                   | Amount<br>Code |
|                                      |        |               | Balance of principal outstanding                                                                              | 2              |
|                                      |        |               |                                                                                                    |                |

| Field Position                                                        | Field Title     | Length | General Field Description                                                                                                    |                                                                          |
|-----------------------------------------------------------------------|-----------------|--------|----------------------------------------------------------------------------------------------------|--------------------------------------------------------------------------|
| Amount Codes                                                          |                 |        | For Reporting Payments on Form 1099-B                                                                                                    |                                                                          |
| Form 1099-B, Proceeds From Broker and<br>Barter Exchange Transactions |                 |        | Amount Type                                                                                                    | Amount<br>Code                                                           |
| barter Exchang                                                        | je Transactions |        | Proceeds (For forward contracts, See Note 1)                                                                                                    | 2                                                                        |
|                                                                       |                 |        | Cost or other basis                                                                                                    | 3                                                                        |
|                                                                       |                 |        | Federal income tax withheld (backup withholding). Do not report negative amounts.                                                                                                    | 4                                                                        |
|                                                                       |                 |        | Wash Sale Loss Disallowed                                                                                                    | 5                                                                        |
|                                                                       |                 |        | Bartering                                                                                                    | 7                                                                        |
|                                                                       |                 |        | Profit (or loss) realized in 2020 (See Note 2)                                                                                                    | 9                                                                        |
|                                                                       |                 |        | Unrealized profit (or loss) on open contracts 12/31/2019 (See Note 2)                                                                                                    | А                                                                        |
|                                                                       |                 |        | Unrealized profit (or loss) on open contracts 12/31/2020 (See Note 2)                                                                                                    | В                                                                        |
|                                                                       |                 |        | Aggregate profit (or loss)                                                                                                    | С                                                                        |
|                                                                       |                 |        | Accrued Market Discount                                                                                                    | D                                                                        |
|                                                                       |                 |        | Note 1: The payment amount field associated 2 may be used to report a loss from transaction on a forward contract. Refer to General Field Descriptions and Record La Amount Fields, for instructions on reporting Note 2: Payment amount fields 9, A, B, are the reporting of regulated futures or foreign contracts. | a closing the "B" Record youts - Paymen g negative amound C are used for |

| Record Name: Payer "A" Record (continued)                         |                           |                           |                                                                                              |             |  |
|-------------------------------------------------------------------|---------------------------|---------------------------|----------------------------------------------------------------------------------------------|-------------|--|
| Field Position                                                    | Field Title               | Length                    | General Field Description                                                                    |             |  |
| Amount Codes                                                      |                           |                           | For Reporting Payments on Form 1099-C:                                                       |             |  |
| Form 1099-C, C                                                    | ancellation of Debt       |                           | Amount Type                                                                                  | Amount Code |  |
|                                                                   |                           |                           | Amount of debt discharged                                                                    | 2           |  |
|                                                                   |                           |                           | Interest included in Amount Code 2                                                           | 3           |  |
|                                                                   |                           |                           | Fair market value of property. Use only if a combined Form 1099-A and 1099-C is being filed. | 7           |  |
| Amount Code                                                       |                           |                           | For Reporting Payments on Form 1099-                                                         | CAP:        |  |
| Form 1099-CAP, Changes in Corporate Control and Capital Structure |                           | Amount Type               | Amount Code                                                                                  |             |  |
|                                                                   |                           | Aggregate amount received | 2                                                                                            |             |  |
| Amount Codes                                                      | Amount Codes              |                           | For Reporting Payments on Form 1099-DIV:                                                     |             |  |
| F 4000 DIV                                                        | District to an I District | l                         | Amount Type                                                                                  | Amount Code |  |
| Form 1099-DIV, Dividends and Distributions                        |                           | butions                   | Total ordinary dividends                                                                     | 1           |  |
|                                                                   |                           |                           | Qualified dividends                                                                          | 2           |  |
|                                                                   |                           |                           | Total capital gain distribution                                                              | 3           |  |
|                                                                   |                           |                           | Section 199A Dividends                                                                       | 5           |  |
|                                                                   |                           |                           | Unrecaptured Section 1250 gain                                                               | 6           |  |
|                                                                   |                           |                           | Section 1202 gain                                                                            | 7           |  |
|                                                                   |                           |                           | Collectibles (28%) rate gain                                                                 | 8           |  |
|                                                                   |                           |                           | Nondividend distributions                                                                    | 9           |  |
|                                                                   |                           |                           | Federal income tax withheld                                                                  | А           |  |
|                                                                   |                           |                           | Investment expenses                                                                          | В           |  |
|                                                                   |                           |                           | Foreign tax paid                                                                             | С           |  |
|                                                                   |                           |                           | Cash liquidation distributions                                                               | D           |  |
|                                                                   |                           |                           | Non-cash liquidation distributions                                                           | E           |  |
|                                                                   |                           |                           | Exempt interest dividends                                                                    | F           |  |
|                                                                   |                           |                           | Specified private activity bond interest dividends                                           | G           |  |

| Field Position | Field Title         | Length   | General Field Description                                                                                                    |             |
|----------------|---------------------|----------|----------------------------------------------------------------------------------------------------|-------------|
| Amount Codes   |                     |          | For Reporting Payments on Form 1099-                                                                                                    | G:          |
| Form 1099-G, C | ertain Government F | Payments | Amount Type                                                                                                    | Amount Code |
|                |                     |          | Unemployment compensation                                                                                                    | 1           |
|                |                     |          | State or local income tax refunds, credits, or offsets                                                                                                    | 2           |
|                |                     |          | Federal income tax withheld (backup withholding or voluntary withholding on unemployment compensation of Commodity Credit Corporation Loans or certain crop disaster payments) | 4           |
|                |                     |          | Reemployment Trade Adjustment<br>Assistance (RTAA) programs                                                                                                    | 5           |
|                |                     |          | Taxable grants                                                                                                    | 6           |
|                |                     |          | Agriculture payments                                                                                                    | 7           |
|                |                     |          | Market gain                                                                                                    | 9           |

| Field Position                 | Field Title | Length | General Field Description                               |             |
|--------------------------------|-------------|--------|---------------------------------------------------------|-------------|
| Amount Codes                   |             | ,      | For Reporting Payments on Form 1099-                    | INT:        |
| Form 1099-INT, Interest Income |             |        | Amount Type                                             | Amount Code |
|                                |             |        | Interest income not included in Amount Code 3           | 1           |
|                                |             |        | Early withdrawal penalty                                | 2           |
|                                |             |        | Interest on U.S. Savings Bonds and Treasury obligations | 3           |
|                                |             |        | Federal income tax withheld (backup withholding)        | 4           |
|                                |             |        | Investment expenses                                     | 5           |
|                                |             |        | Foreign tax paid                                        | 6           |
|                                |             |        | Tax-exempt interest                                     | 8           |
|                                |             |        | Specified private activity bond                         | 9           |
|                                |             |        | Market discount                                         | А           |
|                                |             |        | Bond premium                                            | В           |
|                                |             |        | Bond premium on tax exempt bond                         | D           |
|                                |             |        | Bond premium on Treasury obligation                     | Е           |

| Field Position               | Field Title                        | Length       | General Field Description                                     |             |  |
|------------------------------|------------------------------------|--------------|---------------------------------------------------------------|-------------|--|
| Amount Codes                 |                                    |              | For Reporting Payments on Form 1099-K:                        |             |  |
| Form 1099-K, P               | ayment Card and 1                  | hird Party   | Amount Type                                                   | Amount Code |  |
| Network Transa               | -                                  | •            | Gross amount of payment card/third party network transactions | 1           |  |
|                              |                                    |              | Card not present transactions                                 | 2           |  |
|                              |                                    |              | Federal Income tax withheld                                   | 4           |  |
|                              |                                    |              | January payments                                              | 5           |  |
|                              |                                    |              | February payments                                             | 6           |  |
|                              |                                    |              | March payments                                                | 7           |  |
|                              |                                    |              | April payments                                                | 8           |  |
|                              |                                    |              | May payments                                                  | 9           |  |
|                              |                                    |              | June payments                                                 | А           |  |
|                              |                                    |              | July payments                                                 | В           |  |
|                              |                                    |              | August payments                                               | С           |  |
|                              |                                    |              | September payments                                            | D           |  |
|                              |                                    |              | October payments                                              | Е           |  |
|                              |                                    |              | November payments                                             | F           |  |
|                              |                                    |              | December payments                                             | G           |  |
| Amount Code                  | Reportable Life Ins                | surance Sale | For Reporting Payments on Form 1099                           | -LS:        |  |
|                              |                                    |              | Amount Type                                                   | Amount Code |  |
|                              |                                    |              | Amount paid to payment recipient                              | 1           |  |
|                              |                                    |              |                                                               |             |  |
| Amount Codes                 |                                    |              | For Reporting Payments on Form 1099                           | -LTC:       |  |
| Form 1099-LTC Accelerated De | , Long-Term Care a<br>ath Benefits | and          | Amount Type                                                   | Amount Code |  |
|                              |                                    |              | Gross long-term care benefits paid                            | 1           |  |
|                              |                                    |              | Greed long term care benefite paid                            | ·           |  |

|                                                                                                    | Record Name: Payer "A" Record (continued) |            |                                                                                                    |                                 |   |  |
|----------------------------------------------------------------------------------------------------|-------------------------------------------|------------|----------------------------------------------------------------------------------------------------|---------------------------------|---|--|
| Field<br>Position                                                                                                    | Field Title                               | Length     | General Field Description                                                                                       |                                 |   |  |
| Amount Code                                                                                                    | es                                        |            | For Reporting Payments on Form 1099                                                                             | -MISC:                          |   |  |
| Form 1099-M                                                                                                    | MISC, Miscellaneous Inc                   | ome        | Amount Type                                                                                                    | Amount Code                     |   |  |
| Note 1: If only reporting a direct sales indicator (see "B" Record field position 547), use Type of Return "A" in field positions 26-27, and Amount Code 1 in field position 28 of the Payer "A" Record. All payment amount fields in the Payee "B" Record will contain zeros.  Note 2: Do not report timber royalties under a |                                           |            | Rents 1                                                                                                    |                                 |   |  |
|                                                                                                    |                                           |            | Royalties (See Note 2)                                                                                          | 2                               |   |  |
|                                                                                                    |                                           |            | Other income                                                                                                    | 3                               |   |  |
|                                                                                                    |                                           |            | Federal income tax withheld (backup withholding or withholding on Indian gaming profits)                        | 4                               |   |  |
| "pay-as-cut" of Form 1099-S                                                                                                    | contract; these must be re                | eported on | Fishing boat proceeds                                                                                           | 5                               |   |  |
|                                                                                                    |                                           |            | Medical and health care payments                                                                                | 6                               |   |  |
|                                                                                                    |                                           |            | Substitute payments in lieu of dividends or interest                                                            | 8                               |   |  |
|                                                                                                    |                                           |            | Crop insurance proceeds                                                                                         | А                               |   |  |
|                                                                                                    |                                           |            |                                                                                                    | Excess golden parachute payment | В |  |
|                                                                                                    |                                           |            | Gross proceeds paid to an attorney in connection with legal services                                            | С                               |   |  |
|                                                                                                    |                                           |            | Section 409A deferrals                                                                                          | D                               |   |  |
|                                                                                                    |                                           |            | Section 409A income                                                                                             | E                               |   |  |
|                                                                                                    |                                           |            | Prior Year Nonemployee Compensation (NEC) (TY2019 and earlier) Note: T Record Field Position 6 must contain a P | G                               |   |  |

| Field<br>Position | Field Title        | Length      | General Field Description                              |             |
|-------------------|--------------------|-------------|--------------------------------------------------------|-------------|
| Amount Cod        |                    |             | For Reporting Payments on Form 10 (Tax Year 2020 only) | 099-NEC:    |
| Form 1099-        | NEC, Nonemployee C | ompensation | Amount Type                                            | Amount Code |
|                   |                    |             | Nonemployee Compensation                               | 1           |
|                   |                    |             | Federal Income Tax Withheld                            | 4           |
|                   |                    |             |                                                        |             |

| Field Position                         | Field Title | Length | General Field Description                                                                                       |             |
|----------------------------------------|-------------|--------|----------------------------------------------------------------------------------------------------|-------------|
| Amount Codes                           |             |        | For Reporting Payments on Form 1099                                                                             | -OID:       |
| Form 1099-OID, Original Issue Discount |             |        | Amount Type                                                                                                    | Amount Code |
|                                        |             |        | Original issue discount for 2020                                                                                | 1           |
|                                        |             |        | Other periodic interest                                                                                         | 2           |
|                                        |             |        | Early withdrawal penalty                                                                                        | 3           |
|                                        |             |        | Federal income tax withheld (backup withholding)                                                                | 4           |
|                                        |             |        | Bond premium                                                                                                    | 5           |
|                                        |             |        | Original issue discount on U.S. Treasury obligations (allows both positive and negative amounts to be reported) | 6           |
|                                        |             |        | Investment expenses                                                                                             | 7           |
|                                        |             |        | Market discount                                                                                                 | Α           |
|                                        |             |        | Acquisition premium                                                                                             | В           |
|                                        |             |        | Tax-Exempt OID                                                                                                  | С           |

|                                                                     | Record Name: Payer "A" Record (continued) |                                                  |                                           |             |  |
|---------------------------------------------------------------------|-------------------------------------------|--------------------------------------------------|-------------------------------------------|-------------|--|
| Field Position                                                      | Field Title                               | Length                                           | General Field Description                 |             |  |
| Amount Codes                                                        |                                           |                                                  | For Reporting Payments on Form 1099-PATR: |             |  |
| Form 1099-PATR, Taxable Distributions<br>Received From Cooperatives |                                           | utions                                           | Amount Type                               | Amount Code |  |
| Reserved From Geoperatives                                          |                                           |                                                  | Patronage dividends                       | 1           |  |
|                                                                     |                                           | Nonpatronage distributions                       | 2                                         |             |  |
|                                                                     |                                           | Per-unit retain allocations                      | 3                                         |             |  |
|                                                                     |                                           | Federal income tax withheld (backup withholding) | 4                                         |             |  |
|                                                                     |                                           |                                                  | Redeemed nonqualified notices             | 5           |  |
|                                                                     |                                           |                                                  | Section 199A(a) deduction                 | 6           |  |
|                                                                     |                                           |                                                  | Qualified Payments (Sec. 199A(b)(7))      | В           |  |
|                                                                     |                                           |                                                  | Section 199A(a) Qualified items           | С           |  |
|                                                                     |                                           |                                                  | Section 199A(a) SSTB items                | D           |  |
|                                                                     |                                           |                                                  | Pass-Through Credits                      |             |  |
|                                                                     |                                           |                                                  | Investment credit                         | 7           |  |
|                                                                     |                                           |                                                  | Work opportunity credit                   | 8           |  |
|                                                                     |                                           |                                                  | For filer's use for pass-through          | A           |  |
|                                                                     |                                           |                                                  | credits and deduction                     |             |  |
| Amount Codes                                                        |                                           |                                                  | For Reporting Payments on Form 10         | 99-Q:       |  |
|                                                                     | ayments From Qu<br>grams (Under Secti     |                                                  | Amount Type                               | Amount Code |  |
| and 530)                                                            | , (2::23: 200.                            | <del></del>                                      | Gross distribution                        | 1           |  |
|                                                                     |                                           |                                                  | Earnings (or loss)                        | 2           |  |
|                                                                     |                                           |                                                  | Basis                                     | 3           |  |

|                | F                                      | Record Name: P | ayer "A" Record (continued)                                                                                                    |                                                                                                    |  |  |  |
|----------------|----------------------------------------|----------------|----------------------------------------------------------------------------------------------------|----------------------------------------------------------------------------------------------------|--|--|--|
| Field Position | Field Title                            | Length         | General Field Description                                                                                                    |                                                                                                    |  |  |  |
| Amount Codes   |                                        |                | For Reporting Payments on Form 1099-R:                                                                                                    |                                                                                                    |  |  |  |
|                | istributions From                      |                | Amount Type                                                                                                    | Amount Code                                                                                                |  |  |  |
|                | ement or Profit-Sle<br>Contracts, etc. | naring Plans,  | Gross distribution                                                                                                    | 1                                                                                                    |  |  |  |
|                |                                        |                | Taxable amount (see Note 1)                                                                                                    | 2                                                                                                    |  |  |  |
|                |                                        |                | Capital gain (included in Amount Code 2)                                                                                                    | 3                                                                                                    |  |  |  |
|                |                                        |                | Federal income tax withheld                                                                                                    | 4                                                                                                    |  |  |  |
|                |                                        |                | Employee contributions/designated Roth contributions or insurance premiums                                                                                                    | 5                                                                                                    |  |  |  |
|                |                                        |                | Net unrealized appreciation in employer's securities                                                                                                    | 6                                                                                                    |  |  |  |
|                |                                        |                | Other                                                                                                    | 8                                                                                                    |  |  |  |
|                |                                        |                | Total employee contributions                                                                                                    | 9                                                                                                    |  |  |  |
|                |                                        |                | Traditional IRA/SEP/SIMPLE distribution or Roth conversion (see Note 2)                                                                                                    | A                                                                                                    |  |  |  |
|                |                                        |                | Amount allocable to IRR within 5 years                                                                                                    | В                                                                                                    |  |  |  |
|                |                                        |                | Note 1: If the taxable amount cannot be "1" (one) in position 547 of the "B" Recomust contain zeros.  Note 2: For Form 1099-R, report the Roamount distributed from an IRA, SEP, of Amount Field A (IRA/SEP/SIMPLE distributed from the Payee "B" Record, and amount in Payment Amount Field 1 (Grand IRA/SEP/SIMPLE indicator should be supposition 548 of the Payee "B" Record. | oth conversion or total r SIMPLE in Payment ibution or Roth and generally, the same oss Distribution). The |  |  |  |

| Record Name: Payer "A" Record (continued)                                         |                               |                                                                                                    |                                                       |             |
|-----------------------------------------------------------------------------------|-------------------------------|----------------------------------------------------------------------------------------------------|-------------------------------------------------------|-------------|
| Field Position                                                                    | Field Title                   | Length                                                                                                    | General Field Description                             |             |
| Amount Codes                                                                      |                               | For Reporting Payments on Form 1099-S:                                                                                                    |                                                       |             |
| •                                                                                 | roceeds From Re               | al Estate                                                                                                    | Amount Type                                           | Amount Code |
| Transactions                                                                      |                               |                                                                                                    | Gross proceeds                                        | 2           |
|                                                                                   |                               |                                                                                                    | Buyer's part of real estate tax                       | 5           |
| Amount Codes                                                                      |                               | Note: Include payments of timber royalties made under a "pay-as-cut" contract, reportable under IRC Section 6050N. If timber royalties are being reported, enter "TIMBER" in the description field of the "B" Record. If lump-sum timber payments are being reported, enter "LUMP-SUM TIMBER PAYMENT" in the description field of the "B" record.  For Reporting Distributions on Form 1099-SA: |                                                       |             |
| Form 1099-SA, Distributions From an HSA,<br>Archer MSA, or Medicare Advantage MSA |                               | Amount Type                                                                                                    | Amount Code                                           |             |
|                                                                                   |                               | Gross distribution                                                                                                    | 1                                                     |             |
|                                                                                   |                               |                                                                                                    | Earnings on excess contributions                      | 2           |
|                                                                                   |                               |                                                                                                    | Fair market value of the account on the date of death | 4           |
| Amount Codes                                                                      |                               | For Reporting Information on Form 1099-SB:                                                                                                    |                                                       |             |
|                                                                                   | Seller's Investmer            | nt in Life                                                                                                    | Amount Type                                           | Amount Code |
| Insurance Contract                                                                |                               | Investment in contract                                                                                                    | 1                                                     |             |
|                                                                                   |                               | Surrender amount                                                                                                    | 2                                                     |             |
| Amount Codes                                                                      |                               |                                                                                                    | For Reporting Information on Form 3921:               |             |
| ·                                                                                 | ercise of a Qualification 422 |                                                                                                    | Amount Type                                           | Amount Code |
| Stock Option Under Section 422(b)                                                 |                               | Exercise price per share                                                                                                    | 3                                                     |             |
|                                                                                   |                               | Fair market value of share on exercise date                                                                                                    | 4                                                     |             |

| Record Name: Payer "A" Record (continued)                                                                |                          |                                                                                                    |                                                                                                    |                     |
|----------------------------------------------------------------------------------------------------|--------------------------|----------------------------------------------------------------------------------------------------|----------------------------------------------------------------------------------------------------|---------------------|
| Field Position                                                                                           | Field Title              | Length                                                                                                | General Field Description                                                                                                    |                     |
| Amount Codes                                                                                             |                          | For Reporting Information on Form 3922:                                                               |                                                                                                    |                     |
| Form 2022 Transfer of Stock Assuited Through                                                             |                          |                                                                                                    | Amount Type                                                                                                    | Amount Code         |
| Form 3922, Transfer of Stock Acquired Through<br>an Employee Stock Purchase Plan Under<br>Section 423(c) |                          | Fair market value per share on grant date                                                             | 3                                                                                                    |                     |
|                                                                                                    |                          | Fair market value on exercise date                                                                    | 4                                                                                                    |                     |
|                                                                                                    |                          |                                                                                                    | Exercise price per share                                                                                                    | 5                   |
|                                                                                                    |                          |                                                                                                    | Exercise price per share determined as if the option was exercised on the date the option was granted                                         | 8                   |
| Amount Codes                                                                                             |                          |                                                                                                    | For Reporting Information on Form 549                                                                                                    | 98:                 |
| Form 5/108 IRA                                                                                           | Contribution Information | on                                                                                                    | Amount Type                                                                                                    | Amount Code         |
| Form 5498, IRA Contribution Information                                                                  |                          | IRA contributions (other than amounts in Amount Codes 2, 3, 4, 8, 9, A, C, and D.) (See Note 1 and 2) | 1                                                                                                    |                     |
|                                                                                                    |                          | Rollover contributions                                                                                | 2                                                                                                    |                     |
|                                                                                                    |                          |                                                                                                    | Roth conversion amount                                                                                                    | 3                   |
|                                                                                                    |                          | Recharacterized contributions                                                                         | 4                                                                                                    |                     |
|                                                                                                    |                          | Fair market value of account                                                                          | 5                                                                                                    |                     |
|                                                                                                    |                          |                                                                                                    | Life insurance cost included in Amount Code 1                                                                                                 | 6                   |
|                                                                                                    |                          |                                                                                                    | FMV of certain specified assets                                                                                                    | 7                   |
|                                                                                                    |                          |                                                                                                    | SEP contributions                                                                                                    | 8                   |
|                                                                                                    |                          |                                                                                                    | SIMPLE contributions                                                                                                    | 9                   |
|                                                                                                    |                          |                                                                                                    | Roth IRA contributions                                                                                                    | Α                   |
|                                                                                                    |                          |                                                                                                    | RMD amount                                                                                                    | В                   |
|                                                                                                    |                          |                                                                                                    | Postponed Contribution                                                                                                    | С                   |
|                                                                                                    |                          |                                                                                                    | Repayments                                                                                                    | D                   |
|                                                                                                    |                          |                                                                                                    | Note 1: If reporting IRA contributions familitary operation, see the Instruction and 5498.                                                    |                     |
|                                                                                                    |                          |                                                                                                    | Note 2: Also, include employee contrib<br>a SEP plan but not salary reduction co<br>include employer contributions; these a<br>Amount Code 8. | ntributions. Do not |

#### Record Name: Payer "A" Record (continued)

Field Position

**Field Title** 

Length

**General Field Description** 

**Amount Codes** 

Information

Form 5498-ESA, Coverdell ESA Contribution

For Reporting Information on Form 5498-ESA:

| Amount Type                 | Amount Code |
|-----------------------------|-------------|
| Coverdell ESA contributions | 1           |
| Rollover contributions      | 2           |

For Reporting Information on Form 5498-SA:

| Amount | Codes |  |
|--------|-------|--|
|        |       |  |

Form 5498-SA, HSA, Archer MSA or Medicare Advantage MSA Information

| Amount Type                                                                                | Amount Code |
|--------------------------------------------------------------------------------------------|-------------|
| Employee or self-employed person's Archer MSA contributions made in 2020 and 2021 for 2020 | 1           |
| Total contributions made in 2020                                                           | 2           |
| Total HSA or Archer MSA contributions made in 2021 for 2020                                | 3           |
| Rollover contributions (see Note)                                                          | 4           |
| Fair market value of HSA, Archer MSA or Medicare Advantage MSA                             | 5           |

**Note:** This is the amount of any rollover made to this MSA in 2020 after a distribution from another MSA. For detailed information on reporting. Refer to **Instructions for Forms** 1099-R and 5498.

For Reporting Payments on Form W-2G:

**Amount Codes** 

Form W-2G, Certain Gambling Winnings

| Amount Type                    | Amount Code |
|--------------------------------|-------------|
| Reportable winnings            | 1           |
| Federal income tax withheld    | 2           |
| Winnings from identical wagers | 7           |

| Record Name: Payer "A" Record (continued) |                             |                                                        |                                                                                                    |                    |
|-------------------------------------------|-----------------------------|--------------------------------------------------------|----------------------------------------------------------------------------------------------------|--------------------|
| Field Position                            | Field Title                 | Length                                                 | General Field Description                                                                                                    |                    |
| 44-51                                     | Blank                       | 8                                                      | Enter blanks.                                                                                                    |                    |
| 52                                        | Foreign Entity<br>Indicator | 1                                                      | Enter "1" (one) if the payer is a foreign ent paid by the foreign entity to a U.S. residen blank.                                                                                                    |                    |
| 53-92                                     | First Payer Name Line       | 40                                                     | Required. Enter the name of the payer whose TIN appears in positions 12-20 of the "A" Record. (The transfer agent's name is entered in the Second Payer Name Line Field, if applicable). Left justify information and fill unused positions with blanks. Delete extraneous information. |                    |
| 93-132                                    | Second Payer Name<br>Line   | 40                                                     | If position 133 Transfer (or Paying) Agent "1" (one), this field must contain the name paying agent.                                                                                                    |                    |
|                                           |                             |                                                        | If position 133 contains a "0" (zero), this field either a continuation of the First Payer Nat Left justify the information. Fill unused pos                                                                                                    | me Line or blanks. |
|                                           |                             | <b>Required.</b> Enter the appropriate numeric obelow. | code from the table                                                                                                    |                    |
|                                           |                             |                                                        | Meaning                                                                                                    | Code               |
|                                           |                             |                                                        | The entity in the Second Payer Name Line Field is the transfer (or paying) agent.                                                                                                    | 1                  |
|                                           |                             |                                                        | The entity shown is not the transfer (or paying) agent (that is, the Second Payer Name Line Field either contains a continuation of the First Payer Name Line Field or blanks).                                                                                                    | 0                  |
|                                           |                             |                                                        |                                                                                                    |                    |

| Record Name: Payer "A" Record (continued) |                                         |        |                                                                                                    |
|-------------------------------------------|-----------------------------------------|--------|----------------------------------------------------------------------------------------------------|
| Field Position                            | Field Title                             | Length | General Field Description                                                                                                    |
| 134-173                                   | Payer Shipping<br>Address               | 40     | Required. If position 133 Transfer Agent Indicator is "1" (one), enter the shipping address of the transfer or paying agent.  Otherwise, enter the actual shipping address of the payer. The street address includes street number, apartment or suite number, or P.O. Box address if mail is not delivered to a street address. Left justify the information and fill unused positions with blanks.  For U.S. addresses, the payer city, state, and ZIP Code must be reported as 40-, 2-, and 9-position fields, respectively. Filers must adhere to the correct format for the payer city, state, and ZIP Code.  For foreign addresses, filers may use the payer city, state, and ZIP Code as a continuous 51-position field. Enter information in the following order: city, province or state, postal code, and |
|                                           |                                         |        | the name of the country. When reporting a foreign address, the Foreign Entity Indicator in position 52 must contain a "1" (one).                                                                                                    |
| 174-213                                   | Payer City                              | 40     | Required. If the Transfer Agent Indicator in position 133 is a "1" (one), enter the city, town, or post office of the transfer agent. Otherwise, enter payer's city, town, or post office city. Do not enter state and ZIP Code information in this field. Left justify the information and fill unused positions with blanks.                                                                                                    |
| 214-215                                   | Payer State                             | 2      | Required. Enter the valid U.S. Postal Service state abbreviation. Refer to Part A. Sec. 13, Table 2, State & U.S. Territory Abbreviations.                                                                                                    |
| 216-224                                   | Payer ZIP Code                          | 9      | <b>Required.</b> Enter the valid nine-digit ZIP Code assigned by the U.S. Postal Service. If only the first five digits are known, left justify the information and fill unused positions with blanks. For foreign countries, alpha characters are acceptable as long as the filer has entered a "1" (one) in "A" Record, field position 52 Foreign Entity Indicator.                                                                                                    |
| 225-239                                   | Payer's Telephone<br>Number & Extension | 15     | Enter the payer's telephone number and extension. Omit hyphens. Left justify the information and fill unused positions with blanks.                                                                                                    |
| 240-499                                   | Blank                                   | 260    | Enter blanks.                                                                                                    |

|         | Record Name: Payer "A" Record (continued) |     |                                                                                                    |  |  |
|---------|-------------------------------------------|-----|----------------------------------------------------------------------------------------------------|--|--|
| 500-507 | Record Sequence<br>Number                 | 8   | Required. Enter the number of the record as it appears within the file. The record sequence number for the "T" Record will always be "1" (one), since it is the first record on the file and the file can have only one "T" Record. Each record thereafter must be increased by one in ascending numerical sequence, that is, 2, 3, 4, etc. Right justify numbers with leading zeros in the field. For example, the "T" Record sequence number would appear as "00000001" in the field, the first "A" Record would be "00000002," the first "B" Record, "00000003," the second "B" Record, "00000004" and so on until the final record of the file, the "F" Record. |  |  |
| 508-748 | Blank                                     | 241 | Enter blanks.                                                                                                    |  |  |
| 749-750 | Blank                                     | 2   | Enter blanks or carriage return/line feed (CR/LF) characters.                                                                                                    |  |  |

#### Payer "A" Record - Record Layout

| Record Type                                   | Payment Year                | Combined<br>Federal/State<br>Filing Program | Blank      | Payer's TIN                 | Payer Name<br>Control    |
|-----------------------------------------------|-----------------------------|---------------------------------------------|------------|-----------------------------|--------------------------|
| 1                                             | 2-5                         | 6                                           | 7-11       | 12-20                       | 21-24                    |
| Last Filing<br>Indicator                      | Type of Return              | Amount Codes                                | Blank      | Foreign Entity<br>Indicator | First Payer Name<br>Line |
| 25                                            | 26-27                       | 28-43                                       | 44-51      | 52                          | 53-92                    |
| Second Payer<br>Name Line                     | Transfer Agent<br>Indicator | Payer Shipping<br>Address                   | Payer City | Payer State                 | Payer ZIP Code           |
| 93-132                                        | 133                         | 134-173                                     | 174-213    | 214-215                     | 216-224                  |
| Payer's<br>Telephone<br>Number &<br>Extension | Blank                       | Record<br>Sequence<br>Number                | Blank      | Blank or CR/LF              |                          |
| 225-239                                       | 240-499                     | 500-507                                     | 508-748    | 749-750                     |                          |

#### Sec. 3 Payee "B" Record

#### **General Field Descriptions**

The "B" Record contains the payment information from information returns.

- The record layout for field positions 1 through 543 is the same for all types of returns.
- Field positions 544 through 750 vary for each type of return to accommodate special fields for individual forms.
- Allow for all 16 Payment Amount Fields. For the fields not used, enter "0" (zeros).
- All records must be a fixed length of 750 positions.
- All alpha characters must be upper case.
- Do not use decimal points (.) to indicate dollars and cents.

For all fields marked "**Required**," the transmitter must provide the information described under "General Field Description." For those fields not marked "**Required**," the transmitter must allow for the field, but may be instructed to enter blanks or zeros in the indicated field position(s) and for the indicated length.

A field is also provided for Special Data Entries. This field may be used to record information required by state or local governments, or for the personal use of the filer. The IRS does not use the data provided in the Special Data Entries Field; therefore, the IRS program does not check the content or format of the data entered in this field. It is the filer's option to use the Special Data Entries Field.

Following the Special Data Entries Field, payment fields have been allocated for State Income Tax Withheld and Local Income Tax Withheld. These fields are for the convenience of filers. The information will not be used by the IRS.

Adhere to guidelines listed in Sec. 12 Combined Federal/State Filing (CF/SF) Program if participating in the program.

| Record Name: Payee "B" Record |                                          |        |                                                                                                    |                          |  |  |
|-------------------------------|------------------------------------------|--------|----------------------------------------------------------------------------------------------------|--------------------------|--|--|
| Field Position                | Field Title                              | Length | General Field Description                                                                                                    |                          |  |  |
| 1                             | Record Type                              | 1      | Required. Enter "B."                                                                                                    |                          |  |  |
| 2-5                           | Payment Year                             | 4      | <b>Required</b> . Enter "2020." If reporting prior year data, report the year which applies (2019, 2018, etc.).                                                                                                    |                          |  |  |
| 6                             | Corrected Return<br>Indicator (See Note) | 1      | Required for corrections only.  Indicates a corrected return. Enter the appropriate code from the following table.                                                                                                    |                          |  |  |
|                               |                                          |        | Definition                                                                                                    | Code                     |  |  |
|                               |                                          |        | For a one-transaction correction or the first of a two-transaction correction                                                                                                    | G                        |  |  |
|                               |                                          |        | For a second transaction of a two-transaction correction                                                                                                    | С                        |  |  |
|                               |                                          |        | For an original return                                                                                                    | Blank                    |  |  |
|                               |                                          |        | <b>Note:</b> C, G, and non-coded records separate Payer "A" Records.                                                                                                    | s must be reported using |  |  |
| 7-10                          | Name Control                             | 4      | If determinable, enter the first four characters of the last name of the person whose TIN is being reported in positions 12-20 of the "B" Record. Otherwise, enter blanks. Last names of less than four characters must be left justified and fill the unused positions with blanks.  Special characters and embedded blanks must be removed. Refer to Part E. Exhibit 1, Name Control. |                          |  |  |

|                | Record Name: Payee "B" Record                      |        |                                                                                                    |                                                                                                    |       |  |  |
|----------------|----------------------------------------------------|--------|----------------------------------------------------------------------------------------------------|----------------------------------------------------------------------------------------------------|-------|--|--|
| Field Position | Field Title                                        | Length | General Field Description                                                                                                    |                                                                                                    |       |  |  |
| 11             | Type of TIN                                        | 1      | This field is used to identify the taxpayer identification number (TIN) in positions 12-20 as either an employer identification number (EIN), a social security number (SSN), an individual taxpayer identification number (ITIN) or an adoption taxpayer identification number (ATIN). Enter the appropriate code from the following table:                                                                                                    |                                                                                                    |       |  |  |
|                |                                                    |        | TIN Type of Account Code                                                                                                    |                                                                                                    |       |  |  |
|                |                                                    |        | EIN A business, organization, some sole proprietors or other entity  SSN An individual, including some sole proprietors                                                                                                    |                                                                                                    |       |  |  |
|                |                                                    |        |                                                                                                    |                                                                                                    |       |  |  |
|                |                                                    |        | ITIN                                                                                                    | An individual required to have a taxpayer identification number but who is not eligible to obtain an SSN | 2     |  |  |
|                |                                                    |        | ATIN                                                                                                    | An adopted individual prior to the assignment of a SSN                                                   | 2     |  |  |
|                |                                                    |        | N/A                                                                                                    | If the type of TIN is not determinable, enter a blank                                                    | Blank |  |  |
| 12-20          | Payee's Taxpayer<br>Identification Number<br>(TIN) | 9      | Required. Enter the nine-digit taxpayer identification number of the payee (SSN, ITIN, ATIN, or EIN). Do not enter hyphens or alpha characters.  If an identification number has been applied for but not received, enter blanks. All zeros, ones, twos, etc., will have the effect of an incorrect TIN. If the TIN is not available, enter blanks.  Note: If the filer is required to report payments made through Foreign Intermediaries and Foreign Flow-Through Entities on Form 1099, refer to General Instructions for Certain Information Returns for reporting instructions. |                                                                                                    |       |  |  |

|                                          | Record Name: Payee "B" Record (continued) |        |                                                                                                    |  |  |  |
|------------------------------------------|-------------------------------------------|--------|----------------------------------------------------------------------------------------------------|--|--|--|
| Field Position                           | Field Title                               | Length | General Field Description                                                                                                    |  |  |  |
| 21-40                                    | Payer's Account<br>Number for Payee       | 20     | Required if submitting more than one information return of the same type for the same payee. Enter any number assigned by the payer to the payee that can be used by the IRS to distinguish between information returns. This number must be unique for each information return of the same type for the same payee. If a payee has more than one reporting of the same document type, it is vital that each reporting have a unique account number. For example, if a payer has three separate pension distributions for the same payee and three separate Forms 1099-R are filed; three separate unique account numbers are required. A payee's account number may be given a unique sequencing number, such as 01, 02, or A, B, etc., to differentiate each reported information return. Do not use the payee's TIN since this will not make each record unique. This information is critical when corrections are filed. This number will be provided with the backup withholding notification and may be helpful in identifying the branch or subsidiary reporting the transaction. The account number can be any combination of alpha, numeric, or special characters. If fewer than 20 characters are used, filers may either left or right justify, filling the remaining positions with blanks.  Forms 1099-LS and 1099-SB - use this field to report "Policy Number." |  |  |  |
| 41-44                                    | Payer's Office Code                       | 4      | Enter the office code of the payer. Otherwise, enter blanks. For payers with multiple locations, this field may be used to identify the location of the office submitting the information returns. This code will also appear on backup withholding notices.                                                                                                    |  |  |  |
| 45-54                                    | Blank                                     | 10     | Enter blanks.                                                                                                    |  |  |  |
| Payment Amount Fields  (Must be numeric) |                                           |        | Required. Filers should allow for all payment amounts. For those not used, enter zeros. Each payment field must contain 12 numeric characters. Each payment amount must contain U.S. dollars and cents. The right-most two positions represent cents in the payment amount fields. Do not enter dollar signs, commas, decimal points, or negative payments, except those items that reflect a loss on Form 1099-B, 1099-OID, or 1099-Q. Positive and negative amounts are indicated by placing a "+" (plus) or "-" (minus) sign in the left-most position of the payment amount field. A negative over punch in the unit's position may be used instead of a minus sign, to indicate a negative amount. If a plus sign, minus sign, or negative over punch is not used, the number is assumed to be positive. Negative over punch cannot be used in PC created files. Payment amounts must be right justified and fill unused positions with zeros.                                                                                                    |  |  |  |

**Caution:** If payment amounts exceed the 12 field positions allotted, a separate Payee "B" Record must be submitted for the remainder. The files cannot be exactly the same to avoid duplicate filing discrepancies. For example: For Form 1099-K reporting 12,000,000,000.00, the first "B" record would show 8,000,000,000.00 and the second "B" record would show 4,000,000,000.00. One substitute Form 1099-K may be sent to the recipient aggregating the multiple Forms 1099-K.

| Record Name: Payee "B" Record (continued) |                                                     |        |                                                                                                    |  |  |
|-------------------------------------------|-----------------------------------------------------|--------|----------------------------------------------------------------------------------------------------|--|--|
| Field Position                            | Field Title                                         | Length | General Field Description                                                                                                    |  |  |
| 55-66                                     | Payment Amount 1*                                   | 12     | The amount reported in this field represents payments for Amount Code 1 in the "A" Record.                                                                                                    |  |  |
| 67-78                                     | Payment Amount 2*                                   | 12     | The amount reported in this field represents payments for Amount Code 2 in the "A" Record.                                                                                                    |  |  |
| 79-90                                     | Payment Amount 3*                                   | 12     | The amount reported in this field represents payments for Amount Code 3 in the "A" Record.                                                                                                    |  |  |
| 91-102                                    | Payment Amount 4*                                   | 12     | The amount reported in this field represents payments for Amount Code 4 in the "A" Record.                                                                                                    |  |  |
| 103-114                                   | Payment Amount 5*                                   | 12     | The amount reported in this field represents payments for Amount Code 5 in the "A" Record.                                                                                                    |  |  |
| 115-126                                   | Payment Amount 6*                                   | 12     | The amount reported in this field represents payments for Amount Code 6 in the "A" Record.                                                                                                    |  |  |
| 127-138                                   | Payment Amount 7*                                   | 12     | The amount reported in this field represents payments for Amount Code 7 in the "A" Record.                                                                                                    |  |  |
| 139-150                                   | Payment Amount 8*                                   | 12     | The amount reported in this field represents payments for Amount Code 8 in the "A" Record.                                                                                                    |  |  |
| 151-162                                   | Payment Amount 9*                                   | 12     | The amount reported in this field represents payments for Amount Code 9 in the "A" Record.                                                                                                    |  |  |
| 163-174                                   | Payment Amount A*                                   | 12     | The amount reported in this field represents payments for Amount Code A in the "A" Record.                                                                                                    |  |  |
| 175-186                                   | Payment Amount B*                                   | 12     | The amount reported in this field represents payments for Amount Code B in the "A" Record.                                                                                                    |  |  |
| 187-198                                   | Payment Amount C*                                   | 12     | The amount reported in this field represents payments for Amount Code C in the "A" Record.                                                                                                    |  |  |
| 199-210                                   | Payment Amount D*                                   | 12     | The amount reported in this field represents payments for Amount Code D in the "A" Record.                                                                                                    |  |  |
| 211-222                                   | Payment Amount E*                                   | 12     | The amount reported in this field represents payments for Amount Code E in the "A" Record.                                                                                                    |  |  |
| 223-234                                   | Payment Amount F*                                   | 12     | The amount reported in this field represents payments for Amount Code F in the "A" Record.                                                                                                    |  |  |
| 235-246                                   | Payment Amount G*                                   | 12     | The amount reported in this field represents payments for Amount Code G in the "A" Record.                                                                                                    |  |  |
|                                           | re discrepancies betweer is publication must be fol |        | ent amount fields and the boxes on the paper forms, the electronic filing.                                                                                                    |  |  |
| 247                                       | Foreign Country<br>Indicator                        | 1      | If the address of the payee is in a foreign country, enter a "1" (one) in this field. Otherwise, enter blank. When filers use the foreign country indicator, they may use a free format for the payee city, state, and ZIP Code.  Enter information in the following order: city, province or state, postal code, and the name of the country. Do not enter address information in the First or Second Payee Name Lines. |  |  |

| Record Name: Payee "B" Record (continued) |                           |        |                                                                                                    |  |  |
|-------------------------------------------|---------------------------|--------|----------------------------------------------------------------------------------------------------|--|--|
| Field Position                            | Field Title               | Length | General Field Description                                                                                                    |  |  |
| 248-287                                   | First Payee Name<br>Line  | 40     | Required. Enter the name of the payee (preferably last name first) whose taxpayer identification number (TIN) was provided in positions 12-20 of the Payee "B" Record.  Left justify the information and fill unused positions with blanks. If more space is required for the name, use the Second Payee Name Line Field. If reporting information for a sole proprietor, the individual's name must always be present on the First Payee Name Line. The use of the business name is optional in the Second Payee Name Line Field. End the First Payee Name Line with a full word. Extraneous words, titles, and special characters (that is, Mr., Mrs., Dr., period, apostrophe) should be removed from the Payee Name Lines. A hyphen (-) and an ampersand (&) are theonly acceptable special characters for First and Second Payee Name Lines.  Note: If a filer is required to report payments made through Foreign Intermediaries and Foreign Flow-Through Entities on Form 1099, see the General Instructions for Certain Information Returns for reporting instructions. |  |  |
| 288-327                                   | Second Payee Name<br>Line | 40     | If there are multiple payees (for example, partners, joint owners, or spouses), use this field for those names not associated with the TIN provided in positions 12-20 of the "B" Record, or if not enough space was provided in the First Payee Name Line, continue the name in this field. Do not enter address information. It is important that filers provide as much payee information to the IRS as possible to identify the payee associated with the TIN. See the Note under the First Payee Name Line. Left justify the information and fill unused positions with blanks.                                                                                                    |  |  |
| 328-367                                   | Blank                     | 40     | Enter blanks.                                                                                                    |  |  |
| 368-407                                   | Payee Mailing<br>Address  | 40     | Required. Enter the mailing address of the payee.  The street address should include number, street, apartment or suite number, or P.O. Box if mail is not delivered to a street address. Left justify the information and fill unused positions with blanks.  Do not enter data other than the payee's mailing address.                                                                                                    |  |  |
| 408-447                                   | Blank                     | 40     | Enter blanks.                                                                                                    |  |  |
| 448-487                                   | Payee City                | 40     | Required. Enter the city, town or post office. Enter APO or FPO if applicable. Do not enter state and ZIP Code information in this field. Left justify the information and fill unused positions with blanks.                                                                                                    |  |  |
| 488-489                                   | Payee State               | 2      | Required. Enter the valid U.S. Postal Service state abbreviations for states or the appropriate postal identifier (AA, AE, or AP). Refer to Part A. Sec 13, Table 2, State & U.S. Territory Abbreviations.                                                                                                    |  |  |

| Record Name: Payee "B" Record (continued) |                           |        |                                                                                                    |  |  |
|-------------------------------------------|---------------------------|--------|----------------------------------------------------------------------------------------------------|--|--|
| Field Position                            | Field Title               | Length | General Field Description                                                                                                    |  |  |
| 490-498                                   | Payee ZIP Code            | 9      | <b>Required</b> . Enter the valid ZIP Code (nine-digit or five-digit) assigned by the U.S. Postal Service.                                                                                                    |  |  |
|                                           |                           |        | For foreign countries, alpha characters are acceptable as long as the filer has entered a "1" (one) in the Foreign Country Indicator, located in position 247 of the "B" Record. If only the first five-digits are known, left justify the information and fill the unused positions with blanks.                                                                                                    |  |  |
| 499                                       | Blank                     | 1      | Enter blank.                                                                                                    |  |  |
| 500-507                                   | Record Sequence<br>Number | 8      | Required. Enter the number of the record as it appears within the file. The record sequence number for the "T" Record will always be one (1), since it is the first record on the file and the file can have only one "T" Record in a file. Each record, thereafter, must be increased by one in ascending numerical sequence, that is, 2, 3, 4, etc. Right justify numbers with leading zeros in the field. For example, the "T" Record sequence number would appear as "00000001" in the field, the first "A" Record would be "00000002," the first "B" Record, "00000003," the second "B" Record, "00000004", and so on until the final record of the file, the "F" Record. |  |  |
| 508-543                                   | Blank                     | 36     | Enter blanks.                                                                                                    |  |  |

# Standard Payee "B" Record Format For All Types of Returns, Positions 1-543

| Record Type                            | Payment Year                 | Corrected Return<br>Indicator | Name Control              | Type of TIN            | Payee's TIN                  |
|----------------------------------------|------------------------------|-------------------------------|---------------------------|------------------------|------------------------------|
| 1                                      | 2-5                          | 6                             | 7-10                      | 11                     | 12-20                        |
| Payer's Account<br>Number for<br>Payee | Payer's Office<br>Code       | Blank                         | Payment<br>Amount<br>1    | Payment<br>Amount<br>2 | Payment<br>Amount<br>3       |
| 21-40                                  | 41-44                        | 45-54                         | 55-66                     | 67-78                  | 79-90                        |
| Payment Amount<br>4                    | Payment<br>Amount<br>5       | Payment<br>Amount<br>6        | Payment<br>Amount<br>7    | Payment<br>Amount<br>8 | Payment<br>Amount<br>9       |
| 91-102                                 | 103-114                      | 115-126                       | 127-138                   | 139-150                | 151-162                      |
| Payment Amount<br>A                    | Payment<br>Amount<br>B       | Payment<br>Amount<br>C        | Payment<br>Amount<br>D    | Payment<br>Amount<br>E | Payment<br>Amount<br>F       |
| 163-174                                | 175-186                      | 187-198                       | 199-210                   | 211-222                | 223-234                      |
| Payment Amount<br>G                    | Foreign Country<br>Indicator | First Payee<br>Name<br>Line   | Second Payee<br>Name Line | Blank                  | Payee Mailing<br>Address     |
| 235-246                                | 247                          | 248-287                       | 288-327                   | 328-367                | 368-407                      |
| Blank                                  | Payee City                   | Payee State                   | Payee ZIP<br>Code         | Blank                  | Record<br>Sequence<br>Number |
| 408-447                                | 448-487                      | 488-489                       | 490-498                   | 499                    | 500-507                      |

Blank

508-543

The following sections define the field positions for the different types of returns in the Payee "B" Record (positions 544-750):

| Section | Form      | Section | Form       |
|---------|-----------|---------|------------|
| 1       | 1097-BTC  | 17      | 1099-LTC   |
| 2       | 1098      | 18      | 1099-MISC* |
| 3       | 1098-C    | 19      | 1099-NEC   |
| 4       | 1098-E    | 20      | 1099-OID*  |
| 5       | 1098-F    | 21      | 1099-PATR* |
| 6       | 1098-Q    | 22      | 1099-Q     |
| 7       | 1098-T    | 23      | 1099-R*    |
| 8       | 1099-A    | 24      | 1099-S     |
| 9       | 1099-B*   | 25      | 1099-SA    |
| 10      | 1099-C    | 26      | 1099-SB    |
| 11      | 1099-CAP  | 27      | 3921       |
| 12      | 1099-DIV* | 28      | 3922       |
| 13      | 1099-G*   | 29      | 5498*      |
| 14      | 1099-INT* | 30      | 5498-ESA   |
| 15      | 1099-K*   | 31      | 5498-SA    |
| 16      | 1099-LS   | 32      | W-2G       |

<sup>\*</sup> These forms may be filed through the Combined Federal/State Filing (CF/SF) Program. The IRS will forward these records to participating states for filers who have been approved for the program.

# (1) Payee "B" Record - Record Layout Positions 544-750 for Form 1097-BTC

| Field Position | Field Title          | Length | General Field Description                                                                                                    |                       |  |  |
|----------------|----------------------|--------|----------------------------------------------------------------------------------------------------|-----------------------|--|--|
| 544-546        | Blank                | 3      | Enter blanks.                                                                                                    |                       |  |  |
| 547            | Issuer Indicator     | 1      | Required. Enter the appropriate indicate below:                                                                                                    | tor from the table    |  |  |
|                |                      |        | Usage                                                                                                    | Indicator             |  |  |
|                |                      |        | Issuer of bond or its agent filing initial 2020 Form 1097-BTC for credit being reported                                                                                                    | 1                     |  |  |
|                |                      |        | An entity that received a 2019 Form 1097-BTC for credit being reported                                                                                                    | 2                     |  |  |
| 548-555        | Blank                | 8      | Enter blanks.                                                                                                    |                       |  |  |
| 556            | Code                 | 1      | Required. Enter the appropriate alpha table below:                                                                                                    | indicator from the    |  |  |
|                |                      |        | Usage                                                                                                    | Indicator             |  |  |
|                |                      |        | Account number                                                                                                    | А                     |  |  |
|                |                      |        | CUSIP number                                                                                                    | С                     |  |  |
|                |                      |        | Unique identification number, not an account/CUSIP number, such as a self-provided identification number                                                                                                    | 0                     |  |  |
| 557-559        | Blank                | 3      | Enter blanks.                                                                                                    |                       |  |  |
| 560-598        | Unique Identifier    | 39     | Enter the unique identifier assigned to t<br>an alphanumeric identifier such as the C<br>Right justify the information and fill unu-<br>blanks.                                                                                                    | CUSIP number.         |  |  |
| 599-601        | Bond Type            | 3      | Required. Enter the appropriate indicate                                                                                                    | tor from the table.   |  |  |
|                |                      |        | Usage                                                                                                    | Indicator             |  |  |
|                |                      |        | Clean Renewable Energy Bond                                                                                                    | 101                   |  |  |
|                |                      |        | Other                                                                                                    | 199                   |  |  |
| 602-662        | Blank                | 61     | Enter blanks.                                                                                                    |                       |  |  |
| 663-722        | Special Data Entries | 60     | This portion of the "B" Record may be used to record information for state or local government reporting or for the filer's own purposes. Payers should contact the state or local revenue departments for filing requirements. You may enter comments here. If this field is not used, enter blanks. |                       |  |  |
| 723-748        | Blank                | 26     | Enter blanks.                                                                                                    |                       |  |  |
| 749-750        | Blank                | 2      | Enter blanks or carriage return/line feed                                                                                                    | d (CR/LF) characters. |  |  |

Payee "B" Record - Record Layout Positions 544-750 for Form 1097-BTC

| Blank     | Issuer Indicator | Blank                   | Code    | Blank          | Unique<br>Identifier |
|-----------|------------------|-------------------------|---------|----------------|----------------------|
| 544-546   | 547              | 548-555                 | 556     | 557-559        | 560-598              |
| Bond Type | Blank            | Special<br>Data Entries | Blank   | Blank or CR/LF |                      |
| 599-601   | 602-662          | 663-722                 | 723-748 | 749-750        | •                    |

#### (2) Payee "B" Record - Record Layout Positions 544-750 for Form 1098

| Field Position | Field Title                                             | Length | General Field Description                                                                                                    |  |
|----------------|---------------------------------------------------------|--------|----------------------------------------------------------------------------------------------------|--|
| 544-551        | Mortgage Origination Date                               | 8      | Enter the date of the Mortgage Origination in YYYYMMDD format.                                                                                                    |  |
| 552            | Property Securing<br>Mortgage Indicator                 | 1      | Enter "1" (one) if Property Securing Mortgage is the same payer/borrowers' address. Otherwise enter a blank.                                                                                                    |  |
| 553-591        | Property Address or<br>Description Securing<br>Mortgage | 39     | Enter the address or description of the property securing the mortgage if different than the payer/borrowers address.  Left justify and fill with blanks.                                                                                                    |  |
| 592-630        | Other                                                   | 39     | Enter any other item you wish to report to the payer. Examples include:  Continuation of Property Address Securing Mortgage  Continuation of Legal Description of Property  Real estate taxes  Insurance paid from escrow  If you are a collection agent, the name of the person for whom you collected the interest This is a free format field. If this field is not used, enter blanks. You do not have to report to the IRS any information provided in this box. Left justify and fill with blanks. |  |

**Option:** FIRE will allow Field Positions 553-591 and Field Positions 592-630 to be combined as continuous space for reporting 'Property address or description of property securing the mortgage beginning at Field Position 553 continuing through 630.

# (2) Payee "B" Record - Record Layout Positions 544-750 for Form 1098 (continued)

| Field Position | Field Title                       | Length | General Field Description                                                                                                    |
|----------------|-----------------------------------|--------|----------------------------------------------------------------------------------------------------|
| 631-669        | Blank                             | 39     | Enter blanks.                                                                                                    |
| 670-673        | Number of<br>Mortgaged Properties | 4      | If more than one property securing the mortgage, enter the total number of properties secured by this mortgage. If less than two (2), enter blanks. Valid values are 0000 - 9999.                                                                                           |
| 674-722        | Special Data Entries              | 49     | This portion of the "B" Record may be used to record information for state or local government reporting or for the filer's own purposes. Payers should contact the state or local revenue departments for the filing requirements. If this field is not use, enter blanks. |
| 723-730        | Mortgage Acquisition<br>Date      | 8      | Enter the date in format YYYYMMDD if the recipient/lender acquired the mortgage in 2020, show the date of acquisition. (for example, January 5, 2020, would be 20200105)                                                                                                    |
| 731-748        | Blank                             | 18     | Enter blanks.                                                                                                    |
| 749-750        | Blank                             | 2      | Enter blanks.                                                                                                    |

#### Payee "B" Record - Record Layout Positions 544-750 for Form 1098

| Mortgage<br>Origination<br>Date      | Property<br>Securing<br>Mortgage<br>Indicator | Property Address<br>or Description<br>Securing<br>Mortgage | Other   | Blank   |
|--------------------------------------|-----------------------------------------------|------------------------------------------------------------|---------|---------|
| 544-551                              | 552                                           | 553-591                                                    | 592-630 | 631-669 |
| Number of<br>Mortgaged<br>Properties | Special Data<br>Entries                       | Mortgage<br>Acquisition Date                               | Blank   | Blank   |
| 670-673                              | 674-722                                       | 723-730                                                    | 731-748 | 749-750 |

# (3) Payee "B" Record - Record Layout Positions 544-750 for Form 1098-C

| Field Position | Field Title                                   | Length | General Field Description                                                                                                    |
|----------------|-----------------------------------------------|--------|----------------------------------------------------------------------------------------------------|
| 544-545        | Blank                                         | 2      | Enter blanks.                                                                                                    |
| 546            | Transaction Indicator                         | 1      | Enter "1" (one) if the amount reported in Payment Amount Field 4 is an arm's length transaction to an unrelated party. Otherwise, enter a blank.                                                    |
| 547            | Transfer After Improvements Indicator         | 1      | Enter "1" (one) if the vehicle will not be transferred for money, other property, or services before completion of material improvements or significant intervening use.  Otherwise, enter a blank. |
| 548            | Transfer Below Fair<br>Market Value Indicator | 1      | Enter "1" (one) if the vehicle is transferred to a needy individual for significantly below fair market value. Otherwise, enter a blank.                                                            |
| 549-552        | Year                                          | 4      | Enter the year of the vehicle in YYYY format.                                                                                                    |
| 553-565        | Make                                          | 13     | Enter the Make of the vehicle. Left justify the information and fill unused positions with blanks.                                                                                                  |
| 566-587        | Model                                         | 22     | Enter the Model of the vehicle. Left justify the information and fill unused positions with blanks.                                                                                                 |
| 588-612        | Vehicle or Other Identification Number        | 25     | Enter the vehicle or other identification number of the donated vehicle. Left justify the information and fill unused positions with blanks.                                                        |
| 613-651        | Vehicle Description                           | 39     | Enter a description of material improvements or significant intervening use and duration of use. Left justify the information and fill unused positions with blanks.                                |
| 652-659        | Date of Contribution                          | 8      | Enter the date the contribution was made to an organization, in YYYYMMDD format (for example, January 5, 2020, would be 20200105).                                                                  |

# (3) Payee "B" Record - Record Layout Positions 544-750 for Form 1098-C (continued)

| Field Position | Field Title                                | Length | General Field Description                                                                                                    |                    |  |
|----------------|--------------------------------------------|--------|----------------------------------------------------------------------------------------------------|--------------------|--|
| 660            | Donee Indicator                            | 1      | Enter the appropriate indicator from the following table to report if the donee of the vehicle provides goods or services in exchange for the vehicle.                                                                                                    |                    |  |
|                |                                            |        | Usage Indicator                                                                                                    |                    |  |
|                |                                            |        | Donee provided goods or services 1  Donee did not provide goods or 2 services 2                                                                                                    |                    |  |
|                |                                            |        |                                                                                                    |                    |  |
| 661            | Intangible Religious<br>Benefits Indicator | 1      | Enter "1" (one) if only intangible religious benefits were provided in exchange for the vehicle. Otherwise, enter a blank.                                                                                                    |                    |  |
| 662            | Deduction \$500 or<br>Less Indicator       | 1      | Enter "1" (one) if under the law the donor cannot claim a deduction of more than \$500 for the vehicle. Otherwise, enter a blank.                                                                                                    |                    |  |
| 663-722        | Special Data Entries                       | 60     | You may enter odometer mileage here. Enter as 7 numeric characters. The remaining positions of this field may be used to record information for state and local government reporting or for the filer's own purposes. Payers should contact the state or local revenue departments for the filing requirements. If this field is not used, enter blanks. |                    |  |
| 723-730        | Date of Sale                               | 8      | Enter the date of sale, in YYYYMMDD format (for example, January 5, 2020, would be 20200105). Do not enter hyphens or slashes.                                                                                                    |                    |  |
| 731-746        | Goods and Services                         | 16     | Enter a description of any goods and services received for the vehicle. Otherwise, enter blanks.  Left justify information and fill unused positions with blanks.                                                                                                    |                    |  |
| 747-748        | Blank                                      | 2      | Enter blanks.                                                                                                    |                    |  |
| 749-750        | Blank                                      | 2      | Enter blanks or carriage return/line feed (                                                                                                    | CR/LF) characters. |  |

Payee "B" Record - Record Layout Positions 544-750 for Form 1098-C

| Blank                                   | Transaction<br>Indicator                     | Transfer After<br>Improvements<br>Indicator | Transfer Below<br>Fair Market<br>Value Indicator | Year            | Make                                             |
|-----------------------------------------|----------------------------------------------|---------------------------------------------|--------------------------------------------------|-----------------|--------------------------------------------------|
| 544-545                                 | 546                                          | 547                                         | 548                                              | 549-552         | 553-565                                          |
| Model                                   | Vehicle or Other<br>Identification<br>Number | Vehicle<br>Description                      | Date of<br>Contribution                          | Donee Indicator | Intangible<br>Religious<br>Benefits<br>Indicator |
| 566-587                                 | 588-612                                      | 613-651                                     | 652-659                                          | 660             | 661                                              |
| Deduction<br>\$500 or Less<br>Indicator | Special Data<br>Entries                      | Date of Sale                                | Goods and<br>Services                            | Blank           | Blank or CR/LF                                   |
| 662                                     | 663-722                                      | 723-730                                     | 731-746                                          | 747-748         | 749-750                                          |

#### (4) Payee "B" Record - Record Layout Positions 544-750 for Form 1098-E

| Field Position | Field Title                                            | Length | General Field Description                                                                                                    |
|----------------|--------------------------------------------------------|--------|----------------------------------------------------------------------------------------------------|
| 544-546        | Blank                                                  | 3      | Enter blanks.                                                                                                    |
| 547            | Origination Fees/<br>Capitalized Interest<br>Indicator | 1      | Enter "1" (one) if the amount reported in Payment Amount Field 1 does not include loan origination fees and/or capitalized interest made before September 1, 2004. Otherwise, enter a blank.                                                                                 |
| 548-662        | Blank                                                  | 115    | Enter blanks.                                                                                                    |
| 663-722        | Special Data Entries                                   | 60     | This portion of the "B" Record may be used to record information for state or local government reporting or for the filer's own purposes. Payers should contact the state or local revenue departments for the filing requirements. If this field is not used, enter blanks. |
| 723-748        | Blank                                                  | 26     | Enter blanks.                                                                                                    |
| 749-750        | Blank                                                  | 2      | Enter blanks or carriage return/line feed (CR/LF) characters.                                                                                                    |

#### Payee "B" Record - Record Layout Positions 544-750 for Form 1098-E

| Blank   | Origination Fees/<br>Capitalized<br>Interest Indicator | Blank   | Special Data<br>Entries | Blank   | Blank or CR/LF |
|---------|--------------------------------------------------------|---------|-------------------------|---------|----------------|
| 544-546 | 547                                                    | 548-662 | 663-722                 | 723-748 | 749-750        |

# (5) Payee "B" Record – Positions 544-750 for Form 1098-F

| Field Position | Field Title                                  | Length | General Field Description                                                                                                    |                                                  |  |
|----------------|----------------------------------------------|--------|----------------------------------------------------------------------------------------------------|--------------------------------------------------|--|
| 544-551        | Date of<br>Order/Agreement                   | 8      | Enter the effective date of the order in YYYYMMDD format (for example, January 5, 2020, would be 20200105).                                                                                     |                                                  |  |
| 552-590        | Jurisdiction                                 | 39     | Enter the jurisdiction for the fines, penalties, or other amounts being assessed, if applicable.                                                                                                |                                                  |  |
| 591-629        | Case number                                  | 39     | Enter the case number assigned to the order or agreement, if applicable.                                                                                                    |                                                  |  |
| 630-668        | Name or description of matter/suit/agreement | 39     | Enter a name or description to identify order or agreement.                                                                                                    |                                                  |  |
| 669-674        | Payment Code                                 | 6      | Enter one or more of the following payment codes.                                                                                                    |                                                  |  |
|                |                                              |        | Usage                                                                                                    | Indicator                                        |  |
|                |                                              |        | Multiple Payments                                                                                                    | А                                                |  |
|                |                                              |        | Multiple payers/defendants                                                                                                    | В                                                |  |
|                |                                              |        | Multiple payees                                                                                                    | С                                                |  |
|                |                                              |        | Property included in settlement                                                                                                    | D                                                |  |
|                |                                              |        | Payment amount not identified                                                                                                    | Е                                                |  |
|                |                                              |        | Settlement paid in full as of time of filing                                                                                                    | F                                                |  |
|                |                                              |        | No payment received as of time of filing                                                                                                    | G                                                |  |
|                |                                              |        | Deferred prosecution agreement                                                                                                    | Н                                                |  |
|                |                                              |        | Payments to third party at the direction of a government or governmental entity                                                                                                    | I                                                |  |
| 675-734        | Special Data Entries                         | 60     | This portion of the "B" Record may be used information for state or local government filer's own purposes. Payers should conference departments for the filing required not used, enter blanks. | nt reporting or for the ntact the state or local |  |
| 735-750        | Blank                                        | 16     | Enter blanks.                                                                                                    |                                                  |  |

Payee "B" Record - Record Layout Positions 544-750 for Form 1098-F

| Date of order/agreement | Jurisdiction | Case number | Name or description of matter/suit/agreement | Payment<br>Code |
|-------------------------|--------------|-------------|----------------------------------------------|-----------------|
| 544-551                 | 552-590      | 591-629     | 630-668                                      | 669-674         |
| Special Data<br>Entries | Blank        |             |                                              |                 |
| 675-734                 | 735-750      | -           |                                              |                 |

# (6) Payee "B" Record - Record Layout Positions 544-750 for Form 1098-Q

| Field Position | Field Title                                            | Length | General Field Description                                                                                                    |  |
|----------------|--------------------------------------------------------|--------|----------------------------------------------------------------------------------------------------|--|
| 544-545        | Blank                                                  | 2      | Enter blanks.                                                                                                    |  |
| 546-553        | Annuity Start Date                                     | 8      | Enter the annuity start date in YYYYMMDD format. If the payments have not started, show the annuity amount payable on start date in YYYYMMDD format. |  |
| 554            | Start date may be accelerated Indicator                | 1      | Enter "1" (one) if payments have not yet started and the start date may be accelerated. Otherwise, enter a blank.                                    |  |
|                |                                                        |        | f the premium paid each month. If there is more than one payment e month. The payment amount box for that month will include the                     |  |
| 555-556        | January                                                | 2      | Enter a two-digit number 01-31. Otherwise, enter blanks.                                                                                             |  |
| 557-558        | February                                               | 2      | Enter a two-digit number 01-28. Otherwise, enter blanks.                                                                                             |  |
| 559-560        | March                                                  | 2      | Enter a two-digit number 01-31. Otherwise, enter blanks.                                                                                             |  |
| 561-562        | April                                                  | 2      | Enter a two-digit number 01-30. Otherwise, enter blanks.                                                                                             |  |
| 563-564        | May                                                    | 2      | Enter a two-digit number 01-31. Otherwise, enter blanks.                                                                                             |  |
| 565-566        | June                                                   | 2      | Enter a two-digit number 01-30. Otherwise, enter blanks.                                                                                             |  |
| 567-568        | July                                                   | 2      | Enter a two-digit number 01-31. Otherwise, enter blanks.                                                                                             |  |
| 569-570        | August                                                 | 2      | Enter a two-digit number 01-31. Otherwise, enter blanks.                                                                                             |  |
| 571-572        | September                                              | 2      | Enter a two-digit number 01-30. Otherwise, enter blanks.                                                                                             |  |
| 573-574        | October                                                | 2      | Enter a two-digit number 01-31. Otherwise, enter blanks.                                                                                             |  |
| 575-576        | November                                               | 2      | Enter a two-digit number 01-31. Otherwise, enter blanks.                                                                                             |  |
| 577-578        | December                                               | 2      | Enter a two-digit number 01-31. Otherwise, enter blanks.                                                                                             |  |
| 579            | Blank                                                  | 1      | Enter a blank.                                                                                                    |  |
| 580-618        | Name of Plan                                           | 39     | If the contract was purchased under a plan, enter the name of the plan. Otherwise, enter blanks.                                                     |  |
| 619-638        | Plan Number                                            | 20     | If the contract was purchased under a plan, enter the plan number. Otherwise, enter blanks.                                                          |  |
| 639-647        | Plan Sponsor's<br>Employer<br>Identification<br>Number | 9      | If the contract was purchased under a plan, enter the nine-digit employer identification number of the plan sponsor.  Otherwise, enter blanks.       |  |
| 648-748        | Blank                                                  | 101    | Enter blanks.                                                                                                    |  |
| 749-750        | Blank                                                  | 2      | Enter blanks or carriage return/line feed (CR/LF) characters.                                                                                        |  |

Payee "B" Record - Record Layout Positions 544-750 for Form 1098-Q

| Blank                                                  | Annuity Start<br>Date | Start day may be accelerated Indicator | January | February     | March       |
|--------------------------------------------------------|-----------------------|----------------------------------------|---------|--------------|-------------|
| 544-545                                                | 546-553               | 554                                    | 555-556 | 557-558      | 559-560     |
| April                                                  | May                   | June                                   | July    | August       | September   |
| 561-562                                                | 563-564               | 565-566                                | 567-568 | 569-570      | 571-572     |
| October                                                | November              | December                               | Blank   | Name of Plan | Plan Number |
| 573-574                                                | 575-576               | 577-578                                | 579     | 580-618      | 619-638     |
| Plan Sponsor's<br>Employer<br>Identification<br>Number | Blank                 | Blank                                  |         |              |             |
| 639-647                                                | 648-748               | 749-750                                | •       |              |             |

# (7) Payee "B" Record - Record Layout Positions 544-750 for Form 1098-T

| Field Position | Field Title                                                               | Length | General Field Description                                                                                                    |
|----------------|---------------------------------------------------------------------------|--------|----------------------------------------------------------------------------------------------------|
| 544            | Student's taxpayer identification number (TIN Solicitation Certification) | 1      | <ul> <li>Required.</li> <li>Enter 1 to certify compliance with applicable TIN solicitation requirements regarding individual student when: <ul> <li>Educational institution received a TIN from the individual in response to specific solicitation in the current year, a previous year, or the institution obtained the TIN from the student's application for financial aid or other form (whether in the year for which the form is filed or a prior year) and, in either instance, has no reason to believe the TIN on filein the institution's records is incorrect.</li> <li>Educational institution files Form 1098-T with this field blank because it has no record of the student's TIN, but only if the institution made the required written TIN solicitation by December 31 of the calendar year for which the Form 1098-T is being filed.</li> </ul> </li> <li>Otherwise, leave blank.</li> </ul> |
| 545-546        | Blank                                                                     | 2      | Enter blanks.                                                                                                    |
| 547            | Half-time<br>Student<br>Indicator                                         | 1      | Required. Enter "1" (one) if the student was at least a half-<br>time student during any academic period that began in 2020.<br>Otherwise, enter a blank.                                                                                                    |
| 548            | Graduate Student<br>Indicator                                             | 1      | Required. Enter "1" (one) if the student is enrolled exclusively in a graduate level program.  Otherwise, enter a blank.                                                                                                    |
| 549            | Academic Period<br>Indicator                                              | 1      | Enter "1" (one) if the amount in Payment Amount Field 1 or Payment Amount Field 2 includes amounts for an academic period beginning January through March 2020.  Otherwise, enter a blank.                                                                                                    |
| 550            | Blank                                                                     | 1      | Enter a blank.                                                                                                    |
| 551-662        | Blank                                                                     | 112    | Enter blanks.                                                                                                    |
| 663-722        | Special Data Entries                                                      | 60     | This portion of the "B" Record may be used to record information for state or local government reporting or for the filer's own purposes. Payers should contact the state or local revenue departments for the filing requirements. If this field is not used, enter blanks.                                                                                                    |
| 723-748        | Blank                                                                     | 26     | Enter blanks.                                                                                                    |
| 749-750        | Blank                                                                     | 2      | Enter blanks or carriage return/line feed (CR/LF) characters.                                                                                                    |

Payee "B" Record – Record Layout Positions 544-750 for Form 1098-T

| Student's<br>taxpayer<br>identification<br>number (TIN<br>Solicitation<br>Certification) | Blank   | Half-time<br>Student<br>Indicator | Graduate<br>Student<br>Indicator | Academic<br>Period<br>Indicator | Blank | Blank   |
|------------------------------------------------------------------------------------------|---------|-----------------------------------|----------------------------------|---------------------------------|-------|---------|
| 544                                                                                      | 545-546 | 547                               | 548                              | 549                             | 550   | 551-662 |
| Special Data<br>Entries                                                                  | Blank   | Blank or<br>CR/LF                 |                                  |                                 |       |         |
| 663-722                                                                                  | 723-748 | 749-750                           | <del>-</del>                     |                                 |       |         |

# (8) Payee "B" Record – Record Layout Positions 544-750 for Form 1099-A

| Field Position | Field Title                                              | Length | General Field Description                                                                                                    |                                                  |
|----------------|----------------------------------------------------------|--------|----------------------------------------------------------------------------------------------------|--------------------------------------------------|
| 544-546        | Blank                                                    | 3      | Enter blanks.                                                                                                    |                                                  |
| 547            | Personal Liability<br>Indicator                          | 1      | Enter the appropriate indicator from the table below:                                                                                                    |                                                  |
|                |                                                          |        | Usage                                                                                                    | Indicator                                        |
|                |                                                          |        | Borrower was personally liable for repayment of the debt.                                                                                                    | 1                                                |
|                |                                                          |        | Borrower was not personally liable for repayment of the debt.                                                                                                    | Blank                                            |
| 548-555        | Date of Lender's Acquisition or Knowledge of Abandonment | 8      | Enter the acquisition date of the secured property or the date the lender first knew or had reason to know the property was abandoned, in YYYYMMDD format (for example, January 5, 2020, would be 20200105). Do not enter hyphens or slashes                                                                                                    |                                                  |
| 556-594        | Description of<br>Property                               | 39     | Enter a brief description of the property. For real property, enter the address, or if the address does not sufficiently identify the property, enter the section, lot and block. For personal property, enter the type, make and model (for example, Car-1999 Buick Regal or Office Equipment). Enter "CCC" for crops forfeited on Commodity Credit Corporation loans.  If fewer than 39 positions are required, left justify the |                                                  |
| 595-662        | Blank                                                    | 68     | information and fill unused positions with Enter blanks.                                                                                                    | th blanks.                                       |
| 663-722        | Special Data Entries                                     | 60     | This portion of the "B" Record may be u                                                                                                    | used to record                                   |
|                |                                                          |        | information for state or local governmentiler's own purposes. Payers should conference departments for the filing required not used, enter blanks.                                                                                                    | nt reporting or for the ntact the state or local |
| 723-748        | Blank                                                    | 26     | Enter blanks.                                                                                                    |                                                  |
| 749-750        | Blank                                                    | 2      | Enter blanks or carriage return/line feed                                                                                                    | d (CR/LF) characters.                            |

# Payee "B" Record – Record Layout Positions 544-750 for Form 1099-A

| Blank   | Personal Liability<br>Indicator | Date of Lender's<br>Acquisition or<br>Knowledge of<br>Abandonment | Description of<br>Property | Blank   | Special Data<br>Entries |
|---------|---------------------------------|-------------------------------------------------------------------|----------------------------|---------|-------------------------|
| 544-546 | 547                             | 548-555                                                           | 556-594                    | 595-662 | 663-722                 |
| Blank   | Blank or CR/LF                  |                                                                   |                            |         |                         |
| 723-748 | 749-750                         | •                                                                 |                            |         |                         |

#### (9) Payee "B" Record – Record Layout Positions 544-750 for Form 1099-B

| Field Position                     | Field Title                     | Length                                            | General Field Description                                                                                          |                      |
|------------------------------------|---------------------------------|---------------------------------------------------|----------------------------------------------------------------------------------------------------|----------------------|
| 544                                | Second TIN Notice<br>(Optional) | 1                                                 | Enter "2" (two) to indicate notification three calendar years that the payee p name and/or TIN combination. Otherw | rovided an incorrect |
| Noncovered Securi Indicator        |                                 | 1                                                 | Enter the appropriate indicator from the identify a Noncovered Security. If not enter a blank.                     |                      |
|                                    |                                 |                                                   | Usage                                                                                                    | Indicator            |
|                                    |                                 | Noncovered Security Basis not reported to the IRS | 1                                                                                                    |                      |
|                                    |                                 |                                                   | Noncovered Security Basis reported to the IRS                                                                      | 2                    |
|                                    |                                 |                                                   | Not a Noncovered Security                                                                                          | Blank                |
| 546 Type of Gain or Loss Indicator |                                 | 1                                                 | Enter the appropriate indicator from the identify the amount reported in Amount enter a blank.                     |                      |
|                                    |                                 |                                                   | Usage                                                                                                    | Indicator            |
|                                    |                                 |                                                   | Short Term                                                                                                    | 1                    |
|                                    |                                 |                                                   | Long Term                                                                                                    | 2                    |
|                                    |                                 |                                                   | Ordinary & Short Term                                                                                              | 3                    |
|                                    |                                 |                                                   | Ordinary & Long Term                                                                                               | 4                    |

# (9) Payee "B" Record – Record Layout Positions 544-750 for Form 1099-B (continued)

| Field Position | Field Title                 | Length | General Field Description                                                                                                    |                        |  |
|----------------|-----------------------------|--------|----------------------------------------------------------------------------------------------------|------------------------|--|
| 547            | Gross Proceeds<br>Indicator |        | Enter the appropriate indicator from the following table to identify the amount reported in Amount Code 2. Otherwise, enter a blank.                                                                                                    |                        |  |
|                |                             |        | Usage                                                                                                    | Indicator              |  |
|                |                             |        | Gross proceeds                                                                                                    | 1                      |  |
|                |                             |        | Gross proceeds less commissions and option premiums                                                                                                    | 2                      |  |
| 548-555        | Date Sold or Disposed       | 8      | Enter blanks if this is an aggregate transaction. For broker transactions, enter the trade date of the transaction. For barter exchanges, enter the date when cash, property, a credit, or scrip is actually or constructively received in YYYYMMDD format (for example, January 5, 2020, would be 20200105). Do not enter hyphens or slashes.                                                                  |                        |  |
| 556-568        | CUSIP Number                | 13     | Enter blanks if this is an aggregate transaction. Enter "0s" (zeros) if the number is not available. For broker transaction only, enter the CUSIP (Committee on Uniform Security Identification Procedures) number of the item reported for Amount Code 2 (Proceeds). Right justify the information and fill unused positions with blanks.                                                                      |                        |  |
| 569-607        | Description of<br>Property  | 39     | <ul> <li>For broker transactions, enter a brief descript the disposition item (e.g., 100 shares of XYZ)</li> <li>For regulated futures and forward contracts, e "RFC" or other appropriate description.</li> <li>For bartering transactions, show the services property provided.</li> <li>If fewer than 39 characters are required, left justify information and fill unused positions with blanks.</li> </ul> |                        |  |
| 608-615        | Date Acquired               | 8      | Enter the date of acquisition in the form example, January 5, 2020, would be 20 hyphens or slashes. Enter blanks if this is an aggregate transport                                                                                                    | 0200105). Do not enter |  |
| 616            | Loss Not Allowed Indicator  | 1      | Enter "1" (one) if the recipient is unable their tax return based on dollar amount (Proceeds). Otherwise, enter a blank.                                                                                                    |                        |  |

# (9) Payee "B" Record – Record Layout Positions 544-750 for Form 1099-B (continued)

| Field Position | Field Title                           | Length | General Field Description                                                                                                    |                                                                                       |
|----------------|---------------------------------------|--------|----------------------------------------------------------------------------------------------------|---------------------------------------------------------------------------------------|
| 617            | Applicable check box of Form 8949     | 1      | Enter one of the following indicators. Other blank.                                                                                                    | rwise, enter a                                                                        |
|                |                                       |        | Usage                                                                                                    | Indicator                                                                             |
|                |                                       |        | Short-term transaction for which the cost or other basis is being reported to the IRS                                                                                                    | А                                                                                     |
|                |                                       |        | Short-term transaction for which the cost or other basis is not being reported to the IRS                                                                                                    | В                                                                                     |
|                |                                       |        | Long-term transaction for which the cost or other basis is being reported to the IRS                                                                                                    | D                                                                                     |
|                |                                       |        | Long-term transaction for which the cost or other basis is not being reported to the IRS                                                                                                    | E                                                                                     |
|                |                                       |        | Transaction - if you cannot determine whether the recipient should check box B or Box E on Form 8949 because the holding period is unknown                                                                                                    | X                                                                                     |
| 618            | Applicable checkbox for Collectables  | 1      | Enter "1" (one) if reporting proceeds from 0 Otherwise enter blank.                                                                                                    | Collectibles.                                                                         |
| 619            | FATCA Filing<br>Requirement Indicator | 1      | Enter "1" (one) if there is a FATCA Filing F<br>Otherwise, enter a blank.                                                                                                    | Requirement.                                                                          |
| 620            | Applicable Checkbox for QOF           | 1      | Enter a "1" (one) if reporting proceeds from Otherwise, enter a blank.                                                                                                    | n QOF.                                                                                |
| 621-662        | Blank                                 | 42     | Enter blanks.                                                                                                    |                                                                                       |
| 663-722        | Special Data Entries                  | 60     | If this field is not used, enter blanks. Reportante, address, city, state, and ZIP code in Entries field. This portion of the "B" Record record information for state or local govern for the filer's own purposes. Payers should or local revenue departments for filing required. | n the Special Data<br>If may be used to<br>Iment reporting or<br>If contact the state |

#### (9) Payee "B" Record – Record Layout Positions 544-750 for Form 1099-B (continued)

| Field Position | Field Title                    | Length | General Field Description                                                                                                    |
|----------------|--------------------------------|--------|----------------------------------------------------------------------------------------------------|
| 723-734        | State Income Tax<br>Withheld   | 12     | The payment amount must be right justified and unused positions must be zero-filled. State income tax withheld is for the convenience of the filers. This information does not need to be reported to the IRS. If not reporting state tax withheld, this field may be used as a continuation of the Special Data Entries field. |
| 735-746        | Local Income Tax<br>Withheld   | 12     | The payment amount must be right justified and unused positions must be zero-filled. Local income tax withheld is for the convenience of the filers. This information does not need to be reported to the IRS. If not reporting local tax withheld, this field may be used as a continuation of the Special Data Entries Field. |
| 747-748        | Combined<br>Federal/State Code | 2      | Enter the valid CF/SF code if this payee record is to be forwarded to a state agency as part of the CF/SF Program. Enter the valid state code from Part A. Sec. 12, Table 1, Participating States and Codes. Enter blanks for payers or states not participating in this program.                                               |
| 749-750        | Blank                          | 2      | Enter blanks or carriage return/line feed (CR/LF) characters.                                                                                                    |

#### Payee "B" Record - Record Layout Positions 544-750 for Form 1099-B

|   | Second TIN<br>Notice<br>(Optional) | Noncovered<br>Security Indicator | Type of Gain or<br>Loss Indicator | Gross Proceeds<br>Indicator          | Date Sold or<br>Disposed                    | CUSIP Number                             |
|---|------------------------------------|----------------------------------|-----------------------------------|--------------------------------------|---------------------------------------------|------------------------------------------|
|   | 544                                | 545                              | 546                               | 547                                  | 548-555                                     | 556-568                                  |
|   | escription of<br>Property          | Date Acquired                    | Loss Not Allowed<br>Indicator     | Applicable check<br>box of Form 8949 | Applicable check<br>box for<br>Collectables | FATCA Filing<br>Requirement<br>Indicator |
| 5 | 569-607                            | 608-615                          | 616                               | 617                                  | 618                                         | 619                                      |
|   | Applicable<br>heckbox for<br>QOF   | Blank                            | Special Data<br>Entries           | State Income Tax<br>Withheld         | Local Income Tax<br>Withheld                | Combined<br>Federal/State<br>Code        |
|   | 620                                | 621-662                          | 663-722                           | 723-734                              | 735-746                                     | 747-748                                  |

Blank or CR/LF

749-750

# (10) Payee "B" Record - Record Layout Positions 544-750 for Form 1099-C

| Field Position | Field Title                     | Length | General Field Description                                                                                                    |                                                |  |
|----------------|---------------------------------|--------|----------------------------------------------------------------------------------------------------|------------------------------------------------|--|
| 544-546        | Blank                           | 3      | Enter blanks.                                                                                                    |                                                |  |
| 547            | Identifiable Event<br>Code      | 1      | Required. Enter the appropriate indicator from the fo table:                                                                                                    |                                                |  |
|                |                                 |        | Usage                                                                                                    | Indicator                                      |  |
|                |                                 |        | Bankruptcy                                                                                                    | А                                              |  |
|                |                                 |        | Other Judicial Debt Relief                                                                                                    | В                                              |  |
|                |                                 |        | Statute of limitations or expiration of deficiency period                                                                                                    | С                                              |  |
|                |                                 |        | Foreclosure election                                                                                                    | D                                              |  |
|                |                                 |        | Debt relief from probate or similar proceeding                                                                                                    | Е                                              |  |
|                |                                 |        | By agreement                                                                                                    | F                                              |  |
|                |                                 |        | Creditor's debt collection policy                                                                                                    | G                                              |  |
|                |                                 |        | Other actual discharge before identifiable event                                                                                                    | Н                                              |  |
| 548-555        | Date of Identifiable<br>Event   | 8      | Enter the date the debt was canceled in (for example, January 5, 2020, would be enter hyphens or slashes.                                                                            |                                                |  |
| 556-594        | Debt Description                | 39     | Enter a description of the origin of the do loan, mortgage, or credit card expenditu Form 1099-C and 1099-A is being filed, description of the property.                             | re. If a combined                              |  |
| 595            | Personal Liability<br>Indicator | 1      | Enter "1" (one) if the borrower is personate repayment, or enter a blank if not personate repayment.                                                                                 |                                                |  |
| 596-662        | Blank                           | 67     | Enter blanks.                                                                                                    |                                                |  |
| 663-722        | Special Data Entries            | 60     | This portion of the "B" Record may be us information for state or local governmen filer's own purposes. Payers should con revenue departments for filing requirements, enter blanks. | t reporting or for the tact the state or local |  |
| 723-748        | Blank                           | 26     | Enter blanks.                                                                                                    |                                                |  |
|                | Blank                           | 2      | Enter blanks or carriage return/line feed                                                                                                    | (00 (15)                                       |  |

Payee "B" Record - Record Layout Positions 544-750 for Form 1099-C

| Blank                   | Identifiable<br>Event Code | Date of<br>Identifiable<br>Event | Debt<br>Description | Personal<br>Liability Indicator | Blank   |
|-------------------------|----------------------------|----------------------------------|---------------------|---------------------------------|---------|
| 544-546                 | 547                        | 548-555                          | 556-594             | 595                             | 596-662 |
| Special<br>Data Entries | Blank                      | Blank or<br>CR/LF                |                     |                                 |         |
| 663-722                 | 723-748                    | 749-750                          | -                   |                                 |         |

# (11) Payee "B" Record - Record Layout Positions 544-750 for Form 1099-CAP

| Field Position | Field Title                   | Length | General Field Description                                                                                                    |
|----------------|-------------------------------|--------|----------------------------------------------------------------------------------------------------|
| 544-547        | Blank                         | 4      | Enter blanks.                                                                                                    |
| 548-555        | Date of Sale or<br>Exchange   | 8      | Enter the date the stock was exchanged for cash, stock in the successor corporation, or other property received in YYYYMMDD format (for example, January 5, 2020, would be 20200105).  Do not enter hyphens or slashes.                                                  |
| 556-607        | Blank                         | 52     | Enter blanks.                                                                                                    |
| 608-615        | Number of Shares<br>Exchanged | 8      | Enter the number of shares of the corporation's stock which were exchanged in the transaction.  Report whole numbers only. Right justify the information and fill unused positions with zeros.                                                                           |
| 616-625        | Classes of Stock<br>Exchanged | 10     | Enter the class of stock that was exchanged. Left justify the information and fill unused positions with blanks.                                                                                                    |
| 626-662        | Blank                         | 37     | Enter blanks.                                                                                                    |
| 663-722        | Special Data Entries          | 60     | This portion of the "B" Record may be used to record information for state or local government reporting or for the filer's own purposes. Payers should contact the state or local revenue departments for filing requirements. If this field is not used, enter blanks. |
| 723-748        | Blank                         | 26     | Enter blanks.                                                                                                    |
| 749-750        | Blank                         | 2      | Enter blanks or carriage return/line feed (CR/LF) characters.                                                                                                    |

# Payee "B" Record - Record Layout Positions 544-750 for Form 1099-CAP

| Blank                   | Date of Sale or<br>Exchange | Blank             | Number of<br>Shares<br>Exchanged | Classes of Stock<br>Exchanged | Blank   |
|-------------------------|-----------------------------|-------------------|----------------------------------|-------------------------------|---------|
| 544-547                 | 548-555                     | 556-607           | 608-615                          | 616-625                       | 626-662 |
| Special<br>Data Entries | Blank                       | Blank or<br>CR/LF |                                  |                               |         |
| 663-722                 | 723-748                     | 749-750           |                                  |                               |         |

#### (12) Payee "B" Record - Record Layout Positions 544-750 for Form 1099-DIV

|                | 1                                     |        |                                                                                                    |
|----------------|---------------------------------------|--------|----------------------------------------------------------------------------------------------------|
| Field Position | Field Title                           | Length | General Field Description                                                                                                    |
| 544            | Second TIN Notice<br>(Optional)       | 1      | Enter "2" (two) to indicate notification by the IRS twice within three calendar years that the payee provided an incorrect name and/or TIN combination. Otherwise, enter a blank.                                                                                                    |
| 545-546        | Blank                                 | 2      | Enter blanks.                                                                                                    |
| 547-586        | Foreign Country or U.S. Possession    | 40     | Enter the name of the foreign country or U.S. possession to which the withheld foreign tax (Amount Code C) applies. Otherwise, enter blanks.                                                                                                    |
| 587            | FATCA Filing<br>Requirement Indicator | 1      | Enter "1" (one) if there is a FATCA filing requirement. Otherwise, enter a blank.                                                                                                    |
| 588-662        | Blank                                 | 75     | Enter blanks.                                                                                                    |
| 663-722        | Special Data Entries                  | 60     | This portion of the "B" Record may be used to record information for state or local government reporting or for the filer's own purposes. Payers should contact the state or local revenue departments for filing requirements. If this field is not used, enter blanks.                                                        |
| 723-734        | State Income Tax<br>Withheld          | 12     | State income tax withheld is for the convenience of the filers. This information does not need to be reported to the IRS. If not reporting state tax withheld, this field may be used as a continuation of the Special Data Entries Field. The payment amount must be right justified and unused positions must be zero-filled. |
| 735-746        | Local Income Tax<br>Withheld          | 12     | Local income tax withheld is for the convenience of the filers. This information does not need to be reported to the IRS. If not reporting local tax withheld, this field may be used as a continuation of the Special Data Entries Field. The payment amount must be right justified and unused positions must be zero-filled. |

#### (12) Payee "B" Record - Record Layout Positions 544-750 for Form 1099-DIV (continued)

| Field Position | Field Title                    | Length | General Field Description                                                                                                    |
|----------------|--------------------------------|--------|----------------------------------------------------------------------------------------------------|
| 747-748        | Combined<br>Federal/State Code | 2      | Enter the valid CF/SF Code if this payee record is to be forwarded to a state agency as part of the CF/SF Program. Enter the valid state code from Part A. Sec. 12, Table 1, Participating States and Codes. Enter Blanks for payers or states not participating in this program. |
| 749-750        | Blank                          | 2      | Enter blanks or carriage return/line feed (CR/LF) characters.                                                                                                    |

#### Payee "B" Record - Record Layout Positions 544-750 for Form 1099-DIV

| Second TIN<br>Notice<br>(Optional) | Blank                        | Foreign Country<br>or U.S.<br>Possession | FATCA Filing<br>Requirement<br>Indicator | Blank   | Special Data<br>Entries |
|------------------------------------|------------------------------|------------------------------------------|------------------------------------------|---------|-------------------------|
| 544                                | 545-546                      | 547-586                                  | 587                                      | 588-662 | 663-722                 |
| State Income<br>Tax Withheld       | Local Income<br>Tax Withheld | Combined<br>Federal/State<br>Code        | Blank or CR/LF                           |         |                         |
| 723-734                            | 735-746                      | 747-748                                  | 749-750                                  | •       |                         |

#### (13) Payee "B" Record - Record Layout Positions 544-750 for Form 1099-G

| Field Position | Field Title                     | Length | General Field Description                                                                                                    |           |  |
|----------------|---------------------------------|--------|----------------------------------------------------------------------------------------------------|-----------|--|
| 544            | Second TIN Notice<br>(Optional) | 1      | Enter "2" (two) to indicate notification by the IRS twice within three calendar years that the payee provided an incorrect name and/or TIN combination. Otherwise, enter a blank.              |           |  |
| 545-546        | Blank                           | 2      | Enter blanks.                                                                                                    |           |  |
| 547            | Trade or Business<br>Indicator  | 1      | Enter "1" (one) to indicate the state or local income tax refund, credit, or offset (Amount Code 2) is attributable to income tax that applies exclusively to income from a trade or business. |           |  |
|                |                                 |        | Usage                                                                                                    | Indicator |  |
|                |                                 |        | Income tax refund applies 1 exclusively to a trade or business                                                                                                    |           |  |
|                |                                 |        | Income tax refund is a general tax refund Blank                                                                                                    |           |  |

# (13) Payee "B" Record - Record Layout Positions 544-750 for Form 1099-G (continued)

| Field Position | Field Title                     | Length | General Field Description                                                                                                    |
|----------------|---------------------------------|--------|----------------------------------------------------------------------------------------------------|
| 548-551        | Tax Year of Refund              | 4      | Enter the tax year for which the refund, credit, or offset (Amount Code 2) was issued. The tax year must reflect the tax year for which the refund was made, not the tax year of Form 1099-G. The tax year must be in four-position format of YYYY (for example, 2015). The valid range of years for the refund is 2010 through 2019.  Note: This data is not considered prior year data since it is required to be reported in the current tax year. Do NOT enter "P" in the field position 6 of Transmitter "T" Record. |
| 552-662        | Blank                           | 111    | Enter blanks.                                                                                                    |
| 663-722        | Special Data Entries            | 60     | You may enter your routing and transit number (RTN) here. This portion of the "B" Record may be used to record information for state or local government reporting or for the filer's own purposes. Payers should contact the state or local revenue departments for filing requirements. If this field is not used, enter blanks.                                                                                                    |
| 723-734        | State Income Tax<br>Withheld    | 12     | State income tax withheld is for the convenience of the filers. This information does not need to be reported to the IRS. If not reporting state tax withheld, this field may be used as a continuation of the Special Data Entries Field. The payment amount must be right justified and unused positions must be zero-filled.                                                                                                    |
| 735-746        | Local Income Tax<br>Withheld    | 12     | Local income tax withheld is for the convenience of the filers. This information does not need to be reported to the IRS. If not reporting local tax withheld, this field may be used as a continuation of the Special Data Entries Field. The payment amount must be right justified and unused positions must be zero-filled.                                                                                                    |
| 747-748        | Combined Federal/<br>State Code | 2      | Enter the valid CF/SF Code if this payee record is to be forwarded to a state agency as part of the CF/SF Program. Refer to Part A. Sec. 12, Table 1, Participating States and Codes.  For those payers or states not participating in this program, enter blanks.                                                                                                    |
| 749-750        | Blank                           | 2      | Enter blanks or carriage return/line feed (CR/LF) characters.                                                                                                    |

# Payee "B" Record - Record Layout Positions 544-750 for Form 1099-G

| Second TIN<br>Notice<br>(Optional) | Blank                        | Trade or<br>Business<br>Indicator | Tax Year of<br>Refund | Blank   | Special Data<br>Entries |
|------------------------------------|------------------------------|-----------------------------------|-----------------------|---------|-------------------------|
| 544                                | 545-546                      | 547                               | 548-551               | 552-662 | 663-722                 |
| State Income<br>Tax Withheld       | Local Income<br>Tax Withheld | Combined<br>Federal/State<br>Code | Blank or CR/LF        |         |                         |
| 723-734                            | 735-746                      | 747-748                           | 749-750               |         |                         |

# (14) Payee "B" Record - Record Layout Positions 544-750 for Form 1099-INT

| Field Position | Field Title                           | Length | General Field Description                                                                                                    |  |  |
|----------------|---------------------------------------|--------|----------------------------------------------------------------------------------------------------|--|--|
| 544            | Second TIN Notice<br>(Optional)       | 1      | Enter "2" (two) to indicate notification by the IRS twice within three calendar years that the payee provided an incorrect name and/or TIN combination. Otherwise, enter a blank.                                                                                                    |  |  |
| 545-546        | Blank                                 | 2      | Enter blanks.                                                                                                    |  |  |
| 547-586        | Foreign Country or U.S. Possession    | 40     | Enter the name of the foreign country or U.S. possession to which the withheld foreign tax (Amount Code 6) applies. Otherwise, enter blanks.                                                                                                    |  |  |
| 587-599        | CUSIP Number                          | 13     | Enter CUSIP Number. If the tax-exempt interest is reported in the aggregate for multiple bonds or accounts, enter VARIOUS. Right justify the information and fill unused positions with blanks.                                                                                                    |  |  |
| 600            | FATCA Filing<br>Requirement Indicator | 1      | Enter "1" (one) if there is a FATCA filing requirement. Otherwise, enter a blank.                                                                                                    |  |  |
| 601-662        | Blank                                 | 62     | Enter blanks.                                                                                                    |  |  |
| 663-722        | Special Data Entries                  | 60     | This portion of the "B" Record may be used to record information for state or local government reporting or for the filer's own purposes. Payers should contact the state or local revenue departments for filing requirements. You may enter your routing and transit number (RTN) here. If this field is not used, enter blanks. |  |  |
| 723-734        | State Income Tax<br>Withheld          | 12     | State income tax withheld is for the convenience of the filers. This information does not need to be reported to the IRS. If not reporting state tax withheld, this field may be used as a continuation of the Special Data Entries Field. The payment amount must be right justified and unused positions zero-filled.            |  |  |
| 735-746        | Local Income Tax<br>Withheld          | 12     | Local income tax withheld is for the convenience of the filers. This information does not need to be reported to the IRS. If not reporting local tax withheld, this field may be used as a continuation of the Special Data Entries Field. The payment amount must be right justified and unused positions zero-filled.            |  |  |
| 747-748        | Combined<br>Federal/State Code        | 2      | Enter the valid state code for the CF/SF if this payee record is to be forwarded to a state agency as part of the CF/SF Program Part A. Sec. 12, Table 1, Participating States and Codes. For those payers or states not participating in this program, enter blanks.                                                              |  |  |
| 749-750        | Blank                                 | 2      | Enter blanks or carriage return/line feed (CR/LF) characters.                                                                                                    |  |  |

Payee "B" Record - Record Layout Positions 544-750 for Form 1099-INT

| Second TIN<br>Notice<br>(Optional) | Blank                        | Foreign Country<br>or U.S.<br>Possession | CUSIP Number                      | FATCA Filing<br>Requirement<br>Indicator | Blank   |
|------------------------------------|------------------------------|------------------------------------------|-----------------------------------|------------------------------------------|---------|
| 544                                | 545-546                      | 547-586                                  | 587-599                           | 600                                      | 601-662 |
| Special Data<br>Entries            | State Income Tax<br>Withheld | Local Income Tax<br>Withheld             | Combined<br>Federal/State<br>Code | Blank or CR/LF                           |         |
| 663-722                            | 723-734                      | 735-746                                  | 747-748                           | 749-750                                  |         |

# (15) Payee "B" Record - Record Layout Positions 544-750 for Form 1099-K

| Field Position | Field Title                                             | Length | General Field Description                                                                                                    |                          |  |  |
|----------------|---------------------------------------------------------|--------|----------------------------------------------------------------------------------------------------|--------------------------|--|--|
| 544            | Second TIN Notice<br>(Optional)                         | 1      | Enter "2" to indicate notification by the IRS twice within three calendar years that the payee provided an incorrect name and/or TIN combination. Otherwise, enter a blank.                                                                                                    |                          |  |  |
| 545-546        | Blank                                                   | 2      | Enter blanks.                                                                                                    |                          |  |  |
| 547            | Type of Filer Indicator                                 | 1      | Required. Enter the appropriate inditable.                                                                                                    | cator from the following |  |  |
|                |                                                         |        | Usage                                                                                                    | Indicator                |  |  |
|                |                                                         |        | Payment Settlement Entity (PSE)                                                                                                    | 1                        |  |  |
|                |                                                         |        | Electronic Payment Facilitator (EPF)/Other third party                                                                                                    | 2                        |  |  |
| 548            | Type of Payment Indicator                               | 1      | Required. Enter the appropriate indicator from the follotable.                                                                                                    |                          |  |  |
|                |                                                         |        | Usage Indicator                                                                                                    |                          |  |  |
|                |                                                         |        | Payment Card Payment                                                                                                    | 1                        |  |  |
|                |                                                         |        | Third Party Network Payment                                                                                                    | 2                        |  |  |
| 549-561        | Number of Payment<br>Transactions                       | 13     | Required. Enter the number of payment transactions. Do no include refund transactions.  Right justify the information and fill unused positions with zeros.                                                                                                    |                          |  |  |
| 562-564        | Blank                                                   | 3      | Enter blanks.                                                                                                    |                          |  |  |
| 565-604        | Payment Settlement<br>Entity's Name and<br>Phone Number | 40     | Enter the payment settlement entity's name and phone number if different from the filer's name. Otherwise, enter blanks. Left justify the information, and fill unused positions with blanks.                                                                                                    |                          |  |  |
| 605-608        | Merchant Category<br>Code (MCC)                         | 4      | Required. Enter the Merchant Category Code (MCC). All MCCs must contain four numeric characters. If no code is provided, fill unused positions with zeros.                                                                                                    |                          |  |  |
| 609-662        | Blank                                                   | 54     | Enter blanks.                                                                                                    |                          |  |  |
| 663-722        | Special Data Entries                                    | 60     | This portion of the "B" Record may be used to record information for state or local government reporting or for the filer's own purposes. Payers should contact the state or local revenue departments for filing requirements. You may enter your routing and transit number (RTN) here. If this field is not used, enter blanks. |                          |  |  |

# (15) Payee "B" Record - Record Layout Positions 544-750 for Form 1099-K (continued)

| Field Position | Field Title                     | Length | General Field Description                                                                                                    |
|----------------|---------------------------------|--------|----------------------------------------------------------------------------------------------------|
| 723-734        | State Income Tax<br>Withheld    | 12     | State income tax withheld is for the convenience of the filers. This information does not need to be reported to the IRS. If not reporting state tax withheld, this field may be used as a continuation of the Special Data Entries Field. The payment amount must be right justified and unused positions must be zero-filled. |
| 735-746        | Local Income Tax<br>Withheld    | 12     | Local income tax withheld is for the convenience of the filers. This information does not need to be reported to the IRS. If not reporting local tax withheld, this field may be used as a continuation of the Special Data Entries Field. The payment amount must be right justified and unused positions must be zero-filled. |
| 747-748        | Combined Federal/<br>State Code | 2      | Enter the valid CF/SF Code if this payee record is to be forwarded to a state agency as part of the CF/ SF Program.  Part A. Sec. 12, Table 1, Participating States and Codes.  For those payers or states not participating in this program, enter blanks.                                                                     |
| 749-750        | Blank                           | 2      | Enter blanks or carriage return/line feed (CR/LF) characters.                                                                                                    |

#### Payee "B" Record - Record Layout Positions 544-750 for Form 1099-K

| Second TIN<br>Notice<br>(Optional)                            | Blank                              | Type of Filer<br>Indicator | Type of Payment<br>Indicator | Number of<br>Payment<br>Transactions | Blank                           |
|---------------------------------------------------------------|------------------------------------|----------------------------|------------------------------|--------------------------------------|---------------------------------|
| 544                                                           | 545-546                            | 547                        | 548                          | 549-561                              | 562-564                         |
| Payment<br>Settlement<br>Entity's Name<br>and Phone<br>Number | Merchant<br>Category Code<br>(MCC) | Blank                      | Special Data<br>Entries      | State<br>Income Tax<br>Withheld      | Local<br>Income Tax<br>Withheld |
| 565-604                                                       | 605-608                            | 609-662                    | 663-722                      | 723-734                              | 735-746                         |
| Combined<br>Federal/State<br>Code                             | Blank or CR/LF                     |                            |                              |                                      |                                 |

747-748 749-750

# (16) Payee "B" Record - Record Layout Positions 544-553 for Form 1099-LS

| Field Position | Field Title         | Length | General Field Description                                                                                                    |
|----------------|---------------------|--------|----------------------------------------------------------------------------------------------------|
| 544-545        | Blank               | 2      | Enter blanks.                                                                                                    |
| 546-553        | Date of Sale        | 8      | Enter the Date of Sale in format YYYYMMDD (for example January 5, 2020, would be 20200105). Do not enter hyphens or slashes. |
| 554-662        | Blank               | 109    | Enter blanks.                                                                                                    |
| 663-701        | Issuers Information | 39     | Enter Issuer's Contact Name.                                                                                                 |
| 702-748        | Blank               | 47     | Enter blanks.                                                                                                    |
| 749-750        | Blank               | 2      | Enter blanks or carriage return/line feed (CR/LF) characters.                                                                |

#### Payee "B" Record - Record Layout Positions 544-750 for Form 1099-LS

| Blank   | Date of Sale | Blank   | Issuers<br>Information | Blank   | Blank or CR/LF |
|---------|--------------|---------|------------------------|---------|----------------|
| 544-545 | 546-553      | 554-662 | 663-701                | 702-748 | 749-750        |

# (17) Payee "B" Record - Record Layout Positions 544-750 for Form 1099-LTC

| Field Position | Field Title                          | Length | General Field Description                                                                                                    |                                                                                                    |  |  |  |
|----------------|--------------------------------------|--------|----------------------------------------------------------------------------------------------------|----------------------------------------------------------------------------------------------------|--|--|--|
| 544-546        | Blank                                | 3      | Enter blanks.                                                                                                    |                                                                                                    |  |  |  |
| 547            | Type of Payment Indicator            | 1      | Enter the appropriate indicator f Otherwise, enter blanks.                                                                                                    | rom the following table.                                                                                             |  |  |  |
|                |                                      |        | Usage                                                                                                    | Indicator                                                                                                    |  |  |  |
|                |                                      |        | Per diem                                                                                                    | 1                                                                                                    |  |  |  |
|                |                                      |        | Reimbursed amount                                                                                                    | 2                                                                                                    |  |  |  |
| 548-556        | Social Security<br>Number of Insured | 9      | Required. Enter the social secu                                                                                                    | rity number of the insured.                                                                                          |  |  |  |
| 557-596        | Name of Insured                      | 40     | Required. Enter the name of the                                                                                                    | e insured.                                                                                                    |  |  |  |
| 597-636        | Address of Insured                   | 40     | Required. Enter the address of the insured. The street address should include number, street, apartment or suite number (or P.O. Box if mail is not delivered to street address). Do not input any data other than the payee's address. Left justify the information and fill unused positions with blanks.  For U.S. addresses, the payee city, state, and ZIP Code must be reported as a 40-, 2-, and 9-position field, respectively. Filers must adhere to the correct format for the insured's city, state, and ZIP Code. |                                                                                                    |  |  |  |
|                |                                      |        | For foreign addresses, filers may use the insured's cistate, and ZIP Code as a continuous 51-position field information in the following order: city, province or stapostal code, and the name of the country. When report foreign address, the Foreign Country Indicator in posimust contain a "1" (one).                                                                                                    |                                                                                                    |  |  |  |
| 637-676        | City of Insured                      | 40     | Required. Enter the city, town, or post office. Left justify the information and fill unused positions with blanks. Enter APO or FPO, if applicable. Do not enter state and ZIP Code information in this field. Left justify the information and fill unused positions with blanks.                                                                                                    |                                                                                                    |  |  |  |
| 677-678        | State of Insured                     | 2      | Required. Enter the valid U.S. Postal Service state abbreviations for states or the appropriate postal identifier (AA, AE, or AP). Refer to Part A. Sec. 13, Table 2, State & U.S. Territory Abbreviations.                                                                                                    |                                                                                                    |  |  |  |
| 679-687        | ZIP Code of<br>Insured               | 9      | Required. Enter the valid nine-of the U.S. Postal Service. If only the left justify the information and fill blanks. For foreign countries, all acceptable as long as the filer heroreign Country Indicator, locate Record.                                                                                                    | he first five-digits are known<br>I the unused positions with<br>oha characters are<br>as entered a "1" (one) in the |  |  |  |

| Field Position | Field Title                                | Length | General Field Description                                                                                                    |                         |  |  |
|----------------|--------------------------------------------|--------|----------------------------------------------------------------------------------------------------|-------------------------|--|--|
| 688            | Status of Illness<br>Indicator (Optional)  | 1      | Enter the appropriate code from the table below to indicate the status of the illness of the insured. Otherwise, enter blank.                                                                              |                         |  |  |
|                |                                            |        | Usage Indicator                                                                                                    |                         |  |  |
|                |                                            |        | Chronically ill 1                                                                                                    |                         |  |  |
|                |                                            |        | Terminally ill                                                                                                    | 2                       |  |  |
| 689-696        | Date Certified<br>(Optional)               | 8      | Enter the latest date of a doctor's certification of the status of the insured's illness in YYYYMMDD format (for example, January 5, 2020, would be 20200105). Do not enter hyphens or slashes.            |                         |  |  |
| 697            | Qualified Contract<br>Indicator (Optional) | 1      | Enter "1" (one) if benefits were from a qualified long-term care insurance contract. Otherwise, enter a blank.                                                                                             |                         |  |  |
| 698-722        | Blank                                      | 25     | Enter blanks.                                                                                                    |                         |  |  |
| 723-734        | State Income Tax<br>Withheld               | 12     | State income tax withheld is for the convenience of the filers. This information does not need to be reported to the IRS. Right justify the information and fill unused positions with zeros.              |                         |  |  |
| 735-746        | Local Income Tax<br>Withheld               | 12     | Local income tax withheld is for the convenience of the filers. This information does not need to be reported to the IRS. The payment amount must be right justified and fill unused positions with zeros. |                         |  |  |
| 747-748        | Blank                                      | 2      | Enter blanks.                                                                                                    |                         |  |  |
| 749-750        | Blank                                      | 2      | Enter blanks or carriage return/line f                                                                                                    | eed (CR/LF) characters. |  |  |

Payee "B" Record - Record Layout Positions 544-750 for Form 1099-LTC

| Blank                           | Type of Payment<br>Indicator    | Social Security<br>Number of<br>Insured      | Name of Insured              | Address of<br>Insured                         | City of Insured |
|---------------------------------|---------------------------------|----------------------------------------------|------------------------------|-----------------------------------------------|-----------------|
| 544-546                         | 547                             | 548-556                                      | 557-596                      | 597-636                                       | 637-676         |
| State of Insured                | ZIP Code of<br>Insured          | Status of Illness<br>Indicator<br>(Optional) | Date Certified<br>(Optional) | Qualified<br>Contract Indicator<br>(Optional) | Blank           |
| 677-678                         | 679-687                         | 688                                          | 689-696                      | 697                                           | 698-722         |
| State<br>Income Tax<br>Withheld | Local<br>Income Tax<br>Withheld | Blank                                        | Blank or CR/LF               |                                               |                 |
| 723-734                         | 735-746                         | 747-748                                      | 749-750                      | •                                             |                 |

# (18) Payee "B" Record - Record Layout Positions 544-750 for Form 1099-MISC

| Field Position | Field Title                           | Length | General Field Description                                                                                                    |
|----------------|---------------------------------------|--------|----------------------------------------------------------------------------------------------------|
| 544            | Second TIN Notice<br>(Optional)       | 1      | Enter "2" (two) to indicate notification by the IRS twice within three calendar years that the payee provided an incorrect name and/or TIN combination. Otherwise, enter a blank.                                                                                                    |
| 545-546        | Blank                                 | 2      | Enter blanks.                                                                                                    |
| 547            | Direct Sales Indicator<br>(See Note)  | 1      | Enter "1" (one) to indicate sales of \$5,000 or more of consumer products to a person on a buy-sell, deposit-commission, or any other commission basis for resale anywhere other than in a permanent retail establishment. Otherwise, enter a blank.                                                                                  |
|                |                                       |        | <b>Note:</b> If reporting a direct sales indicator only, use Type of Return "A" in Field Positions 26-27, and Amount Code 1 in Field Position 28 of the Payer "A" Record. All payment amount fields in the Payee "B" Record will contain zeros.                                                                                       |
| 548            | FATCA Filing<br>Requirement Indicator | 1      | Enter "1" (one) if there is FATCA filing requirement. Otherwise, enter a blank.                                                                                                    |
| 549-662        | Blank                                 | 114    | Enter blanks.                                                                                                    |
| 663-722        | Special Data Entries                  | 60     | This portion of the "B" Record may be used to record information for state or local government reporting or for the filer's own purposes. Payers should contact the state or local revenue departments for filing requirements. If this field is not used, enter blanks.                                                              |
| 723-734        | State Income Tax<br>Withheld          | 12     | State income tax withheld is for the convenience of the filers. This information does not need to be reported to the IRS. The payment amount must be right justified and unused positions must be zero-filed. If not reporting state income tax withheld, this field may be used as a continuation of the Special Data Entries field. |
| 735-746        | Local Income Tax<br>Withheld          | 12     | Local income tax withheld is for the convenience of the filers. This information does not need to be reported to the IRS. The payment amount must be right justified and unused positions must be zero-filled. If not reporting local tax withheld, this field may be used as a continuation of the Special Data Entries Field.       |
| 747-748        | Combined Federal/<br>State Code       | 2      | Enter the valid CF/SF code if this payee record is to be forwarded to a state agency as part of the CF/SF Program. Enter the valid state code from Part A. Sec. 12, Table 1, Participating States and Codes. Enter blanks for payers or states not participating in this program.                                                     |
| 749-750        | Blank                                 | 2      | Enter blanks or carriage return/line feed (CR/LF) characters.                                                                                                    |
|                | 1                                     | 1      |                                                                                                    |

#### Payee "B" Record - Record Layout Positions 544-750 for Form 1099-MISC

| Second TIN<br>Notice<br>(Optional) | Blank                        | Direct Sales<br>Indicator         | FATCA Filing<br>Requirement<br>Indicator | Blank   | Special Data<br>Entries |
|------------------------------------|------------------------------|-----------------------------------|------------------------------------------|---------|-------------------------|
| 544                                | 545-546                      | 547                               | 548                                      | 549-662 | 663-722                 |
| State Income<br>Tax Withheld       | Local Income Tax<br>Withheld | Combined<br>Federal/State<br>Code | Blank or CR/LF                           |         |                         |
| 723-734                            | 735-746                      | 747-748                           | 749-750                                  | •       |                         |

#### (19) Payee "B" Record - Record Layout Positions 544-750 for Form 1099-NEC

| Field Position | Field Title                           | Length | Description and Remarks                                                                                                    |
|----------------|---------------------------------------|--------|----------------------------------------------------------------------------------------------------|
| 544            | Second TIN Notice                     | 1      | Enter "2" (two) to indicate notification by the IRS twice within three calendar years that the payee provided an incorrect name and/or TIN combination. Otherwise, enter a blank.                                                                                                    |
| 545-547        | Blank                                 | 3      | Enter blanks.                                                                                                    |
| 548            | FATCA Filing<br>Requirement Indicator | 1      | Enter "1" (one) if there is FATCA filing requirement. Otherwise, enter a blank.                                                                                                    |
| 549-722        | Blank                                 | 174    | Enter blanks or carriage return/line feed (CR/LF) characters.                                                                                                    |
| 723-734        | State Income Tax<br>Withheld          | 12     | State income tax withheld is for the convenience of the filers. This information does not need to be reported to the IRS. The payment amount must be right justified and unused positions must be zero-filed. If not reporting state income tax withheld, this field may be used as a continuation of the Special Data Entries field. |
| 735-746        | Local Income Tax<br>Withheld          | 12     | Local income tax withheld is for the convenience of the filers. This information does not need to be reported to the IRS. The payment amount must be right justified and unused positions must be zero-filled. If not reporting local tax withheld, this field may be used as a continuation of the Special Data Entries Field.       |
| 747-750        | Blank                                 | 4      | Enter blanks.                                                                                                    |

Payee "B" Record - Record Layout Positions 544-750 for Form 1099-NEC Second TIN **FATCA Filing** State Income Tax Local Income Tax Requirement Notice Blank Blank Withheld Withheld (Optional) Indicator 544 545-547 548 549-722 723-734 735-746 Blank

Note: Form 1099-NEC is not part of the Combined Federal/State Filing (CF/SF) Program.

**Note:** Form 1099-NEC, Boxes 5-7 are provided **for your convenience only** and need not be completed for the IRS. Use the state information boxes to report payments for up to two states. Keep the information for each state separated by the dash line. If you withheld state income tax on this payment, you may enter it in box 5. In box 6, enter the abbreviated name of the state and the payer's state identification number. In box 7, you may enter the amount of the state payment.

747-750

#### Payee "B" Record - Record Layout Positions 544-750 for Form 1099-OID

| Second TIN<br>Notice<br>(Optional) | Blank                        | Description                        | FATCA Filing<br>Requirement<br>Indicator | Blank   | Special Data<br>Entries |
|------------------------------------|------------------------------|------------------------------------|------------------------------------------|---------|-------------------------|
| 544                                | 545-546                      | 547-585                            | 586                                      | 587-662 | 663-722                 |
| State Income<br>Tax Withheld       | Local Income Tax<br>Withheld | Combined<br>Federal/ State<br>Code | Blank or CR/LF                           |         |                         |
| 723-734                            | 735-746                      | 747-748                            | 749-750                                  | •       |                         |

#### (21) Payee "B" Record - Record Layout Positions 544-750 for Form 1099-PATR

| Field Position | Field Title                     | Length | General Field Description                                                                                                    |
|----------------|---------------------------------|--------|----------------------------------------------------------------------------------------------------|
| 544            | Second TIN Notice<br>(Optional) | 1      | Enter "2" (two) to indicate notification by the IRS twice within three calendar years that the payee provided an incorrect name and/or TIN combination. Otherwise, enter a blank.                                                                                                    |
| 545-546        | Blank                           | 2      | Enter blanks.                                                                                                    |
| 547            | Specified<br>Cooperatives       | 1      | Enter a "1" if you are reporting information in amount codes B, C, and D (paper 7, 8 and 9) that relate to more than one trade or business conducted with or for a patron. Otherwise, enter a blank.                                                                                                    |
| 548-662        | Blank                           | 115    | Enter blanks.                                                                                                    |
| 663-722        | Special Data Entries            | 60     | This portion of the "B" Record may be used to record information for state or local government reporting or for the filer's own purposes. Payers should contact the state or local revenue departments for filing requirements. If this field is not used, enter blanks.                                                                                                    |
| 723-734        | State Income Tax<br>Withheld    | 12     | State income tax withheld is for the convenience of the filers. This information does not need to be reported to the IRS. The payment amount must be right justified and unused positions must be zero-filled. If not reporting state income tax withheld, this field may be used as a continuation of the Special Data Entries Field. The payment amount must be right justified and unused positions must be zero-filled. |

| Field Position | Field Title                     | Length | General Field Description                                                                                                    |
|----------------|---------------------------------|--------|----------------------------------------------------------------------------------------------------|
| 735-746        | Local Income Tax<br>Withheld    | 12     | Local income tax withheld is for the convenience of the filers. This information does not need to be reported to the IRS. If not reporting local income tax withheld, this field may be used as a continuation of the Special Data Entries Field. The payment amount must be right justified and unused positions must be zero-filled. |
| 747-748        | Combined Federal/<br>State Code | 2      | Enter the valid CF/SF code if this payee record is to be forwarded to a state agency as part of the CF/SF Program. Enter the valid state code from Part A. Sec. 12, Table 1, Participating States and Codes. Enter blanks for payers or states not participating in this program.                                                      |
| 749-750        | Blank                           | 2      | Enter blanks or carriage return/line feed (CR/LF) characters.                                                                                                    |

# Payee "B" Record - Record Layout Positions 544-750 for Form 1099-PATR

| Second TIN<br>Notice<br>(Optional) | Blank                             | Specified<br>Cooperatives | Blank   | Special Data<br>Entries | State Income<br>Tax Withheld |
|------------------------------------|-----------------------------------|---------------------------|---------|-------------------------|------------------------------|
| 544                                | 545-546                           | 547                       | 548-662 | 663-722                 | 723-734                      |
| Local Income<br>Tax Withheld       | Combined<br>Federal/State<br>Code | Blank or CR/LF            |         |                         |                              |
| 735-746                            | 747-748                           | 749-750                   |         |                         |                              |

# (22) Payee "B" Record - Record Layout Positions 544-750 for Form 1099-Q

| Field Position | Field Title                              | Length | General Field Description                                                                                                    |                            |  |  |  |  |  |
|----------------|------------------------------------------|--------|----------------------------------------------------------------------------------------------------|----------------------------|--|--|--|--|--|
| 544-546        | Blank                                    | 3      | Enter blanks.                                                                                                    |                            |  |  |  |  |  |
| 547            | Trustee to Trustee<br>Transfer Indicator | 1      | Required. Enter "1" (one) if reporting a trustee to trustee transfer. Otherwise, enter a blank.                                                                                                    |                            |  |  |  |  |  |
| 548            | Type of Tuition<br>Payment               | 1      | Required. Enter the appropriate code from the table below to indicate the type of tuition payment. Otherwise, enter a blank                                                                                                    |                            |  |  |  |  |  |
|                |                                          |        | Usage                                                                                                    | Indicator                  |  |  |  |  |  |
|                |                                          |        | Private program payment                                                                                                    | 1                          |  |  |  |  |  |
|                |                                          |        | State program payment                                                                                                    | 2                          |  |  |  |  |  |
|                |                                          |        | Coverdell ESA contribution                                                                                                    | 3                          |  |  |  |  |  |
|                |                                          |        |                                                                                                    | _                          |  |  |  |  |  |
| 549            | Designated<br>Beneficiary                | 1      | Required. Enter "1" (one) if the recipient is not the designated beneficiary. Otherwise, enter a blank.                                                                                                    |                            |  |  |  |  |  |
| 550-662        | Blank                                    | 113    | Enter blanks.                                                                                                    |                            |  |  |  |  |  |
| 663-722        | Special Data Entries                     | 60     | This portion of the "B" Record may be used to record information for state or local government reporting or for the filer's own purposes. Payers should contact the state or local revenue departments for filing requirements.  Field positions 663-772 may be used to record Coverdell |                            |  |  |  |  |  |
|                |                                          |        | ESA distributions when fair marke                                                                                                    | ·                          |  |  |  |  |  |
|                |                                          |        | If this field is not used, enter blank                                                                                                    | KS.                        |  |  |  |  |  |
| 723-748        | Blank                                    | 26     | Enter blanks.                                                                                                    |                            |  |  |  |  |  |
| 749-750        | Blank                                    | 2      | Enter blanks or carriage return/line                                                                                                    | e feed (CR/LF) characters. |  |  |  |  |  |

#### Payee "B" Record - Record Layout Positions 544-750 for Form 1099-Q

| Blank   | Trustee to<br>Trustee Transfer<br>Indicator | Type of Tuition<br>Payment | Designated<br>Beneficiary | Blank   | Special Data<br>Entries |
|---------|---------------------------------------------|----------------------------|---------------------------|---------|-------------------------|
| 544-546 | 547                                         | 548                        | 549                       | 550-662 | 663-722                 |
| Blank   | Blank or<br>CR/LF                           |                            |                           |         |                         |
| 723-748 | 749-750                                     | •                          |                           |         |                         |

| Field Position | Field Title       | Length | General Field Description                                                                                                    |
|----------------|-------------------|--------|----------------------------------------------------------------------------------------------------|
| 544            | Blank             | 1      | Enter blank.                                                                                                    |
| 545-546        | Distribution Code | 2      | Required. Enter at least one distribution code from the table below. More than one code may apply. If only one code is necessary, it must be entered in position 545 and position 546 will be blank. When using Code P for an IRA distribution under Section 408(d)(4) of the Internal Revenue Code, the filer may also enter Code 1, 2, 4, B or J, if applicable. Only three numeric combinations are acceptable; Codes 8 and 1, 8 and 2, and 8 and 4, on one return. These three combinations can be used only if both codes apply to the distribution being reported. If more than one numeric code is applicable to different parts of a distribution, report two separate "B" Records. |
|                |                   |        | Distribution Codes 5, 9, E, F, N, Q, R, S and T cannot be used with any other codes.                                                                                                    |
|                |                   |        | Distribution Code C can be a stand alone or combined with Distribution Code D only.                                                                                                    |
|                |                   |        | Distribution Code G may be used with Distribution Code     4 only if applicable.                                                                                                    |
|                |                   |        | Distribution Code K is valid with Distribution Codes 1, 2, 4, 7, 8, or G.                                                                                                    |
|                |                   |        | Distribution Code M can be a stand alone or combined with Distribution Codes 1, 2, 4, 7, or B.                                                                                                    |

| Field Position                      | Field Title                           | Length               | General Field Description                                                                                                    |      |  |  |  |  |  |
|-------------------------------------|---------------------------------------|----------------------|----------------------------------------------------------------------------------------------------|------|--|--|--|--|--|
|                                     | planation of distribution             |                      |                                                                                                    |      |  |  |  |  |  |
| codes see the In                    | structions for Forms                  |                      | Category                                                                                                    | Code |  |  |  |  |  |
| See the chart at layout for a diagr | the end of this record<br>am of valid |                      | *Early distribution, no known exception (in most cases, under age 59½)                                                                            | 1    |  |  |  |  |  |
| combinations of I                   | Distribution Codes.                   |                      | *Early distribution, exception applies (under age 59½)                                                                                            | 2    |  |  |  |  |  |
|                                     |                                       |                      | *Disability                                                                                                    | 3    |  |  |  |  |  |
|                                     |                                       |                      | *Death                                                                                                    | 4    |  |  |  |  |  |
|                                     |                                       |                      | *Prohibited transaction                                                                                                    | 5    |  |  |  |  |  |
|                                     |                                       |                      | Section 1035 exchange (a tax-<br>free exchange of life insurance,<br>annuity, qualified long-term care<br>insurance, or endowment<br>contracts)   | 6    |  |  |  |  |  |
|                                     |                                       | *Normal distribution | 7                                                                                                    |      |  |  |  |  |  |
|                                     |                                       |                      | *Excess contributions plus<br>earnings/excess deferrals<br>(and/or earnings) taxable in<br>2020                                                   | 8    |  |  |  |  |  |
|                                     |                                       |                      | Cost of current life insurance protection (premiums paid by a trustee or custodian for current insurance protection)                              | 9    |  |  |  |  |  |
|                                     |                                       |                      | May be eligible for 10-year tax option                                                                                                    | А    |  |  |  |  |  |
|                                     |                                       |                      | Designated Roth account distribution                                                                                                    | В    |  |  |  |  |  |
|                                     |                                       |                      | Reportable Death Benefits under Section 6050Y(c)                                                                                                  | С    |  |  |  |  |  |
|                                     |                                       |                      | Annuity payments from nonqualified annuity payments and distributions from life insurance contracts that may be subject to tax under Section 1411 | D    |  |  |  |  |  |

| Field Position | Field Title       | Length | General Field Description                                                                                                    |      |
|----------------|-------------------|--------|----------------------------------------------------------------------------------------------------|------|
| 545-546        | Distribution Code | 2      |                                                                                                    |      |
| (continued)    |                   |        | Category                                                                                                    | Code |
|                |                   |        | Distribution under Employee Plans Compliance<br>Resolution System (EPCRS)                                                                                                    | E    |
|                |                   |        | Charitable gift annuity                                                                                                    | F    |
|                |                   |        | Direct rollover and rollover contribution                                                                                                    | G    |
|                |                   |        | Direct rollover of distribution from a designated Roth account to a Roth IRA                                                                                                    | Н    |
|                |                   |        | Early distribution from a Roth IRA (This code may be used with a Code 8 or P)                                                                                                   | J    |
|                |                   |        | Distribution of IRA assets not having a readily available FMV                                                                                                    | K    |
|                |                   |        | Loans treated as deemed distributions under Section 72(p)                                                                                                    | L    |
|                |                   |        | Qualified Plan Loan Offsets                                                                                                    | М    |
|                |                   |        | Recharacterized IRA contribution made for 2020                                                                                                    | N    |
|                |                   |        | *Excess contributions plus earnings/excess deferrals taxable for 2019                                                                                                    | Р    |
|                |                   |        | Qualified distribution from a Roth IRA. (Distribution from a Roth IRA when the 5-year holding period has been met, and the recipient has reached 59½, has died, or is disabled) | Q    |
|                |                   |        | Recharacterized IRA contribution made for 2019                                                                                                    | R    |
|                |                   |        | *Early distribution from a SIMPLE IRA in first 2 years no known exceptions                                                                                                    | S    |
|                |                   |        | Roth IRA distribution exception applies because participant has reached 59½, died or is disabled, but it is unknown if the 5-year period has been met                           | Т    |
|                |                   |        | Distribution from ESOP under Section 404(k)                                                                                                    | U    |
|                |                   |        | Charges or payments for purchasing qualified long-term care insurance contracts under combined arrangements                                                                     | W    |

<sup>\*</sup>If reporting a traditional IRA, SEP, or SIMPLE distribution or a Roth conversion, use the IRA/SEP/SIMPLE Indicator of "1" (one) in position 548 of the Payee "B" Record. **Note:** The trustee of the first IRA must report the recharacterization as a distribution on Form 1099-R (and the original contribution and its character on Form 5498).

| Field Position | Field Title                                      | Length | General Field Description                                                                                                    |
|----------------|--------------------------------------------------|--------|----------------------------------------------------------------------------------------------------|
| 547            | Taxable Amount Not<br>Determined Indicator       | 1      | Enter "1" (one) only if the taxable amount of the payment entered for Payment Amount Field 1 (Gross distribution) of the "B" Record cannot be computed. Otherwise, enter a blank. (If the Taxable Amount Not Determined Indicator is used, enter "0s" [zeros] in Payment Amount Field 2 of the Payee "B" Record.) Please make every effort to compute the taxable amount.                                                                                                    |
| 548            | IRA/SEP/SIMPLE<br>Indicator                      | 1      | Enter "1" (one) for a traditional IRA, SEP, or SIMPLE distribution or Roth conversion. Otherwise, enter a blank. If the IRA/SEP/SIMPLE Indicator is used, enter the amount of the Roth conversion or distribution in Payment Amount Field A of the Payee "B" Record. Do not use the indicator for a distribution from a Roth or for an IRA recharacterization.  Note: For Form 1099-R, generally, report the Roth conversion or total amount distributed from a traditional IRA, SEP, or SIMPLE in Payment Amount Field A (traditional IRA/SEP/SIMPLE distribution or Roth conversion), as well as Payment Amount Field 1 (Gross Distribution) of the "B" Record. Refer to Instructions for Forms 1099-R and 5498 for exceptions (Box 2a instructions). |
| 549            | Total Distribution<br>Indicator                  | 1      | Enter a "1" (one) only if the payment shown for Distribution Amount Code 1 is a total distribution that closed out the account. Otherwise, enter a blank.  Note: A total distribution is one or more distributions within one tax year in which the entire balance of the account is distributed. Any distribution that does not meet this definition is not a total distribution.                                                                                                    |
| 550-551        | Percentage of Total<br>Distribution              | 2      | Use this field when reporting a total distribution to more than one person, such as when a participant is deceased and a payer distributes to two or more beneficiaries. Therefore, if the percentage is 100, leave this field blank. If the percentage is a fraction, round off to the nearest whole number (for example, 10.4 percent will be10 percent; 10.5 percent will be 11 percent). Enter the percentage received by the person whose TIN is included in positions 12-20 of the "B" Record. This field must be right justified, and unused positions must be zero-filled. If not applicable, enter blanks. Filers are not required to enter this information for any IRA distribution or for direct rollovers.                                 |
| 552-555        | First Year of<br>Designated Roth<br>Contribution | 4      | Enter the first year a designated Roth contribution was made in YYYY format. If the date is unavailable, enter blanks.                                                                                                    |
| 556            | FATCA Filing<br>Requirement Indicator            | 1      | Enter "1" (one) if there is a FATCA Filing Requirement. Otherwise, enter a blank.                                                                                                    |
| 557-564        | Date of Payment                                  | 8      | Enter date of payment in YYYYMMDD format. (for example, January 5, 2020, would be 20200105). Do not enter hyphens or slashes.                                                                                                    |
| 565-662        | Blank                                            | 98     | Enter Blanks.                                                                                                    |

| Field Position | Field Title                     | Length | General Field Description                                                                                                    |
|----------------|---------------------------------|--------|----------------------------------------------------------------------------------------------------|
| 663-722        | Special Data Entries            | 60     | This portion of the "B" Record may be used to record information for state or local government reporting or for the filer's own purposes. Payers should contact the state or local revenue departments for filing requirements. If this field is not used, enter blanks.                                                    |
| 723-734        | State Income Tax<br>Withheld    | 12     | The payment amount must be right justified and unused positions must be zero-filled. State income tax withheld is for the convenience of filers. This information does not need to be reported to the IRS. If not reporting state tax withheld, this field may be used as a continuation of the Special Data Entries Field. |
| 735-746        | Local Income Tax<br>Withheld    | 12     | Local income tax withheld is for the convenience of filers. This information does not need to be reported to the IRS. If not reporting local tax withheld, this field may be used as a continuation of the Special Data Entries Field. The payment amount must be right justified and unused positions zero-filled.         |
| 747-748        | Combined Federal/<br>State Code | 2      | Enter the valid CF/SF code if this payee record is to be forwarded to a state agency as part of the CF/SF Program. Enter the valid state code from Part A. Sec. 12, Table 1, Participating States and Codes. Enter blanks for payers or states not participating in this program.                                           |
| 749-750        | Blank                           | 2      | Enter blanks or carriage return/line feed (CR/LF) characters.                                                                                                    |

#### FORM 1099-R DISTRIBUTION CODE CHART 2020

#### **POSITION 546**

#### X – Denotes valid combinations

**POSITION 545** 

|   | blank | 1 | 2 | 3 | 4 | 5 | 6 | 7 | 8 | 9 | Α | В | С | D | Е | F | G | Н | J | K | L | М | N | Р | Q | R | s | Т | U | w |
|---|-------|---|---|---|---|---|---|---|---|---|---|---|---|---|---|---|---|---|---|---|---|---|---|---|---|---|---|---|---|---|
| 1 | Х     |   |   |   |   |   |   |   | Х |   |   | Х |   | Х |   |   |   |   |   | Х | Х | Х |   | Χ |   |   |   |   |   |   |
| 2 | Х     |   |   |   |   |   |   |   | Х |   |   | Х |   | Х |   |   |   |   |   | х | Х | Х |   | Х |   |   |   |   |   |   |
| 3 | Х     |   |   |   |   |   |   |   |   |   |   |   |   | Х |   |   |   |   |   |   |   |   |   |   |   |   |   |   |   |   |
| 4 | Х     |   |   |   |   |   |   |   | Х |   | Х | Х |   | Х |   |   | Х | Х |   | Х | Х | Х |   | Х |   |   |   |   |   |   |
| 5 | Х     |   |   |   |   |   |   |   |   |   |   |   |   |   |   |   |   |   |   |   |   |   |   |   |   |   |   |   |   |   |
| 6 | Х     |   |   |   |   |   |   |   |   |   |   |   |   |   |   |   |   |   |   |   |   |   |   |   |   |   |   |   |   | Х |
| 7 | Х     |   |   |   |   |   |   |   |   |   | Х | Х |   | Х |   |   |   |   |   | Х | Х | Х |   |   |   |   |   |   |   |   |
| 8 | Х     | Χ | Х |   | Х |   |   |   |   |   |   | Х |   |   |   |   |   |   | Х | Х |   |   |   |   |   |   |   |   |   |   |
| 9 | Х     |   |   |   |   |   |   |   |   |   |   |   |   |   |   |   |   |   |   |   |   |   |   |   |   |   |   |   |   |   |
| Α |       |   |   |   | Х |   |   | Х |   |   |   |   |   |   |   |   |   |   |   |   |   |   |   |   |   |   |   |   |   |   |
| В | Х     | Χ | Х |   | Х |   |   | Х | Х |   |   |   |   |   |   |   | Х |   |   |   | Х | Х |   | Χ |   |   |   |   | Х |   |
| С | Х     |   |   |   |   |   |   |   |   |   |   |   |   | Х |   |   |   |   |   |   |   |   |   |   |   |   |   |   |   |   |
| D |       | Χ | Х | Х | Х |   |   | Х |   |   |   |   | Х |   |   |   |   |   |   |   |   |   |   |   |   |   |   |   |   |   |
| E | Х     |   |   |   |   |   |   |   |   |   |   |   |   |   |   |   |   |   |   |   |   |   |   |   |   |   |   |   |   |   |
| F | Х     |   |   |   |   |   |   |   |   |   |   |   |   |   |   |   |   |   |   |   |   |   |   |   |   |   |   |   |   |   |
| G | Х     |   |   |   | Х |   |   |   |   |   |   | Х |   |   |   |   |   |   |   | Х |   |   |   |   |   |   |   |   |   |   |
| Н | Х     |   |   |   | Х |   |   |   |   |   |   |   |   |   |   |   |   |   |   |   |   |   |   |   |   |   |   |   |   |   |
| J | Х     |   |   |   |   |   |   |   | Х |   |   |   |   |   |   |   |   |   |   |   |   |   |   | Х |   |   |   |   |   |   |
| K |       | Χ | Х |   | Х |   |   | Х | Х |   |   |   |   |   |   |   | Х |   |   |   |   |   |   |   |   |   |   |   |   |   |
| L | Х     | Χ | Х |   | Х |   |   | Х |   |   |   | Х |   |   |   |   |   |   |   |   |   |   |   |   |   |   |   |   |   |   |
| M | Х     | Χ | Х |   | Х |   |   | Х |   |   |   | Х |   |   |   |   |   |   |   |   |   |   |   |   |   |   |   |   |   |   |
| N | Х     |   |   |   |   |   |   |   |   |   |   |   |   |   |   |   |   |   |   |   |   |   |   |   |   |   |   |   |   |   |
| Р | Х     | Χ | Х |   | Х |   |   |   |   |   |   | Х |   |   |   |   |   |   | Х |   |   |   |   |   |   |   |   |   |   |   |
| Q | Х     |   |   |   |   |   |   |   |   |   |   |   |   |   |   |   |   |   |   |   |   |   |   |   |   |   |   |   |   |   |
| R | Х     |   |   |   |   |   |   |   |   |   |   |   |   |   |   |   |   |   |   |   |   |   |   |   |   |   |   |   |   |   |
| s | Х     |   |   |   |   |   |   |   |   |   |   |   |   |   |   |   |   |   |   |   |   |   |   |   |   |   |   |   |   |   |
| Т | Х     |   |   |   |   |   |   |   |   |   |   |   |   |   |   |   |   |   |   |   |   |   |   |   |   |   |   |   |   |   |
| U | Х     |   |   |   |   |   |   |   |   |   |   | Х |   |   |   |   |   |   |   |   |   |   |   |   |   |   |   |   |   |   |
| w | Х     |   |   |   |   |   | Х |   |   |   |   |   |   |   |   |   |   |   |   |   |   |   |   |   |   |   |   |   |   |   |

Payee "B" Record - Record Layout Positions 544-750 for Form 1099-R

| Blank                                               | Distribution<br>Code                     | Taxable Amount<br>Not Determined<br>Indicator | IRA/SEP/<br>SIMPLE Indicator | Total Distribution<br>Indicator | Percentage<br>of Total<br>Distribution |
|-----------------------------------------------------|------------------------------------------|-----------------------------------------------|------------------------------|---------------------------------|----------------------------------------|
| 544                                                 | 545-546                                  | 547                                           | 548                          | 549                             | 550-551                                |
| First Year of<br>Designated<br>Roth<br>Contribution | FATCA Filing<br>Requirement<br>Indicator | Date of Payment                               | Blank                        | Special Data<br>Entries         | State<br>Income Tax<br>Withheld        |
| 552-555                                             | 556                                      | 557-564                                       | 565-662                      | 663-722                         | 723-734                                |
| Local<br>Income Tax<br>Withheld                     | Combined<br>Federal/State<br>Code        | Blank<br>or CR/LF                             |                              |                                 |                                        |
| 735-746                                             | 747-748                                  | 749-750                                       |                              |                                 |                                        |

#### (24) Payee "B" Record - Record Layout Positions 544-750 for Form 1099-S

| Field Position | Field Title                       | Length | General Field Description                                                                                                    |
|----------------|-----------------------------------|--------|----------------------------------------------------------------------------------------------------|
| 544-546        | Blank                             | 3      | Enter blanks.                                                                                                    |
| 547            | Property or Services<br>Indicator | 1      | Required. Enter "1" (one) if the transferor received or will receive property (other than cash and consideration treated as cash in computing gross proceeds) or services as part of the consideration for the property transferred. Otherwise, enter a blank.                                                                                                    |
| 548-555        | Date of Closing 8                 |        | <b>Required</b> . Enter the closing date in YYYYMMDD format (for example, January 5, 2020, would be 20200105). Do not enter hyphens or slashes.                                                                                                    |
| 556-594        | Address or Legal<br>Description   | 39     | Required. Enter the address of the property transferred (including city, state, and ZIP Code). If the address does not sufficiently identify the property, also enter a legal description, such as section, lot, and block. For timber royalties, enter "TIMBER."  If fewer than 39 positions are required, left justify the information and fill unused positions with blanks. |
| 595            | Foreign Transferor                | 1      | <b>Required.</b> Enter "1" if the transferor is a foreign person (nonresident alien, foreign partnership, foreign estate, or foreign trust). Otherwise, enter a blank.                                                                                                    |
| 596-662        | Blank                             | 67     | Enter blanks.                                                                                                    |

| Field Position | Field Title                  | Length | General Field Description                                                                                                    |
|----------------|------------------------------|--------|----------------------------------------------------------------------------------------------------|
| 663-722        | Special Data Entries         | 60     | This portion of the "B" Record may be used to record information for state or local government reporting or for the filer's own purposes. Payers should contact the state or local revenue departments for filing requirements. If this field is not used, enter blanks.                                                        |
| 723-734        | State Income Tax<br>Withheld | 12     | State income tax withheld is for the convenience of the filers. This information does not need to be reported to the IRS. If not reporting state tax withheld, this field may be used as a continuation of the Special Data Entries Field. The payment amount must be right justified and unused positions must be zero-filled. |
| 735-746        | Local Income Tax<br>Withheld | 12     | Local income tax withheld is for the convenience of the filers. This information does not need to be reported to the IRS. If not reporting local tax withheld, this field may be used as a continuation of the Special Data Entries Field. The payment amount must be right justified and unused positions must be zero-filled. |
| 747-748        | Blank                        | 2      | Enter blanks.                                                                                                    |
| 749-750        | Blank                        | 2      | Enter blanks or carriage return/line feed (CR/LF) characters.                                                                                                    |

#### Payee "B" Record - Record Layout Positions 544-750 for Form 1099-S

|                         | -                                    | -                            |                                    |                       |         |
|-------------------------|--------------------------------------|------------------------------|------------------------------------|-----------------------|---------|
| Blank                   | Property or<br>Services<br>Indicator | Date of Closing              | Address or<br>Legal<br>Description | Foreign<br>Transferor | Blank   |
| 544-546                 | 547                                  | 548-555                      | 556-594                            | 595                   | 596-662 |
| Special Data<br>Entries | State Income<br>Tax Withheld         | Local Income Tax<br>Withheld | Blank                              | Blank or CR/LF        |         |
| 663-722                 | 723-734                              | 735-746                      | 747-748                            | 749-750               |         |

# (25) Payee "B" Record - Record Layout Positions 544-750 for Form 1099-SA

| Field Position | Field Title                         | Length | General Field Description                                                                                                    |                                                                              |
|----------------|-------------------------------------|--------|----------------------------------------------------------------------------------------------------|------------------------------------------------------------------------------|
| 544            | Blank                               | 1      | Enter blank.                                                                                                    |                                                                              |
| 545            | Distribution Code                   | 1      | <b>Required</b> . Enter the applicable code from the indicate the type of payment.                                                                                                    | e table below to                                                             |
|                |                                     |        | Category                                                                                                    | Code                                                                         |
|                |                                     |        | Normal distribution                                                                                                    | 1                                                                            |
|                |                                     |        | Excess contribution                                                                                                    | 2                                                                            |
|                |                                     |        | Disability                                                                                                    | 3                                                                            |
|                |                                     |        | Death distribution other than code 6 (This includes distributions to a spouse, nonspouse, or estate beneficiary in the year of death and to an estate after the year of death.)                                                                                                    | 4                                                                            |
|                |                                     |        | Prohibited transaction                                                                                                    | 5                                                                            |
|                |                                     |        | Death distribution after the year of death to a nonspouse beneficiary. (Do not use for a distribution to an estate.)                                                                                                    | 6                                                                            |
| 546            | Blank                               | 1      | Enter a blank.                                                                                                    |                                                                              |
| 547            | Medicare Advantage<br>MSA Indicator | 1      | Enter "1" (one) if distributions are from a Me MSA. Otherwise, enter a blank.                                                                                                    | dicare Advantaç                                                              |
| 548            | HSA Indicator                       | 1      | Enter "1" (one) if distributions are from a HA enter a blank.                                                                                                    | S. Otherwise,                                                                |
| 549            | Archer MSA Indicator                | 1      | Enter "1" (one) if distributions are from an Ar Otherwise, enter a blank.                                                                                                    | cher MSA.                                                                    |
| 550-662        | Blank                               | 113    | Enter blanks.                                                                                                    |                                                                              |
| 663-722        | Special Data Entries                | 60     | This portion of the "B" Record may be used to record information for state or local government reporting or for the filer's own purposes. Payers should contact the state or local revenue departments for filing requirements. If this field is not used, enter blanks.                                                      |                                                                              |
| 723-734        | State Income Tax<br>Withheld        | 12     | The payment amount must be right justified positions must be zero-filled. State income to the convenience of the filers. This information to be reported to the IRS. If not reporting statinis field may be used as a continuation of the Entries Field. The payment amount must be and unused positions must be zero-filled. | ax withheld is fo<br>on does not need<br>te tax withheld,<br>ne Special Data |

| Field Position | Field Title                  | Length | General Field Description                                                                                                    |
|----------------|------------------------------|--------|----------------------------------------------------------------------------------------------------|
| 735-746        | Local Income Tax<br>Withheld | 12     | Local income tax withheld is for the convenience of the filers. This information does not need to be reported to the IRS. If not reporting local tax withheld, this field may be used as a continuation of the Special Data Entries Field. The payment amount must be right justified and unused positions must be zero-filled. |
| 747-748        | Blank                        | 2      | Enter blanks.                                                                                                    |
| 749-750        | Blank                        | 2      | Enter blanks or carriage return/line feed (CR/LF) characters.                                                                                                    |

#### Payee "B" Record - Record Layout Positions 544-750 for Form 1099-SA

| Blank   | Distribution<br>Code    | Blank                           | Medicare<br>Advantage MSA<br>Indicator | HSA Indicator | Archer MSA<br>Indicator |
|---------|-------------------------|---------------------------------|----------------------------------------|---------------|-------------------------|
| 544     | 545                     | 546                             | 547                                    | 548           | 549                     |
| Blank   | Special Data<br>Entries | State<br>Income Tax<br>Withheld | Local<br>Income Tax<br>Withheld        | Blank         | Blank or CR/LF          |
| 550-662 | 663-722                 | 723-734                         | 735-746                                | 747-748       | 749-750                 |

#### (26) Payee "B" Record - Record Layout Positions 544-750 for Form 1099-SB

| Field Position | Field Title         | Length | General Field Description                                     |
|----------------|---------------------|--------|---------------------------------------------------------------|
| 544-662        | Blank               | 119    | Enter blanks.                                                 |
| 663-701        | Issuers Information | 39     | Enter Issuer's contact name.                                  |
| 702-748        | Blank               | 47     | Enter blanks.                                                 |
| 749-750        | Blank               | 2      | Enter blanks or carriage return/line feed (CR/LF) characters. |

#### Payee "B" Record - Record Layout Positions 544-750 for Form 1099-SB

| Blank   | Issuers<br>Information | Blank   | Blank or<br>CR/LF |
|---------|------------------------|---------|-------------------|
| 544-662 | 663-701                | 702-748 | 749-750           |

#### (27) Payee "B" Record - Record Layout Positions 544-750 for Form 3921

| Field Position | Field Title                             | Length | General Field Description                                                                                                    |
|----------------|-----------------------------------------|--------|----------------------------------------------------------------------------------------------------|
| 544-546        | Blank                                   | 3      | Enter blanks.                                                                                                    |
| 547-554        | Date Option Granted                     | 8      | <b>Required</b> . Enter the date the option was granted in YYYYMMDD format (for example, January 5, 2020, would be 20200105).                                                                |
| 555-562        | Date Option Exercised                   | 8      | <b>Required</b> . Enter the date the option was exercised in YYYYMMDD format (for example, January 5, 2020, would be 20200105).                                                              |
| 563-570        | Number of Shares<br>Transferred         | 8      | Required. Enter the number of shares transferred. Report whole numbers only, using standard rounding rules as necessary. Right justify the information and fill unused positions with zeros. |
| 571-574        | Blank                                   | 4      | Enter blanks.                                                                                                    |
| 575-614        | If Other Than<br>Transferor Information | 40     | Enter other than transferor information, left justify the information and fill unused positions with blanks.                                                                                 |
| 615-662        | Blank                                   | 48     | Enter blanks.                                                                                                    |

| Field Position | Field Title          | Length | General Field Description                                                                                                    |
|----------------|----------------------|--------|----------------------------------------------------------------------------------------------------|
| 663-722        | Special Data Entries | 60     | This portion of the "B" Record may be used to record information for state or local government reporting or for the filer's own purposes. Payers should contact the state or local revenue departments for filing requirements.  If this field is not used, enter blanks. |
| 723-748        | Blank                | 26     | Enter blanks.                                                                                                    |
| 749-750        | Blank                | 2      | Enter blanks or carriage return/line feed (CR/LF) characters.                                                                                                    |

#### Payee "B" Record - Record Layout Positions 544-750 for Form 3921

| Blank   | Date Option<br>Granted  | Date Option<br>Exercised | Number of<br>Shares<br>Transferred | Blank   | If Other Than<br>Transferor<br>Information |
|---------|-------------------------|--------------------------|------------------------------------|---------|--------------------------------------------|
| 544-546 | 547-554                 | 555-562                  | 563-570                            | 571-574 | 575-614                                    |
| Blank   | Special<br>Data Entries | Blank                    | Blank<br>or CR/LF                  |         |                                            |
| 615-662 | 663-722                 | 723-748                  | 749-750                            | •       |                                            |

# (28) Payee "B" Record - Record Layout Positions 544-750 for Form 3922

| Field Position | Field Title                                      | Length | General Field Description                                                                                                    |
|----------------|--------------------------------------------------|--------|----------------------------------------------------------------------------------------------------|
| 544-546        | Blank                                            | 3      | Enter blanks.                                                                                                    |
| 547-554        | Date Option Granted to Transferor                | 8      | <b>Required</b> . Enter the date the option was granted to the transferor in YYYYMMDD format (for example, January 5, 2020, would be 20200105).                                                      |
| 555-562        | Date Option Exercised by Transferor              | 8      | <b>Required</b> . Enter the date the option was exercised by the transferor YYYYMMDD format (for example, January 5, 2020, would be 20200105).                                                       |
| 563-570        | Number of Shares<br>Transferred                  | 8      | <b>Required</b> . Enter the number of shares transferred. Report whole numbers only, using standard rounding rules as necessary. Right justify the information and fill unused positions with zeros. |
| 571-578        | Date Legal Title<br>Transferred by<br>Transferor | 8      | <b>Required</b> . Enter the date the legal title was transferred by the transferor as YYYYMMDD (for example, January 5, 2020, would be 20200105). Otherwise, enter blanks.                           |
| 579-662        | Blank                                            | 84     | Enter blanks.                                                                                                    |

| Field Position | Field Title          | Length | General Field Description                                                                                                    |
|----------------|----------------------|--------|----------------------------------------------------------------------------------------------------|
| 663-722        | Special Data Entries | 60     | This portion of the "B" Record may be used to record information for state or local government reporting or for the filer's own purposes. Payers should contact the state or local revenue departments for filing requirements. If field is not used, enter blanks. |
| 723-748        | Blank                | 26     | Enter blanks.                                                                                                    |
| 749-750        | Blank                | 2      | Enter blanks or carriage return/line feed (CR/LF) characters.                                                                                                    |

#### Payee "B" Record - Record Layout Positions 544-750 for Form 3922

| Blank                   | Date Option<br>Granted to<br>Transferor | Date Option<br>Exercised by<br>Transferor | Number of<br>Shares<br>Transferred | Date Legal Title<br>Transferred by<br>Transferor | Blank   |
|-------------------------|-----------------------------------------|-------------------------------------------|------------------------------------|--------------------------------------------------|---------|
| 544-546                 | 547-554                                 | 555-562                                   | 563-570                            | 571-578                                          | 579-662 |
| Special Data<br>Entries | Blank                                   | Blank or CR/LF                            |                                    |                                                  |         |
| 663-722                 | 723-748                                 | 749-750                                   | -                                  |                                                  |         |

#### (29) Payee "B" Record - Record Layout Positions 544-750 for Form 5498

| Field Position | Field Title                                                            | Length | General Field Description                                                                                                    |
|----------------|------------------------------------------------------------------------|--------|----------------------------------------------------------------------------------------------------|
| 544-546        | Blank                                                                  | 3      | Enter blanks.                                                                                                    |
| 547            | IRA Indicator<br>(Individual Retirement<br>Account)                    | 1      | Enter "1" (one) if reporting a rollover (Amount Code 2) or Fair Market Value (Amount Code 5) for an IRA. Otherwise, enter a blank.     |
| 548            | SEP Indicator<br>(Simplified Employee<br>Pension)                      | 1      | Enter "1" (one) if reporting a rollover (Amount Code 2) or Fair Market Value (Amount Code 5) for a SEP. Otherwise, enter a blank.      |
| 549            | SIMPLE Indicator<br>(Savings Incentive<br>Match Plan for<br>Employees) | 1      | Enter "1" (one) if reporting a rollover (Amount Code 2) or Fair Market Value (Amount Code 5) for a SIMPLE. Otherwise, enter a blank.   |
| 550            | Roth IRA Indicator                                                     | 1      | Enter "1" (one) if reporting a rollover (Amount Code 2) or Fair Market Value (Amount Code 5) for a Roth IRA. Otherwise, enter a blank. |
| 551            | RMD Indicator                                                          | 1      | Enter "1" (one) if reporting RMD for 2020. Otherwise, enter a blank.                                                                   |
| 552-555        | Year of Postponed<br>Contribution                                      | 4      | Enter the year in YYYY format. Otherwise, enter blanks.                                                                                |

| Field Position | Field Title          | Length | General Field Description                                                                                                    |
|----------------|----------------------|--------|----------------------------------------------------------------------------------------------------|
| 663-722        | Special Data Entries | 60     | This portion of the "B" Record may be used to record information for state or local government reporting or for the filer's own purposes. Payers should contact the state or local revenue departments for filing requirements. If field is not used, enter blanks. |
| 723-748        | Blank                | 26     | Enter blanks.                                                                                                    |
| 749-750        | Blank                | 2      | Enter blanks or carriage return/line feed (CR/LF) characters.                                                                                                    |

#### Payee "B" Record - Record Layout Positions 544-750 for Form 3922

| Blank                   | Date Option<br>Granted to<br>Transferor | Date Option<br>Exercised by<br>Transferor | Number of<br>Shares<br>Transferred | Date Legal Title<br>Transferred by<br>Transferor | Blank   |
|-------------------------|-----------------------------------------|-------------------------------------------|------------------------------------|--------------------------------------------------|---------|
| 544-546                 | 547-554                                 | 555-562                                   | 563-570                            | 571-578                                          | 579-662 |
| Special Data<br>Entries | Blank                                   | Blank or CR/LF                            |                                    |                                                  |         |
| 663-722                 | 723-748                                 | 749-750                                   | -                                  |                                                  |         |

#### (29) Payee "B" Record - Record Layout Positions 544-750 for Form 5498

| Field Position | Field Title                                                            | Length | General Field Description                                                                                                    |
|----------------|------------------------------------------------------------------------|--------|----------------------------------------------------------------------------------------------------|
| 544-546        | Blank                                                                  | 3      | Enter blanks.                                                                                                    |
| 547            | IRA Indicator<br>(Individual Retirement<br>Account)                    | 1      | Enter "1" (one) if reporting a rollover (Amount Code 2) or Fair Market Value (Amount Code 5) for an IRA. Otherwise, enter a blank.     |
| 548            | SEP Indicator<br>(Simplified Employee<br>Pension)                      | 1      | Enter "1" (one) if reporting a rollover (Amount Code 2) or Fair Market Value (Amount Code 5) for a SEP. Otherwise, enter a blank.      |
| 549            | SIMPLE Indicator<br>(Savings Incentive<br>Match Plan for<br>Employees) | 1      | Enter "1" (one) if reporting a rollover (Amount Code 2) or Fair Market Value (Amount Code 5) for a SIMPLE. Otherwise, enter a blank.   |
| 550            | Roth IRA Indicator                                                     | 1      | Enter "1" (one) if reporting a rollover (Amount Code 2) or Fair Market Value (Amount Code 5) for a Roth IRA. Otherwise, enter a blank. |
| 551            | RMD Indicator                                                          | 1      | Enter "1" (one) if reporting RMD for 2020. Otherwise, enter a blank.                                                                   |
| 552-555        | Year of Postponed<br>Contribution                                      | 4      | Enter the year in YYYY format. Otherwise, enter blanks.                                                                                |

| Field Position | Field Title                     | Length | General Field Description                                                                                                    |
|----------------|---------------------------------|--------|----------------------------------------------------------------------------------------------------|
| 663-722        | Special Data Entries            | 60     | This portion of the "B" Record may be used to record information for state or local government reporting or for the filer's own purposes. Payers should contact the state or local revenue departments for filing requirements. If this field is not used, enter blanks.               |
| 723-746        | Blank                           | 24     | Enter blanks.                                                                                                    |
| 747-748        | Combined Federal/<br>State Code | 2      | Enter the valid CF/SF code if this payee record is to be forwarded to a state agency as part of the CF/SF Program. Enter the valid state code. Refer to Part A. Sec. 12, Table 1, Participating States and Codes. Enter blanks for payers or states not participating in this program. |
| 749-750        | Blank                           | 2      | Enter blanks or carriage return/line feed (CR/LF) characters.                                                                                                    |

#### Payee "B" Record - Record Layout Positions 544-750 for Form 5498

| Blank                                | IRA Indicator                     | SEP Indicator                       | SIMPLE<br>Indicator               | Roth IRA<br>Indicator | RMD Indicator |
|--------------------------------------|-----------------------------------|-------------------------------------|-----------------------------------|-----------------------|---------------|
| 544-546                              | 547                               | 548                                 | 549                               | 550                   | 551           |
| Year of<br>Postponed<br>Contribution | Postponed<br>Contribution<br>Code | Postponed<br>Contribution<br>Reason | Repayment<br>Code                 | RMD Date              | Codes         |
| 552-555                              | 556-557                           | 558-563                             | 564-565                           | 566-573               | 574-575       |
| Blank                                | Special Data<br>Entries           | Blank                               | Combined<br>Federal/State<br>Code | Blank<br>or CR/LF     |               |
| 576-662                              | 663-722                           | 723-746                             | 747-748                           | 749-750               | -             |

# (30) Payee "B" Record - Record Layout Positions 544-750 for Form 5498-ESA

| Field Position | Field Title          | Length | General Field Description                                                                                                    |
|----------------|----------------------|--------|----------------------------------------------------------------------------------------------------|
| 544-662        | Blank                | 119    | Enter blanks.                                                                                                    |
| 663-722        | Special Data Entries | 60     | This portion of the "B" Record may be used to record information for state or local government reporting or for the filer's own purposes. Payers should contact the state or local revenue departments for filing requirements. If this field is not used, enter blanks. |
| 723-748        | Blank                | 26     | Enter blanks.                                                                                                    |
| 749-750        | Blank                | 2      | Enter blanks or carriage return/line feed (CR/LF) characters.                                                                                                    |

#### Payee "B" Record - Record Layout Positions 544-750 for Form 5498-ESA

| Blank   | Special<br>Data Entries | Blank   | Blank<br>or CR/LF |
|---------|-------------------------|---------|-------------------|
| 544-662 | 663-722                 | 723-748 | 749-750           |

# (31) Payee "B" Record - Record Layout Positions 544-750 for Form 5498-SA

| Field Position | Field Title                         | Length | General Field Description                                                                                                    |
|----------------|-------------------------------------|--------|----------------------------------------------------------------------------------------------------|
| 544-546        | Blank                               | 3      | Enter blanks.                                                                                                    |
| 547            | Medicare Advantage<br>MSA Indicator | 1      | Enter "1" (one) for a Medicare Advantage MSA. Otherwise, enter a blank.                                                                                                    |
| 548            | HSA Indicator                       | 1      | Enter "1" (one) for an HSA. Otherwise, enter a blank.                                                                                                    |
| 549            | Archer MSA Indicator                | 1      | Enter "1" (one) for an Archer MSA. Otherwise, enter a blank.                                                                                                    |
| 550-662        | Blank                               | 113    | Enter blanks.                                                                                                    |
| 663-722        | Special Data Entries                | 60     | This portion of the "B" Record may be used to record information for state or local government reporting or for the filer's own purposes. Payers should contact the state or local revenue departments for filing requirement. Otherwise, enter blanks. |
| 723-748        | Blank                               | 26     | Enter blanks.                                                                                                    |
| 749-750        | Blank                               | 2      | Enter blanks or carriage return/line feed (CR/LF) characters.                                                                                                    |

# Payee "B" Record - Record Layout Positions 544-750 for Form 5498-SA

|   | Blank   | Medicare<br>Advantage MSA<br>Indicator | HSA<br>Indicator | Archer MSA<br>Indicator | Blank   | Special Data<br>Entries |
|---|---------|----------------------------------------|------------------|-------------------------|---------|-------------------------|
| _ | 544-546 | 547                                    | 548              | 549                     | 550-662 | 663-722                 |

| Blank or CR/LF |
|----------------|
|----------------|

723-748 749-750

# (32) Payee "B" Record - Record Layout Positions 544-750 for Form W-2G

| Field Position | Field Title        | Length | General Field Description                                                                                                    |                    |
|----------------|--------------------|--------|----------------------------------------------------------------------------------------------------|--------------------|
| 544-546        | Blank              | 3      | Enter blanks.                                                                                                    |                    |
| 547            | Type of Wager Code | 1      | Required. Enter the applicable type of wag table below.                                                                                                    | er code from the   |
|                |                    |        | Category                                                                                                    | Code               |
|                |                    |        | Horse race track (or off-track betting of a horse track nature)                                                                                                    | 1                  |
|                |                    |        | Dog race track (or off-track betting of a dog track nature)                                                                                                    | 2                  |
|                |                    |        | Jai-alai                                                                                                    | 3                  |
|                |                    |        | State-conducted lottery                                                                                                    | 4                  |
|                |                    |        | Keno                                                                                                    | 5                  |
|                |                    |        | Bingo                                                                                                    | 6                  |
|                |                    |        | Slot machines                                                                                                    | 7                  |
|                |                    |        | Poker winnings                                                                                                    | 8                  |
|                |                    |        | Any other type of gambling winnings                                                                                                    | 9                  |
| 548-555        | Date Won           | 8      | Required. Enter the date of the winning tra<br>YYYYMMDD format (for example, January<br>20200105). This is not the date the money<br>after the date of the race (or game).<br>Do not enter hyphens or slashes. | 5, 2020, would be  |
| 556-570        | Transaction        | 15     | <b>Required</b> . For state-conducted lotteries, en other identifying number.                                                                                                    | iter the ticket or |
|                |                    |        | For keno, bingo, and slot machines, enter the number (and color, if applicable), machines any other information that will help identify the transaction.  For all others, enter blanks.                        | serial number, or  |
| 571-575        | Race               | 5      | If applicable, enter the race (or game) relatiticket. Otherwise, enter blanks.                                                                                                    | ng to the winning  |
| 576-580        | Cashier            | 5      | If applicable, enter the initials or number of making the winning payment. Otherwise, er                                                                                                    |                    |
| 581-585        | Window             | 5      | If applicable, enter the window number or location of the person paying the winning payment. Otherwise, enter blanks.                                                                                          |                    |
| 586-600        | First ID           | 15     | For other than state lotteries, enter the first number of the person receiving the winning Otherwise, enter blanks.                                                                                            |                    |

| Field Position | Field Title                  | Length | General Field Description                                                                                                    |
|----------------|------------------------------|--------|----------------------------------------------------------------------------------------------------|
| 601-615        | Second ID                    | 15     | For other than state lotteries, enter the second identification number of the person receiving the winnings. Otherwise, enter blanks.                                                                                                    |
| 616-662        | Blank                        | 47     | Enter blanks.                                                                                                    |
| 663-722        | Special Data Entries         | 60     | This portion of the "B" Record may be used to record information for state or local government reporting or for the filer's own purposes. Payers should contact the state or local revenue departments for filing requirements. If this field is not used, enter blanks.                                                        |
| 723-734        | State Income Tax<br>Withheld | 12     | State income tax withheld is for the convenience of the filers. This information does not need to be reported to the IRS. If not reporting state tax withheld, this field may be used as a continuation of the Special Data Entries field. The payment amount must be right justified and unused positions must be zero-filled. |
| 735-746        | Local Income Tax<br>Withheld | 12     | Local income tax withheld is for the convenience of the filers. This information does not need to be reported to the IRS. If not reporting local tax withheld, this field may be used as a continuation of the Special Data Entries field. The payment amount must be right justified and unused positions must be zero-filled. |
| 747-748        | Blank                        | 2      | Enter blanks.                                                                                                    |
| 749-750        | Blank                        | 2      | Enter blanks or carriage return/line feed (CR/LF) characters.                                                                                                    |

#### Payee "B" Record - Record Layout Positions 544-750 for Form W-2G

| Blank                           | Type of Wager<br>Code | Date Won          | Transaction | Race                    | Cashier                      |
|---------------------------------|-----------------------|-------------------|-------------|-------------------------|------------------------------|
| 544-546                         | 547                   | 548-555           | 556-570     | 571-575                 | 576-580                      |
| Window                          | First ID              | Second ID         | Blank       | Special Data<br>Entries | State Income<br>Tax Withheld |
| 581-585                         | 586-600               | 601-615           | 616-662     | 663-722                 | 723-734                      |
| Local<br>Income Tax<br>Withheld | Blank                 | Blank<br>or CR/LF |             |                         |                              |
| 735-746                         | 747-748               | 749-750           | -           |                         |                              |

# Sec. 4 End of Payer "C" Record

#### **General Field Descriptions**

The End of Payer "C" Record consists of the total number of payees and the totals of the payment amount fields filed for each payer and/or particular type of return. The "C" Record must follow the last "B" Record for each type of return for each payer. For each "A" Record and group of "B" Records on the file, there must be a corresponding "C" Record.

The End of Payer "C" Record is a fixed length of 750 positions. The control fields are each 18 positions in length.

#### Record Name: End of Payer "C" Record

| Field Position | Field Title      | Length | General Field Description                                                                                                    |
|----------------|------------------|--------|----------------------------------------------------------------------------------------------------|
| 1              | Record Type      | 1      | Required. Enter "C."                                                                                                    |
| 2-9            | Number of Payees | 8      | Required. Enter the total number of "B" Records covered by the preceding "A" Record.  Right justify the information and fill unused positions with zeros.                           |
| 10-15          | Blank            | 6      | Enter blanks.                                                                                                    |
| 16-33          | Control Total 1  | 18     | Required. Accumulate totals of any payment amount fields in the "B" Records into the appropriate control total fields of                                                            |
| 34-51          | Control Total 2  | 18     | the "C" Record. Control totals must be right justified and unused control total fields zero-filled. All control total fields                                                        |
| 52-69          | Control Total 3  | 18     | are 18 positions in length. Each payment amount must                                                                                                    |
| 70-87          | Control Total 4  | 18     | contain U.S. dollars and cents. The right-most two positions represent cents in the payment amount fields. Do not enter dollar signs, commas, decimal points, or negative payments, |
| 88-105         | Control Total 5  | 18     | except those items that reflect a loss on Form 1099-B, 1099-OID, or 1099-Q. Positive and negative amounts are indicated                                                             |
| 106-123        | Control Total 6  | 18     | by placing a "+" (plus) or "-" (minus) sign in the left-most                                                                                                    |
| 124-141        | Control Total 7  | 18     | position of the payment amount field.                                                                                                    |
| 142-159        | Control Total 8  | 18     |                                                                                                    |
| 160-177        | Control Total 9  | 18     |                                                                                                    |
| 178-195        | Control Total A  | 18     |                                                                                                    |
| 196-213        | Control Total B  | 18     |                                                                                                    |
| 214-231        | Control Total C  | 18     |                                                                                                    |
| 232-249        | Control Total D  | 18     |                                                                                                    |
| 250-267        | Control Total E  | 18     |                                                                                                    |
| 268-285        | Control Total F  | 18     |                                                                                                    |
| 286-303        | Control Total G  | 18     |                                                                                                    |
| 304-499        | Blank            | 196    | Enter blanks.                                                                                                    |

# Record Name: End of Payer "C" Record (continued)

| Field Position | Field Title               | Length | General Field Description                                                                                                    |
|----------------|---------------------------|--------|----------------------------------------------------------------------------------------------------|
| 500-507        | Record Sequence<br>Number | 8      | Required. Enter the number of the record as it appears within the file. The record sequence number for the "T" Record will always be "1" (one), since it is the first record on the file and the file can have only one "T" Record in a file. Each record, thereafter, must be increased by one in ascending numerical sequence, that is, 2, 3, 4, etc. Right justify numbers with leading zeros in the field. For example, the "T" Record sequence number would appear as "00000001" in the field, the first "A" Record would be "00000002," the first "B" Record, "00000003," the second "B" Record, "00000004" and so on until the final record of the file, the "F" Record. |
| 508-748        | Blank                     | 241    | Enter blanks.                                                                                                    |
| 749-750        | Blank                     | 2      | Enter blanks or carriage return/line feed (CR/LF) characters.                                                                                                    |

# End of Payer "C" Record - Record Layout

| Record Type           | Number<br>of Payees   | Blank                        | Control<br>Total<br>1 | Control<br>Total<br>2 | Control<br>Total<br>3 |
|-----------------------|-----------------------|------------------------------|-----------------------|-----------------------|-----------------------|
| 1                     | 2-9                   | 10-15                        | 16-33                 | 34-51                 | 52-69                 |
| Control<br>Total<br>4 | Control<br>Total<br>5 | Control<br>Total<br>6        | Control<br>Total<br>7 | Control<br>Total<br>8 | Control<br>Total<br>9 |
| 70-87                 | 88-105                | 106-123                      | 124-141               | 142-159               | 160-177               |
| Control<br>Total<br>A | Control<br>Total<br>B | Control<br>Total<br>C        | Control<br>Total<br>D | Control<br>Total<br>E | Control<br>Total<br>F |
| 178-195               | 196-213               | 214-231                      | 232-249               | 250-267               | 268-285               |
| Control<br>Total<br>G | Blank                 | Record<br>Sequence<br>Number | Blank                 | Blank<br>or CR/LF     |                       |
| 286-303               | 304-499               | 500-507                      | 508-748               | 749-750               | •                     |

#### Sec. 5 State Totals "K" Record

#### **General Field Descriptions**

The State Totals "K" Record is a summary for a given payer and a given state and used only when state reporting approval has been granted. Refer to Part A. Sec. 12, Combined Federal/State Filing Program (CF/SF).

Submit a separate "K" Record for each state being reported. The "K" Record is a fixed length of 750 positions. The control total fields are each 18 positions in length.

The "K" Record contains the total number of payees and the total of the payment amount fields filed by a given payer for a given state. The "K" Record(s) must be written after the "C" Record for the related "A" Record. Refer to Part C, File Format Diagram. Example: If a payer used Amount Codes 1, 3, and 6 in the "A" Record, the totals from the "B" Records coded for this state would appear in Control Totals 1, 3, and 6 of the "K" Record.

Record Name: State Totals "K" Record - Record Layout Forms 1099-B, 1099-DIV, 1099-G, 1099-INT, 1099-K, 1099-MISC, 1099-OID, 1099-PATR, 1099-R, and 5498

**Note:** Form 1099-NEC, Nonemployee Compensation is not part of the Combined Federal/State Filing (CF/SF) Program.

| Field Position | Field Title      | Length | General Field Description                                                                                                    |
|----------------|------------------|--------|----------------------------------------------------------------------------------------------------|
| 1              | Record Type      | 1      | Required. Enter "K."                                                                                                    |
| 2-9            | Number of Payees | 8      | <b>Required</b> . Enter the total number of "B" Records being coded for this state. Right justify the information and fill unused positions with zeros. |
| 10-15          | Blank            | 6      | Enter blanks.                                                                                                    |
| 16-33          | Control Total 1  | 18     | Required. Accumulate totals of any payment amount fields in the "B" Records for each state being reported into the                                      |
| 34-51          | Control Total 2  | 18     | appropriate control total fields of the appropriate "K" Record.                                                                                         |
| 52-69          | Control Total 3  | 18     | Each payment amount must contain U.S. dollars and cents. The right-most two positions represent cents in the payment                                    |
| 70-87          | Control Total 4  | 18     | amount fields. Control totals must be right justified and fill unused positions with zeros. All control total fields are                                |
| 88-105         | Control Total 5  | 18     | eighteen positions in length. Do not enter dollar signs,                                                                                                |
| 106-123        | Control Total 6  | 18     | commas, decimal points, or negative payments, except tho items that reflect a loss on Form 1099-B or 1099-OID.                                          |
| 124-141        | Control Total 7  | 18     | Positive and negative amounts are indicated by placing a "+" (plus) or "-" (minus) sign in the left-most position of the                                |
| 142-159        | Control Total 8  | 18     | payment amount field.                                                                                                    |
| 160-177        | Control Total 9  | 18     |                                                                                                    |
| 178-195        | Control Total A  | 18     |                                                                                                    |
| 196-213        | Control Total B  | 18     |                                                                                                    |
| 214-231        | Control Total C  | 18     |                                                                                                    |
| 232-249        | Control Total D  | 18     |                                                                                                    |
| 250-267        | Control Total E  | 18     |                                                                                                    |
| 268-285        | Control Total F  | 18     |                                                                                                    |
| 286-303        | Control Total G  | 18     |                                                                                                    |
| 304-499        | Blank            | 196    | Enter blanks.                                                                                                    |

# State Totals "K" Record - Record Layout Forms 1099-B, 1099-DIV, 1099-G, 1099-INT, 1099-K, 1099-MISC, 1099-OID, 1099-PATR, 1099-R, and 5498

| Record<br>Type        | Number of<br>Payees               | Blank                        | Control<br>Total<br>1 | Control<br>Total<br>2                 | Control<br>Total<br>3                 |
|-----------------------|-----------------------------------|------------------------------|-----------------------|---------------------------------------|---------------------------------------|
| 1                     | 2-9                               | 10-15                        | 16-33                 | 34-51                                 | 52-69                                 |
| Control<br>Total<br>4 | Control<br>Total<br>5             | Control<br>Total<br>6        | Control<br>Total<br>7 | Control<br>Total<br>8                 | Control<br>Total<br>9                 |
| 70-87                 | 88-105                            | 106-123                      | 124-141               | 142-159                               | 160-177                               |
| Control<br>Total<br>A | Control<br>Total<br>B             | Control<br>Total<br>C        | Control<br>Total<br>D | Control<br>Total<br>E                 | Control<br>Total<br>F                 |
| 178-195               | 196-213                           | 214-231                      | 232-249               | 250-267                               | 268-285                               |
| Control<br>Total<br>G | Blank                             | Record<br>Sequence<br>Number | Blank                 | State Income<br>Tax Withheld<br>Total | Local Income<br>Tax Withheld<br>Total |
| 286-303               | 304-499                           | 500-507                      | 508-706               | 707-724                               | 725-742                               |
| Blank                 | Combined<br>Federal/State<br>Code | Blank<br>or CR/LF            |                       |                                       |                                       |
| 743-748               | 747-748                           | 749-750                      |                       |                                       |                                       |

# Sec. 6 End of Transmission "F" Record

#### **General Field Descriptions**

The End of Transmission "F" Record is a summary of the number of payers/payees in the entire file. This record must be written after the last "C" Record (or last "K" Record, when applicable) of the entire file.

The "F" Record is a fixed record length of 750 positions.

| Field Position | Field Title              | Length | General Field Description                                                                                                    |
|----------------|--------------------------|--------|----------------------------------------------------------------------------------------------------|
| 1              | Record Type              | 1      | Required. Enter "F."                                                                                                    |
| 2-9            | Number of "A"<br>Records | 8      | Enter the total number of Payer "A" Records in the entire file. Right justify the information and fill unused positions with zeros or enter all zeros. |
| 10-30          | Zero                     | 21     | Enter zeros.                                                                                                    |
| 31-49          | Blank                    | 19     | Enter blanks.                                                                                                    |

# Record Name: End of Transmission "F" Record (continued)

| Field Position | Field Title               | Length | General Field Description                                                                                                    |
|----------------|---------------------------|--------|----------------------------------------------------------------------------------------------------|
| 50-57          | Total Number of Payees    | 8      | If this total was entered in the "T" Record, this field may be blank filled. Enter the total number of Payee "B" Records reported in the file. Right justify the information and fill unused positions with zeros.                                                                                                    |
| 58-499         | Blank                     | 442    | Enter blanks.                                                                                                    |
| 500-507        | Record Sequence<br>Number | 8      | Required. Enter the number of the record as it appears within the file. The record sequence number for the "T" Record will always be "1" (one), since it is the first record on the file and the file can have only one "T" Record in a file. Each record, thereafter, must be increased by one in ascending numerical sequence, that is, 2, 3, 4, etc. Right justify numbers with leading zeros in the field. For example, the "T" Record sequence number would appear as "00000001" in the field, the first "A" Record would be "00000002," the first "B" Record, "00000003," the second "B" Record, "00000004" and so on until the final record of the file, the "F" Record. |
| 508-748        | Blank                     | 241    | Enter blanks.                                                                                                    |
| 749-750        | Blank                     | 2      | Enter blanks or carriage return/line feed (CR/LF) characters.                                                                                                    |

# End of Transmission "F" Record - Record Layout

| Record |                    |         |                |       |       |   |
|--------|--------------------|---------|----------------|-------|-------|---|
| Record | Record Type        |         | Zero           | Blank |       | F |
|        | 1                  | 2-9     | 10-30          | 31-49 | 50-57 | 5 |
|        |                    |         |                |       |       |   |
|        | Record<br>Sequence | Blank   | Blank or CR/LF |       |       |   |
|        | 500-507            | 508-748 | 749-750        | •     |       |   |

# Part D. Extension of Time

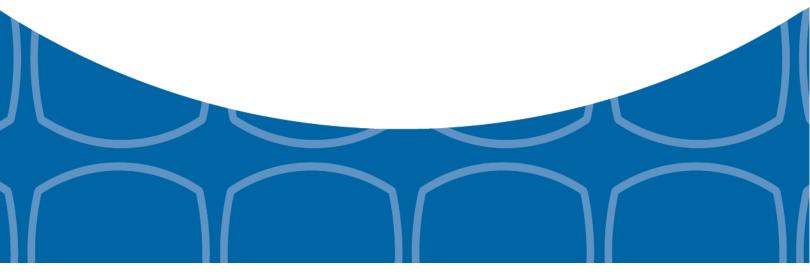

## Sec. 1 Extension of Time

#### .01 Application for Extension of Time to File Information Returns (30-day automatic)

An application for extension of time to file information returns covered by **Form 8809** must be filed by the due date of the return for which the extension is being requested. A separate extension application is required for each payer/filer.

Form W-2 and Form 1099-NEC reporting Nonemployee Compensation can only request a non-automatic extension of time and must be filed on paper Form 8809. An automatic 30-day extension is not available. Treasury Decision (TD) 9838.

The IRS encourages the payer/filer community to utilize electronic filing via the FIRE production system (options listed below) in lieu of the paper Form 8809. There are three methods for filing a request for an extension of time to file information returns:

| Method                                                                                                    | How To                                                                                                    | Notification                                                                                                    |
|----------------------------------------------------------------------------------------------------|----------------------------------------------------------------------------------------------------|----------------------------------------------------------------------------------------------------|
| Note: A TCC is required. Refer to Part B. Sec. 1, Application for Filing Information Returns Electronically | A request for an extension of time to file information returns may be filed electronically by transmitting an electronic extension file. Files must be formatted based on the Extension of Time Record Layout. Scanned or PDF documents will not be accepted.  Note: This option cannot be used to request non-automatic extensions for Forms W-2 or Forms 1099-NEC, and additional 30-day extensions. Refer to Form 8809 Instructions.                                                   | Transmitters requesting an extension of time via an electronic file will receive the file status results online.                                                                                        |
| Online submission of Extension of Time to File Information Returns                                          | Fill-in Form 8809 may be completed online via the FIRE Production System at https://fire.irs.gov/. From the Main Menu click "Extension of Time Request" and then click "Fill-in Extension Form." In order to complete the submission, enter your valid 10-digit PIN.  Refer to Part B. Sec. 4, Connecting to FIRE.  Note: This option cannot be used to request non-automatic extensions for Forms W-2 or Form 1099-NEC an additional 30-day extensions. Refer to Form 8809 Instructions. | Forms 8809 completed online receive an instant acknowledgement on screen if forms are completed properly and timely.                                                                                    |
| Paper submissions of Form<br>8809, Application for<br>Extension of Time to File<br>Information Returns      | Form 8809 is available on https://www.irs.gov/forms-pubs.  Note:  Extension requests submitted on an obsolete Form 8809 will not be accepted.  Mailing address: Department of the Treasury Internal Revenue Service Ogden, UT 84201-0209  Faxing is no longer an option.                                                                                                    | Approval letters will not be issued for automatic and additional 30-day extension requests and non-automatic extension requests. Payer/filer will receive incomplete or denial letters when applicable. |

## Sec. 1 Extension of Time (continued)

Electronic file processing results will be sent via email if a valid email address was provided on the "Verify Your Filing Information" screen. If you are using email filtering software, configure software to accept email from **fire@irs.gov** and **irs.e-helpmail@irs.gov**.

If the request for an extension of time to file an information return is received beyond the due date of the information return, the request will be denied. For more information on extension requests and requesting an additional extension of time, see **Form 8809**, Application for Extension of Time to File Information Returns.

For information on Additional Extension of Time and Extension of Time for Recipient Copies of Information Returns, see Part M. of the **General Instructions for Certain Information Returns**.

You may request an extension of time to furnish the statements by faxing a letter to:

Internal Revenue Service Technical Services Operation

Attn: Extension of Time Coordinator

Fax: 866-477-0572 (International: 304-589-4151)

The letter must include (a) payer name, (b) payer TIN, (c) payer address, (d) type of return, (e) a statement that extension request is for providing statements to recipients, (f) reason for delay, and (g) the signature of the payer or authorized agent. Your request must be received no later than the date the statements are due to the recipients. If approved, an extension will allow a maximum of 30 extra days to furnish the recipient statements.

To create the file used to submit extensions of time via electronic file transmission method, the transmitter must have an active Transmitter Control Code (TCC) and submit files containing only one TCC.

Extension of Time requests submitted through the FIRE System (Production and Test) will require the entry of your FIRE account PIN.

**Note:** Do not electronically transmit tax year 2020 extension requests before January 10, 2021. If an alert is posted on the FIRE webpage indicating the system is available before then, you may transmit extension requests.

# Sec. 1 Extension of Time (continued)

## .02 Extension of Time Record Layout

The following Record Layout contains the specifications to create a file to transmit extensions of time requests electronically that include:

- · Required 200-byte format.
- General Field Description with information to assist in completing each field.

#### **Record Layout for Extension of Time**

| Field Position | Field Title                                             | Length | General Field Description                                                                                                    |
|----------------|---------------------------------------------------------|--------|----------------------------------------------------------------------------------------------------|
| 1-5            | Transmitter Control<br>Code                             | 5      | <b>Required</b> . Enter the five-character alphanumeric Transmitter Control Code (TCC) issued by the IRS. Only one TCC per file is acceptable.                                                                                                    |
|                | 6 through 187 should cont<br>Do not enter transmitter i |        | tion about the payer for whom the extension of time to file is in these fields.                                                                                                    |
| 6-14           | Payer TIN                                               | 9      | Required. Enter the valid nine-digit EIN or SSN assigned to the payer. Do not enter blanks, hyphens or alpha characters. All zeros, ones, twos, etc., will have the effect of an incorrect TIN. For foreign entities that are not required to have a TIN, this field may be blank; however, the Foreign Entity Indicator in position 187 must be set to "X." |
| 15-54          | Payer Name                                              | 40     | <b>Required</b> . Enter the name of the payer whose TIN appears in positions 6-14. Left justify the information and fill unused positions with blanks.                                                                                                    |
| 55-94          | Second Payer Name                                       | 40     | Required. If additional space is needed, this field may be used to continue name line information. Otherwise, enter blanks. Example: c/o First National Bank. Left justify information and fill unused positions with blanks.                                                                                                    |
| 95-134         | Payer Address                                           | 40     | Required. Enter the payer's address. The street address should include the number, street, apartment, suite number, or P.O. Box if mail is not delivered to a street address. Left justify information and fill unused positions with blanks.                                                                                                    |
| 135-174        | Payer City                                              | 40     | <b>Required</b> . Enter the payer's city, town, or post office. Left justify information and fill unused positions with blanks.                                                                                                    |
| 175-176        | Payer State                                             | 2      | Required. Enter the payer's valid U.S. Postal Service state abbreviation. Refer to Part A. Sec. 13, Table 2, State & U.S. Territory Abbreviations.                                                                                                    |

## Record Layout for Extension of Time (continued)

| Field Position | Field Title                      | Length                                                                                                    | General Field Description                                                                                                    |                               |   |  |  |  |  |  |  |  |  |  |  |  |  |  |  |  |  |  |  |  |  |  |  |  |  |  |  |  |  |  |  |  |  |  |  |  |  |  |  |  |  |  |  |  |  |  |  |  |  |  |        |   |
|----------------|----------------------------------|----------------------------------------------------------------------------------------------------|----------------------------------------------------------------------------------------------------|-------------------------------|---|--|--|--|--|--|--|--|--|--|--|--|--|--|--|--|--|--|--|--|--|--|--|--|--|--|--|--|--|--|--|--|--|--|--|--|--|--|--|--|--|--|--|--|--|--|--|--|--|--|--------|---|
| 177-185        | Payer ZIP Code                   | 9                                                                                                    | Required. Enter the payer's ZIP ZIP Code, left justify the informat with blanks. Numeric characters                                      | ion and fill unused positions |   |  |  |  |  |  |  |  |  |  |  |  |  |  |  |  |  |  |  |  |  |  |  |  |  |  |  |  |  |  |  |  |  |  |  |  |  |  |  |  |  |  |  |  |  |  |  |  |  |  |        |   |
| 186            | Document Indicator<br>(See Note) | 1                                                                                                    | Required. From the table below, document code that indicates the extension of time is being reques                                       | form for which an             |   |  |  |  |  |  |  |  |  |  |  |  |  |  |  |  |  |  |  |  |  |  |  |  |  |  |  |  |  |  |  |  |  |  |  |  |  |  |  |  |  |  |  |  |  |  |  |  |  |  |        |   |
|                |                                  |                                                                                                    | Document                                                                                                    | Code                          |   |  |  |  |  |  |  |  |  |  |  |  |  |  |  |  |  |  |  |  |  |  |  |  |  |  |  |  |  |  |  |  |  |  |  |  |  |  |  |  |  |  |  |  |  |  |  |  |  |  |        |   |
|                |                                  | 1097-BTC, 1098, 1098-C,<br>1098-E, 1098-F, 1098-T,<br>1098-Q, 1099-A, 1099-B,<br>1099-C,<br>1099-CAP, 1099-DIV,<br>1099-G, 1099-INT,<br>1099-K, 1099-LTC,<br>1099-LS,<br>1099-MISC,<br>1099-OID, 1099-PATR,<br>1099-Q, 1099-R,1099-S,<br>1099-SA, 1099-SB, 3921,<br>3922, or W-2G | 2                                                                                                    |                               |   |  |  |  |  |  |  |  |  |  |  |  |  |  |  |  |  |  |  |  |  |  |  |  |  |  |  |  |  |  |  |  |  |  |  |  |  |  |  |  |  |  |  |  |  |  |  |  |  |  |        |   |
|                |                                  |                                                                                                    |                                                                                                    | 5498                          | 3 |  |  |  |  |  |  |  |  |  |  |  |  |  |  |  |  |  |  |  |  |  |  |  |  |  |  |  |  |  |  |  |  |  |  |  |  |  |  |  |  |  |  |  |  |  |  |  |  |  |        |   |
|                |                                  |                                                                                                    |                                                                                                    | 1042-S                        | 4 |  |  |  |  |  |  |  |  |  |  |  |  |  |  |  |  |  |  |  |  |  |  |  |  |  |  |  |  |  |  |  |  |  |  |  |  |  |  |  |  |  |  |  |  |  |  |  |  |  |        |   |
|                |                                  |                                                                                                    | 8027                                                                                                    | 5                             |   |  |  |  |  |  |  |  |  |  |  |  |  |  |  |  |  |  |  |  |  |  |  |  |  |  |  |  |  |  |  |  |  |  |  |  |  |  |  |  |  |  |  |  |  |  |  |  |  |  |        |   |
|                |                                  |                                                                                                    | 5498-SA                                                                                                    | 6                             |   |  |  |  |  |  |  |  |  |  |  |  |  |  |  |  |  |  |  |  |  |  |  |  |  |  |  |  |  |  |  |  |  |  |  |  |  |  |  |  |  |  |  |  |  |  |  |  |  |  |        |   |
|                |                                  |                                                                                                    | 5498-ESA                                                                                                    | 7                             |   |  |  |  |  |  |  |  |  |  |  |  |  |  |  |  |  |  |  |  |  |  |  |  |  |  |  |  |  |  |  |  |  |  |  |  |  |  |  |  |  |  |  |  |  |  |  |  |  |  |        |   |
|                |                                  |                                                                                                    |                                                                                                    |                               |   |  |  |  |  |  |  |  |  |  |  |  |  |  |  |  |  |  |  |  |  |  |  |  |  |  |  |  |  |  |  |  |  |  |  |  |  |  |  |  |  |  |  |  |  |  |  |  |  |  | 1095-B | 8 |
|                |                                  |                                                                                                    | 1094/1095-C                                                                                                    | 9                             |   |  |  |  |  |  |  |  |  |  |  |  |  |  |  |  |  |  |  |  |  |  |  |  |  |  |  |  |  |  |  |  |  |  |  |  |  |  |  |  |  |  |  |  |  |  |  |  |  |  |        |   |
|                |                                  | Note 1: Do not enter any other vaseparate record for each docume requesting an extension for Form for the same payer, submit one refield and another record with "3" or requesting an extension for Form MISC for the same payer, submit in this field.                           | ent. For example, when<br>1099-INT and Form 5498<br>ecord with "2" coded in this<br>coded in this field. When<br>1099-DIV and Form 1099- |                               |   |  |  |  |  |  |  |  |  |  |  |  |  |  |  |  |  |  |  |  |  |  |  |  |  |  |  |  |  |  |  |  |  |  |  |  |  |  |  |  |  |  |  |  |  |  |  |  |  |  |        |   |

## Record Layout for Extension of Time (continued)

| Field Position | Field Title                 | Length | General Field Description                                     |
|----------------|-----------------------------|--------|---------------------------------------------------------------|
| 187            | Foreign Entity<br>Indicator | 1      | Enter "X" if the payer is a foreign entity.                   |
| 188-198        | Blank                       | 11     | Enter blanks.                                                 |
| 199-200        | Blank                       | 2      | Enter blanks or carriage return/line feed (CR/LF) characters. |

## **Extension of Time Record Layout**

| Transmitter<br>Control Code | Payer TIN         | Payer Name            | Second Payer<br>Name        | Payer Address | Payer City     |
|-----------------------------|-------------------|-----------------------|-----------------------------|---------------|----------------|
| 1-5                         | 6-14              | 15-54                 | 55-94                       | 95-134        | 135-174        |
| Payer State                 | Payer ZIP<br>Code | Document<br>Indicator | Foreign Entity<br>Indicator | Blank         | Blank or CR/LF |
| 175-176                     | 177-185           | 186                   | 187                         | 188-198       | 199-200        |

150

# Part E. Exhibits

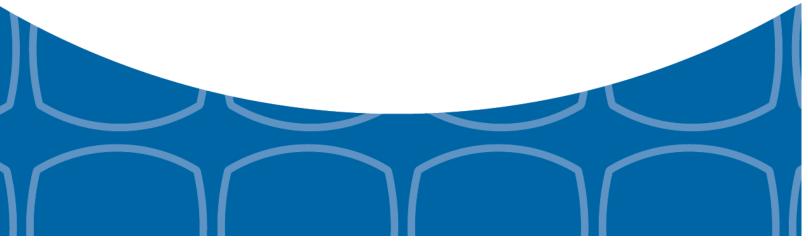

## Exhibit 1 Name Control

The "B" record includes a field in the payee records titled, "Name Control" in which the first four characters of the payee's last name are to be entered by the filer. If filers are unable to determine the first four characters of the last name, the Name Control Field may be left blank.

It is important to submit the "B" record with an accurate Name Control as it facilitates the identification of the payee within the IRS programs. The guidelines below are broken into organization type.

#### Individuals

A name control for an individual is generally the first four characters of the last name on the information return.

- The name control consists of four alpha and/or numeric characters.
- The hyphen (-) or a blank space are the only special characters allowed in the name control. These characters cannot be in the first position of the name control.
- The name control can have less, but no more than four characters. Blanks may be present only as the last three positions of the name control.
- If an individual has a hyphenated last name, the name control is the first four characters from the first of the two last names.
- For joint returns, regardless of whether the payees use the same or different last names, the name control is the first four characters of the primary payee's last name.

#### **Examples - Individuals**

| Name                            | Name Control |  |
|---------------------------------|--------------|--|
| Ralph <u>Teak</u>               | TEAK         |  |
| Dorothy Willow                  | WILL         |  |
| Joe <u>McCe</u> dar             | MCCE         |  |
| Brandy Cedar-Hawthorn           | CEDA         |  |
| Victoria Windsor-Maple          | WIND         |  |
| Joseph <u>Ash</u> & Linda Birch | ASH          |  |
| Edward & Joan <u>Mapl</u> e     | MAPL         |  |

#### **Sole Proprietor**

- A sole proprietor must always use his/her individual name as the legal name of the business for IRS purposes.
- The name control consists of four alpha and/or numeric characters.
- The name control can have less, but no more than four characters.
- The hyphen (-) or a blank space are the only special characters allowed in the name control. These characters cannot be in the first position of the name control.
- When the taxpayer has a true name and a trade name, the name control is the first four characters of the individual's last name.
- When an individual's two last names are hyphenated, the name control is the first four characters of the first last name.

#### **Examples - Sole Proprietor**

| Name                                                      | Name Control | Comment                                                                                                    |  |
|-----------------------------------------------------------|--------------|----------------------------------------------------------------------------------------------------|--|
| Arthur P. Aspen Trade Name: Sunshine Restaurant           | ASPE         | The name control for a sole proprietor's name is the first four significant characters of the last name.                                                    |  |
| Maiden Name: Jane Smith<br>Married Name: Jane Smith Jones | JONE         | When two last names are used but are not hyphenated, the name control is the first four characters of the second                                            |  |
| Jane Smith-Jones                                          | SMIT         | last name.                                                                                                    |  |
| Elena de la Rosa                                          | DELA         | The Spanish phrases "de", "De", "del", and "de la" are part of the name control.                                                                            |  |
| Juan Garza Morales                                        | GARZ         | For Spanish names, when an individual has two last names, the name control is the first four characters of the first last name.                             |  |
| Maria Lopez Moreno                                        | LOPE         |                                                                                                    |  |
| Sunny Ming Lo                                             | LO           | For last names that have only two letters the last two spaces will be "blank."  Blanks may be present only as the last three positions of the name control. |  |
| Kim Van Nguyen                                            | NGUY         | Vietnamese names will often have a middle name of Van (male) or Thi (female).                                                                               |  |

#### **Partnerships**

The name control for a partnership will usually result in the following order of selection:

- 1. For businesses "doing business as" (dba) or with a trade name, use the first four characters of the dba or trade name.
- 2. If there is no business or trade name, use the first four characters of the partnership name (even if it is an individual's name, such as in a law firm partnership).
- 3. Online receipt of EINs generates separate rules for the name control of partnerships.
- 4. Whether received online or via paper, if the first word is "The," disregard it unless it is followed by only one other word.
- 5. If the EIN was assigned online (the EIN will begin with one of the following two digits: 20, 26, 27, or 45), then the name control for a partnership is developed using the first four characters of the primary name line.
- 6. If the first two digits of the EIN are other than 20, 26, 27, or 45, the name control for a partnership results from the trade or business name of the partnership. If there is no trade or business name, a name control results from the first four letters of a partnership name. In the case of a list of partners followed by the word partnership or an abbreviation thereof, use the last name of the first partner on the original **Form SS-4**, Application for Employer Identification Number.

#### **Examples – Partnerships**

| Name                                                                 | Name Control |
|----------------------------------------------------------------------|--------------|
| Rosie's Restaurant                                                   | ROSI         |
| Burgandy_Olive & Cobalt_Ptrs                                         | BURG         |
| The Hemlock                                                          | THEH         |
| John Willow and James Oak<br>Partnership (EIN assigned<br>online)    | JOHN         |
| A.S. Green_(The) Oak Tree                                            | OAKT         |
| K.L. Black & O. H. Brown                                             | BLAC         |
| Bob Orange and Carol Black_<br>et al. Prs. Dba The Merry Go<br>Round | MERR         |

### Corporations

The name control for a corporation is the first four significant characters of the corporate name.

## Examples – Corporations

| Name                                  | Name Control | Comment                                                                                                    |
|---------------------------------------|--------------|----------------------------------------------------------------------------------------------------|
| The Meadowlark Company                | MEAD         | Omit the word "The" when followed by more than one word.                                                                                                    |
| The Flamingo                          | THEF         | Include the word "The" in the name control when followed by only one word.                                                                                                    |
| George Giraffe PSC                    | GEOR         | Corporate name control rules apply if an individual name contains the abbreviations PC (Professional Corporation), SC (Small Corporation), PA (Professional Association), PS (Professional Service), or PSC (Personal Service Corporation). |
| Kathryn Canary Memorial<br>Foundation | КАТН         | When the organization name contains the words "Fund" or "Foundation", corporate name control rules apply.                                                                                                    |
| Barbara J. Zinnia ZZ Grain            | ZZGR         | When an individual name and a corporate name appear, the name control is the first four characters of the corporation name.                                                                                                    |

#### Estates, Trusts, and Fiduciaries

The name control for estates is the first four characters of the last name of the decedent. The last name of the decedent must have the word "Estate" after the first four characters in the primary name line.

The name control for trusts and fiduciaries results in the following:

- 1. Name controls for individual trusts are created from the first four characters of the individual's last name.
- 2. For corporations set up as trusts, use the first four characters of the corporate name.
- 3. There are separate rules for the name control of trusts, depending on whether the EIN is an online assignment.
- 4. If the EIN is assigned online (the EIN will begin with one of the following two digits: 20, 26, 27, or 45), then the name control is developed using the first four characters of the first name on the primary name line.
  Note: The online EIN application will begin assigning the first two digits of 46 and 47 in thefuture.
  Ignore leading phrases such as "Trust for" or "Irrevocable Trust."
- 5. If the first two digits of the EIN are other than 20, 26, 27, or 45, (46 and 47, in the future) then the name control for a trust or fiduciary account results from the name of the person in whose name the trust or fiduciary account is established.

#### **Examples - Estates, Trusts, and Fiduciaries**

| Name                                                                                 | Name Control |
|--------------------------------------------------------------------------------------|--------------|
| Howard J. Smith Dec'd<br>Howard J Smith, Estate                                      | SMIT         |
| Howard J. Smith Dec'd Howard J Smith, Estate (EIN assigned online)                   | HOWA         |
| Michael T Azalea Revocable Trust<br>Michael T Azalea Rvoc Tr                         | AZAL         |
| Sunflower Company Employee Benefit Trust<br>Sunflower Company Employee Benefit Trust | SUNF         |
| Jonathan Periwinkle Memory Church Irrevocable Trust (EIN assigned online)            | PERI         |
| Trust for the benefit of Bob Jones (EIN assigned online)                             | BOBJ         |
| Trust for the benefit of Bob Jones                                                   | JONE         |

#### Estates, Trusts, and Fiduciaries

The name control for estates is the first four characters of the last name of the decedent. The last name of the decedent must have the word "Estate" after the first four characters in the primary name line.

The name control for trusts and fiduciaries results in the following:

- 1. Name controls for individual trusts are created from the first four characters of the individual's last name.
- 2. For corporations set up as trusts, use the first four characters of the corporate name.
- 3. There are separate rules for the name control of trusts, depending on whether the EIN is an online assignment.
- 4. If the EIN is assigned online (the EIN will begin with one of the following two digits: 20, 26, 27, or 45), then the name control is developed using the first four characters of the first name on the primary name line.
  Note: The online EIN application will begin assigning the first two digits of 46 and 47 in the future.
  Ignore leading phrases such as "Trust for" or "Irrevocable Trust."
- 5. If the first two digits of the EIN are other than 20, 26, 27, or 45, (46 and 47, in the future) then the name control for a trust or fiduciary account results from the name of the person in whose name the trust or fiduciary account is established.

#### **Examples - Estates, Trusts, and Fiduciaries**

| Name                                                                                 | Name Control |
|--------------------------------------------------------------------------------------|--------------|
| Howard J. Smith Dec'd<br>Howard J Smith, Estate                                      | SMIT         |
| Howard J. Smith Dec'd Howard J Smith, Estate (EIN assigned online)                   | HOWA         |
| Michael T Azalea Revocable Trust<br>Michael T Azalea Rvoc Tr                         | AZAL         |
| Sunflower Company Employee Benefit Trust<br>Sunflower Company Employee Benefit Trust | SUNF         |
| Jonathan Periwinkle Memory Church Irrevocable Trust (EIN assigned online)            | PERI         |
| Trust for the benefit of Bob Jones (EIN assigned online)                             | BOBJ         |
| Trust for the benefit of Bob Jones                                                   | JONE         |

# Exhibit 2 Publication 1220 Tax Year 2020 Revision Updates

| Date       | Location            | Update                                                                                                    |
|------------|---------------------|----------------------------------------------------------------------------------------------------|
| 09/18/2020 | Page 12             | Part A Sec. 3 What's New for Tax Year 2020 (continued) Payer "A" Record - Form 1099-PATR, Taxable Distributions From Cooperatives - Removed Amount Code 9 - Patron's alternative minimum tax (AMT) adjustment (Prior Year Only) - revised code title                                          |
| 09/18/2020 | Page 38             | Part B Sec. 6 Electronic Submissions (continued)03 Submission Responses - Removed the statement, If you are having trouble transmitting files with a scripting process, please contact the IRS at866-455-7438 (toll-free) for assistance. Listen to all options before making your selection. |
| 09/18/2020 | Page 66             | Part C Payer "A" Record (continued) - General Field Description Removed Patron's alternative minimum tax (AMT) adjustment (Prior Year Only) and Amount Code 9                                                                                                    |
| 09/18/2020 | Page 103 – Page 114 | Part C Sec. 3 Payee "B" Record – Corrected numerical numbering of sections (13) Payee "B" Record - Record Layout Positions 544-750 for Form 1099-G through (19) Payee "B" Record - Record Layout Positions 544-750 for Form 1099-NEC                                                          |
| 09/18/2020 | Page 105            | Part C Sec. 3 (14) Payee "B" Record - Record Layout Positions 544-750 for Form 1099-INT – Updated Field Position 749-750, General Field Description to Enter blanks or carriage return/line feed (CR/LF) characters                                                                           |
| 09/18/2020 | Page 106            | Part C Sec. 3 Payee "B" Record - Record Layout Positions 544-750 for Form 1099-INT – Updated 749-750 to Blank or CR/LF                                                                                                    |

160

|          | ax Year 2020 Revision Updates                                                                                                    |
|----------|----------------------------------------------------------------------------------------------------|
|          | name of the state and the payer's state identification number. In box 7, you may enter the amount of the state payment                                                                                                    |
| Page 22  | Part A Sec. 12 Combined Federal/State Filing (CF/SF) Program Added Note: Form 1099-NEC, Nonemployee Compensation is not part of the Combined Federal/State Filing (CF/SF) Program.                                                                                                    |
| Page 34  | Part B Sec. 4 Connecting to FIRE- Added 6 p.m. ET after January 4, 2021 in the Through box for Down for annual updates                                                                                                    |
| Page 114 | Part C Sec. 3 Payee "B" Record - Record Layout Positions 544-750 for Form 1099-MISC - Information moved to page 114, Payee "B" Record – Record Layout Positions 544-750 for Form 1099-MiSC                                                                                                    |
|          | Part C Sec. 3 (19) Payee "B" Record – Record Layout Positions 544-750 for Form 1099-NEC - Updated Field Position 549-722, Field Title to Blank, Length to 17 and Description and Remarks to Enter blanks or carriage return/line feed (CR/LF) characters Updated Field Position 723-734, Field Title to State Income Tax Withheld, Length to 12 and Description and Remarks to State income tax withheld is for the convenience of the filers. This information does not need to be reported to the IRS. The payment amount must be right justified and unused positions must be zero-filed. If not reporting state income tax withheld, this field may be used as a continuation of the Special Data Entries field.  Updated Field Positions 735-746, Field Title to Local Income Tax Withheld, Length to 12 and Description and Remarks to Local income tax withheld is for the convenience of the filers. This information does not need to be reported to the IRS. The payment amount must be right justified and unused positions must be zero-filled. If not reporting local tax withheld, this field may be used as a continuation of the Special Data Entries Field. Updated Field Position 747750, Field Title to Blank, Length to 4 and Description and Remarks to Enter blanks. |
| Page 115 | Part C Sec. 3 Payee "B" Record - Record Layout Positions 544-750 for Form 1099-NEC - Information moved to page 115, Payee "B" Record – Record Layout Positions 544-750 for Form 1099-NEC (continued) Updated 549-722 to Blank Updated 723-724 to State Income Tax Withheld Updated 746 to Local Income Tax Withheld Updated 747-750 to Blank                                                                                                    |
|          | Added Note: Form 1099-NEC, Nonemployee Compensation is not part of the Combined Federal/State Filing (CF/SF) Program.                                                                                                    |
|          | Added Note: Form 1099-NEC, Boxes 5-7 are provided for your convenience only and need not be completed for the IRS. Use the state information boxes to report payments for up to two states. Keep the information for each state separated by the dash line. If you withheld state income tax on this payment, you may enter it in box 5. In box 6, enter the abbreviated name of the state and the payer's state identification number. In box 7, you may enter the amount of the state payment.                                                                                                    |
|          | Page 34 Page 114                                                                                                    |

| Ex | Exhibit 2 Publication 1220 Tax Year 2020 Revision Updates |  |                                                                                                    |  |  |
|----|-----------------------------------------------------------|--|----------------------------------------------------------------------------------------------------|--|--|
|    | 10/26/2020                                                |  | Part C. Record Format Specifications and Record Layouts - Sec. 5 State Totals "K" Record, General Field Descriptions - Added Note: Form 1099-NEC, Nonemployee Compensation is not part of the Combined Federal/State Filing (CF/SF) Program. |  |  |